Poccuúcran Aragemun Hayr

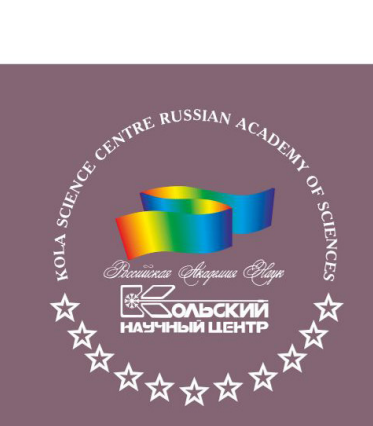

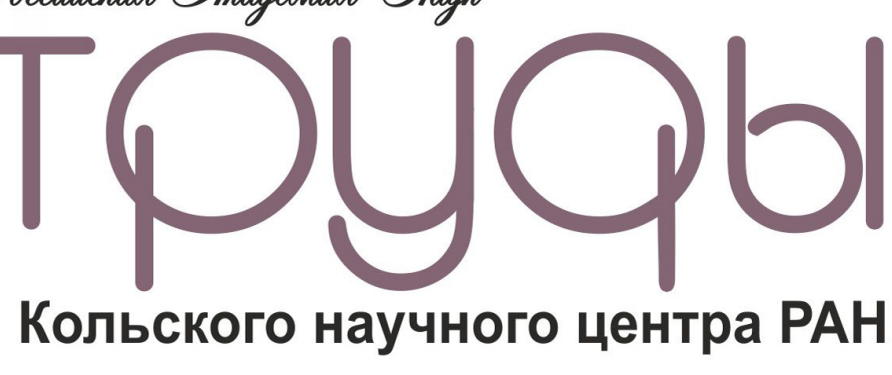

# $6/2017(8)$

# **ПРИКЛАДНАЯ** ЭКОЛОГИЯ СЕВЕРА

выпуск 5

Апатиты 2017

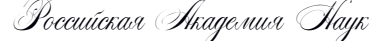

**6/2017**(8) издается с декабря 2010 г.

**УДК 582.232 ISSN 2307-5252**

# **Кольского научного центра РАН**

Главный редактор – д. г. - м. н., проф. Ю. Л. Войтеховский

Заместители главного редактора: д. г. - м. н., проф. В. П. Петров, д. т. н., проф. Б. В. Ефимов

Редакционный совет: академик Г. Г. Матишов, академик Н. Н. Мельников, чл. - корр. В. К. Жиров, чл. - корр. А. Н. Николаев, д. э. н. Ф. Д. Ларичкин д. т. н. В. А. Маслобоев, д. г. - м. н. В. П. Петров (зам. главного ред.), д. т. н. В. А. Путилов, д. ф. - м. н. Е. Д. Терещенко, к. г.- м. н. А. Н. Виноградов (отв. секретарь)

# **ПРИКЛАДНАЯ ЭКОЛОГИЯ СЕВЕРА** выпуск 5

I Международная

научно-практическая конференция «Использование современных информационных технологий в ботанических исследованиях»

Редколлегия серии «Прикладная экология Севера»: д. б. н., проф. Н .А. Кашулин (отв. ред.), д. г. н., проф. В. А. Даувальтер (зам. отв. ред.), к. б. н. С. А. Валькова, к. б. н. Д. Б. Денисов, к. б. н. П. М. Терентьев,

к. г. н. С. С. Сандимиров

Редколлегия спецвыпуска:

- к. б. н. Е. А. Боровичёв (отв. ред.),
- к. б. н. Д. А. Давыдов (зам. отв. ред.),
- к. б. н. Н. Е. Королёва,
- к. б. н. Д. Б. Денисов,
- к. б. н. И. В. Зенкова,
- к. б. н. Ю. Р. Химич, д. б. н. Н. А. Кашулин,
- д. б. н. Н. А. Константинова

Научное издание

Технический редактор: В. Ю. Жиганов

Подписано к печати 16.09.2017. Формат бумаги 70×108 1/16. Усл. печ. л. 7,8. Заказ № 34. Тираж 300 экз. ФГБУН КНЦ РАН

184209, г. Апатиты, Мурманская область, ул. Ферсмана, 14

184209, Мурманская область, г. Апатиты, ул. Ферсмана, 14, Кольский научный центр РАН Тел.: (81555) 79393, 79380, факс: (81555) 76425 E-mail: admin@admksc.apatity.ru, http://www.kolasc.net.ru

© Институт проблем промышленной экологии Севера, 2017 © Кольский научный центр Российской академии наук, 2017

#### **ТРУДЫ Кольского научного центра РАН ПРИКЛАДНАЯ ЭКОЛОГИЯ СЕВЕРА**

Выпуск 5

# **СОДЕРЖАНИЕ**

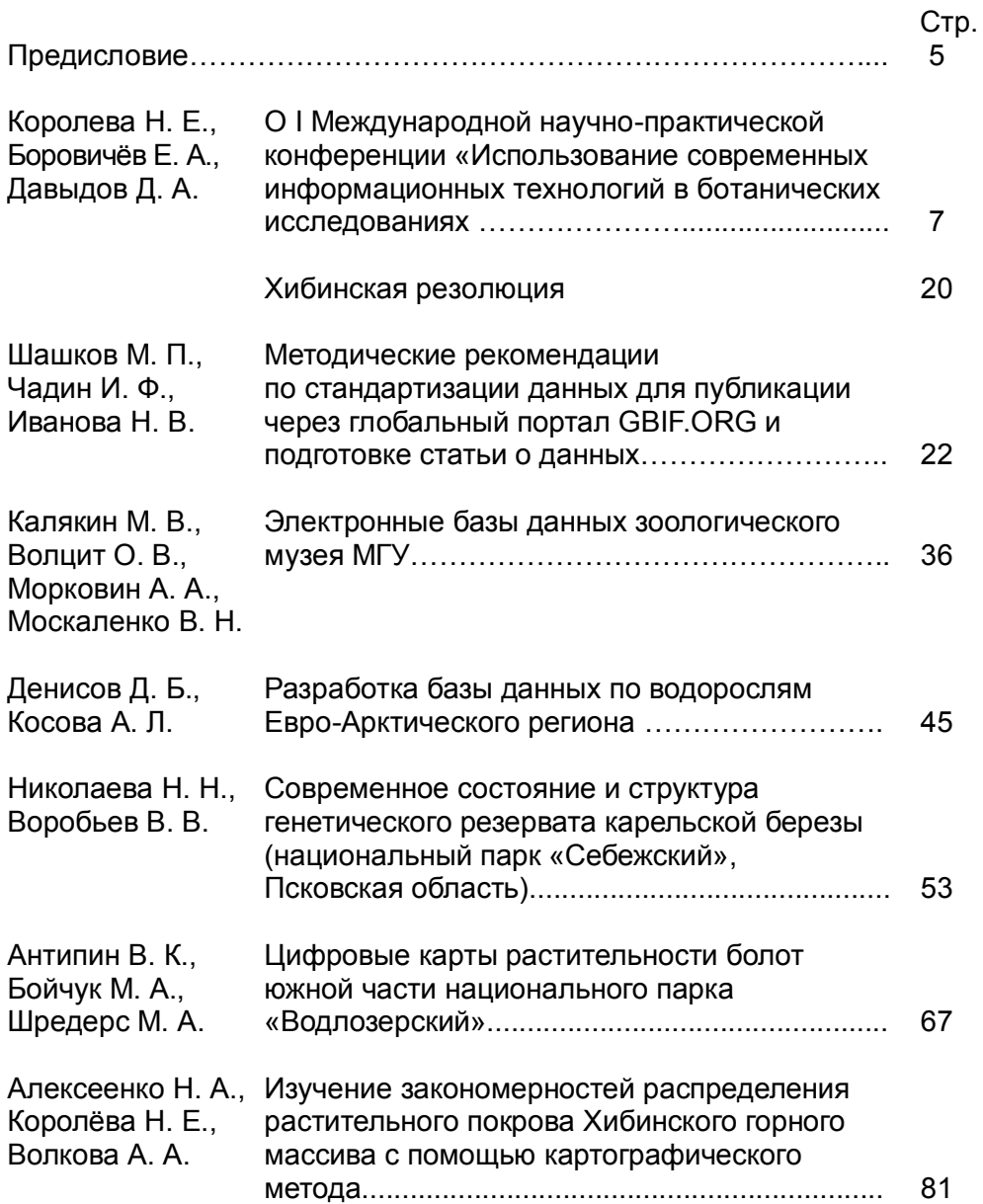

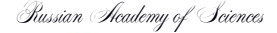

**6/2017**(8)

**UDC582.232 ISSN 2307-5252**

# **DNSOCTIONS Kola Science Centre**

Editor-in-Chief – Yu.L. Voitehovsky, Dr.Sc. (Geology and Mineralogy)

> Deputy Editors-in-Chief: V.P. Petrov, Dr.Sc. (Geology and Mineralogy), B.V. Efimov, Dr.Sc. (Engineering)

# **Applied Ecology of the North**  series 5

1-st International Scientific Conference «The use of modern information technologies in botanical investigations» Editorial Council: G.G. Matishov, Acad. of RAS, N.N.Melnikov, Acad. of RAS, V.K. Zhirov, Cor. Member of RAS, A.N. Nikolaev, Cor. Member of RAS, F.D. Larichkin, Dr.Sc. (Economics), V.A. Masloboev, Dr.Sc. (Engineering), V.P. Petrov, Dr.Sc. (Geology and Mineralogy), V.A. Putilov, Dr.Sc. (Engineering), E.D. Tereshchenko, Dr.Sc. (Physics and Mathematics), A.N. Vinogradov, PhD (Geology and Mineralogy) – Executive Secretary

Editorial Board of «Applied Ecology of the North» Series: N. А. Kashulin, Dr.Sc. (Bio), Prof. (Editorin-Chief), V. A. Dauvalter, Dr.Sc. (Geo), Prof. (Deputy Editor-in-Chief) S. A. Valkova, PhD (Bio), D. B. Denisov, PhD (Bio), P. M. Terentjev, PhD (Bio), S. S. Sandimirov, PhD (Bio)

Editorial board: E. A. Borovichev, PhD (Bio) (Editor-in-Chief), D. A. Davydov, PhD (Bio) (Deputy Editorin-Chief), N. E. Koroleva, PhD (Bio), D. B. Denisov, PhD (Bio),

- N. А. Kashulin, Dr.Sc. (Bio), Prof.,
- N. A. Konstantinova, Dr.Sc. (Bio),
- Y. R. Khimich, PhD (Bio),
- I. V. Zenkova, PhD (Bio)

14, Fersman str., Apatity, Murmansk region, 184209, Russia Tel. (81555) 79380. Fax: (81555) 76425 E-mail: admin@admksc.apatity.ru, http://www.kolasc.net.ru

© Institute of North Industrial Ecology Problems of the Kola Science Centre of RAS, 2017

© Kola Science Centre of Russian Academy of Sciences, 2017

**TRANSACTIONS Kola Science Centre Applied Ecology of the North** 

# **CONTENTS**

Series 5

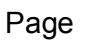

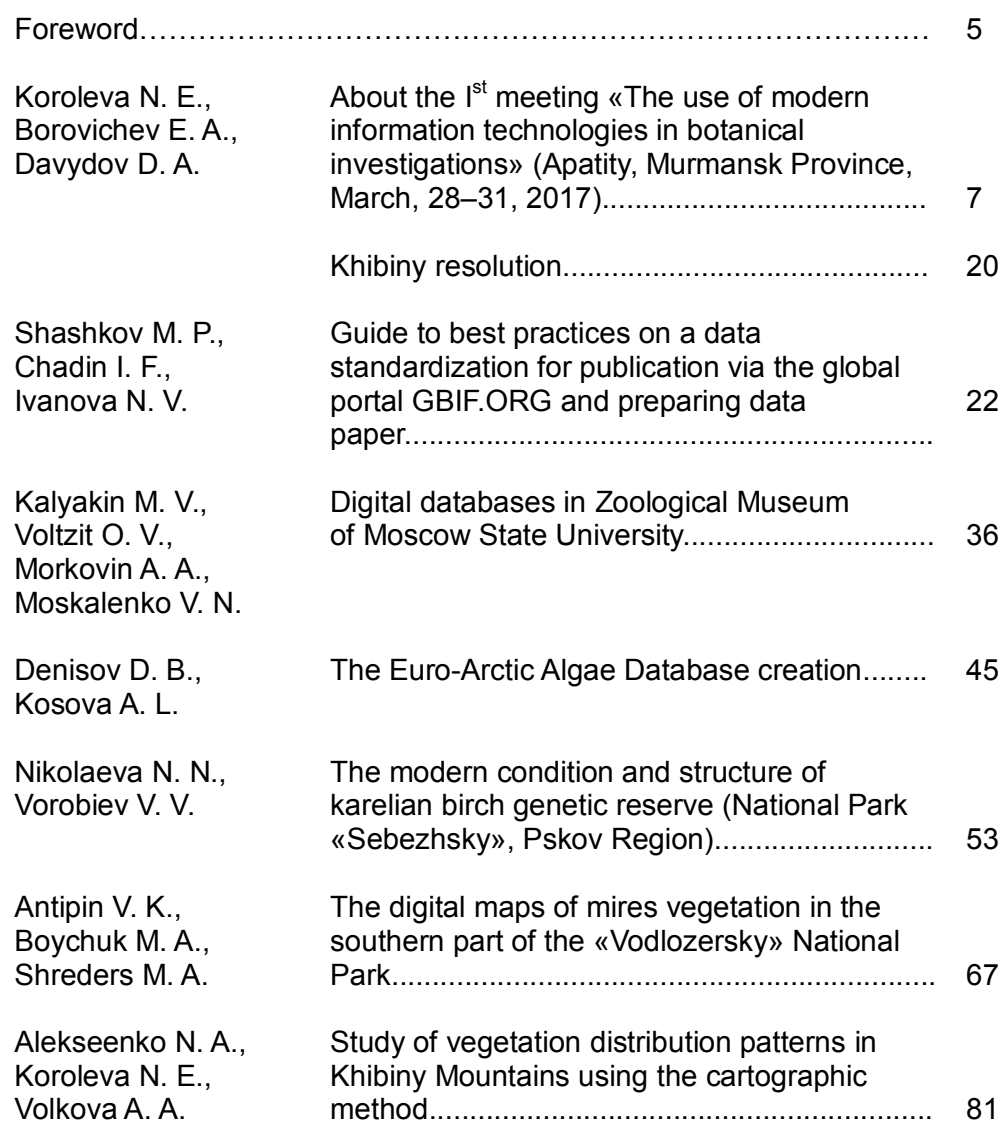

# **ПРЕДИСЛОВИЕ**

Настоящий специальный выпуск Трудов Кольского научного центра РАН, серия «Прикладная экология Севера», включает в себя статьи участников I Международной научно-практической конференции «Использование современных информационных технологий в ботанических исследованиях». Конференция прошла с 28 по 31 марта 2017 года в городе Апатиты, на базе Кольского научного центра РАН, при поддержке Российского фонда фундаментальных исследований. Среди ее организаторов были Институт проблем промышленной экологии Севера, Полярно-альпийский ботанический сад-институт им. Н. А. Аврорина и Мурманское отделение Русского ботанического общества.

Современные информационные технологии эффективно применяются для поиска, хранения, организации и обработки биологических данных, хотя до сих пор недостаточно используются в российских ботанических исследованиях, и информация о распространении видов растений и о наличии образцов в российских гербарных коллекциях пока еще малодоступна. Тем не менее, в России создаются и успешно развиваются информационные системы, такие, как «Cryptogamic Russian Information System», «Флора мхов России» и ряд других. ГИС и другие дистанционные методы уже превратились в обычный инструмент геоботаников и картографов.

Работа конференции проходила в рамках трех направлений: создание, наполнение и эффективное использование информационных систем и баз данных, дистанционное изучение биоразнообразия и автоматизация ботанических исследований и создание для них специализированного программного обеспечения. Все секции были организованы последовательно, чтобы дать возможность участникам выслушать доклады, высказаться в широкой аудитории и участвовать в дискуссии.

В заключение конференции было принято решение проводить такие мероприятия регулярно с интервалом в два года, но с более широкой тематикой, включая применение информационных технологий для решения не только ботанических, но и в целом биологических проблем. Следующую конференцию «Использование современных информационных технологий в биологических исследованиях» предложено вновь провести в Апатитах на базе Кольского научного центра РАН в 2019 г. Мы надеемся, что первая конференция заложила хорошие традиции, и следующие совещания станут удобной площадкой для координации усилий по развитию и внедрению новейших методов обработки и хранения данных в России.

Сборник открывает статья Н. Е. Королевой, Е. А. Боровичева и Д. А. Давыдова с обзором событий и докладов прошедшей конференции. Остальные статьи разделены на два условных блока. Первый составляют работы по представлению информационных систем и баз данных, а также анализ опыта использования этих данных, второй –– статьи, освещающие применение геоинформационных систем в геоботаническом картографировании. Методическая статья М. П. Шашкова (соавторы И. Ф. Чадин, Н. В. Иванова) посвящена особенностям публикации данных через портал GBIF.org и содержит рекомендации по использованию стандарта DarwinCore и подготовке статей о данных – «data paper». В статье М. В. Калякина (соавторы О. В. Волцит, А. А.

Морковин, В. Н. Москаленко) описаны опыт хранения данных в Зоологическом музее МГУ, база данных и онлайн-система программы «Птицы Москвы и Подмосковья». Д. Б. Денисов и А. Л. Косова представили базу данных по водорослям Евро-Арктического региона (БД ВЕАР) на основе программного комплекса СУБД MS Access, которая с 2018 года войдет в состав ИС CRIS. Статья Н. Н. Николаевой и В. В. Воробьева содержит результаты изучения генетического резервата карельской березы в национальном парке «Себежский» (Псковская область). Статья В. К. Антипина (соавторы М. А. Бойчук, М. А. Шредерс) посвящена созданию цифровых карт растительности болот южной части Водлозерского национального парка. Методическая статья Н. А. Алексеенко (соавторы А. А. Волкова и Н. Е. Королева) рассматривает особенности крупномасштабного геоботанического картографирования в Хибинском горном массиве.

УДК 582.232

# **Н. Е. Королева<sup>1</sup> , Е. А. Боровичев2,3 , Д. А. Давыдов<sup>1</sup>**

*<sup>1</sup>Полярно-альпийский ботанический сад-институт им. Н.А. Аврорина Кольского НЦ РАН <sup>2</sup>Институт проблем промышленной экологии Севера Кольского НЦ РАН*

*<sup>3</sup>Институт леса Карельского НЦ РАН* 

# **О I МЕЖДУНАРОДНОЙ НАУЧНО-ПРАКТИЧЕСКОЙ КОНФЕРЕНЦИИ «ИСПОЛЬЗОВАНИЕ СОВРЕМЕННЫХ ИНФОРМАЦИОННЫХ ТЕХНОЛОГИЙ В БОТАНИЧЕСКИХ ИССЛЕДОВАНИЯХ**

#### **Аннотация**

Представлен обзор событий и результатов I Международной научно-практической конференции «Использование современных информационных технологий в ботанических исследованиях», которая состоялась с 28 по 31 марта 2017 года в Апатитах (Мурманская область, Россия). Работа конференции проходила в рамках трех секций: 1) построение, наполнение и эффективное использование информационных систем (ИС) и баз данных (БД), 2) дистанционное изучение биоразнообразия (включая картографирование растительности и применение геоинформационных систем (ГИС)), 3) автоматизация ботанических исследований и создание для них специализированного программного обеспечения. Прошли два круглых стола: «Технические и правовые вопросы создания и ведения ИС и БД» и «Возможности и ограничения современных дистанционных информационных<br>методов» и два научно-практических семинара: «Публикация данных методов» и два научно-практических семинара: «Публикация данных в международной информационной системе по биоразнообразию GBIF» и «Работа с открытой информационной системой по разнообразию криптогамной биоты России (Cryptogamic Russian Information System, CRIS)». По итогам конференции была принята «Хибинская резолюция».

#### *Ключевые слова:*

*информационные системы, базы данных, биоразнообразие, ботанические коллекции, обработка данных, дистанционные методы*

# **N. E. Koroleva, E. A. Borovichev, D. A. Davydov**

# **ABOUT THE Ist MEETING «THE USE OF MODERN INFORMATION TECHNOLOGIES IN BOTANICAL INVESTIGATIONS» (APATITY, MURMANSK PROVINCE, MARCH 28-31, 2017)**

#### **Abstract**

The paper surveys the schedule and issues of the I<sup>st</sup> International Conference «The use of modern information technologies in botanical investigations» which was held at the Kola Science Center of Russian Academy of Sciences in Apatity, Murmansk Province, March, 28–31, 2017. The program of the conference included three sections: 1) construction, compilation and effective use of information systems (IS) and databases (DB); 2) remote sensing in biodiversity investigation, including vegetation mapping and the use of GIS, and 3) automation of botanical research and the creation of specialized software for it. Moreover, it included two round tables "Practical and legal issues of creation and keeping of IS and DB" and "Progress and limitations of modern remote sensing methods", and two seminars also: "Publication of data in the international biodiversity IS GBIF" and "Processing of open IS on the diversity of cryptogamic biota of Russia (CRIS)". As the result of the conference the 'Khibiny resolution' was accepted.

#### *Keywords:*

*information systems, data bases, biodiversity, botanical collections, data processing, remote sensing* 

С 28 по 31 марта 2017 года Институт проблем промышленной экологии Севера Кольского научного центра РАН (ИППЭС КНЦ РАН), Полярноальпийский ботанический сад-институт им. Н.А. Аврорина Кольского научного центра РАН (ПАБСИ КНЦ РАН) и Мурманское отделение Русского ботанического общества (МО РБО) провели Международную научнопрактическую конференцию «Использование современных информационных технологий в ботанических исследованиях». Конференция была организована при поддержке Российского фонда фундаментальных исследований (РФФИ) грант № 17-04-20097-г.

В работе конференции приняли участие 88 специалистов из России, Финляндии, Швеции и Дании (рис. 1). Всего было представлено 60 устных и стендовых докладов. Основные направления работы конференции: 1) построение, наполнение и эффективное использование информационных систем (ИС) и баз данных (БД); 2) дистанционное изучение биоразнообразия, включая картографирование растительности и применение геоинформационных систем (ГИС); 3) автоматизация ботанических исследований и создание для них специализированного программного обеспечения.

Центральное место в работе конференции заняло обсуждение существующих ИС, используемых для хранения и обработки ботанических (и, в целом, биологических) данных, чему было посвящено наибольшее число докладов на пленарной секции и секции «Информационные системы и базы данных». Создание и использование современных общедоступных ИС, которые оперируют данными биологических коллекций, позволяет более объективно оценить современное биоразнообразие и значительно увеличить эффективность его изучения, особенно при интеграции региональных, национальных и глобальных систем. Несмотря на стремительный прогресс информационных технологий в биологии, их использование в российских ботанических исследованиях пока недостаточно, а число данных в российских ИС о биоразнообразии несоизмеримо меньше, чем количество данных в европейских и глобальных ИС.

Возможности ИС Cryptogamic Russian Information System, CRIS (kpabg.ru/cris/), разработанной в лаборатории флоры и растительных ресурсов ПАБСИ КНЦ РАН были представлены в двух докладах –– **А. В. Мелехина** и **Д. А. Давыдова** с соавт. (ПАБСИ КНЦ РАН, г. Апатиты). ИС CRIS является удобным инструментом для внесения, хранения, организации, поиска и вывода первичных данных по биоразнообразию и обеспечения свободного и удобного доступа к ним и позволяет интегрировать все виды данных о биоразнообразии: материалы гербариев, коллекций, наблюдений, литературные данные, сведения о ДНК-последовательностях и фотографии видов, связанные с конкретными образцами. На август 2017 г. ИС CRIS включала материалы гербариев мохообразных и лишайников ПАБСИ КНЦ РАН (KPABG), гербария грибов, лишайников и мохообразных ИППЭС КНЦ РАН (INEP), гербария печеночников Ботанического сада-института ДВО РАН (VBGI), гербария лишайников Самарского Университета (SMR), гербария мхов Кандалакшского заповедника (KAND), коллекции культур цианопрокариот ПАБСИ КНЦ РАН, John Carroll University (JCUCC) и живых культур цианопрокариот и водорослей Института биологии Коми НЦ УрО РАН (SYKO), записи по материалам сторонних

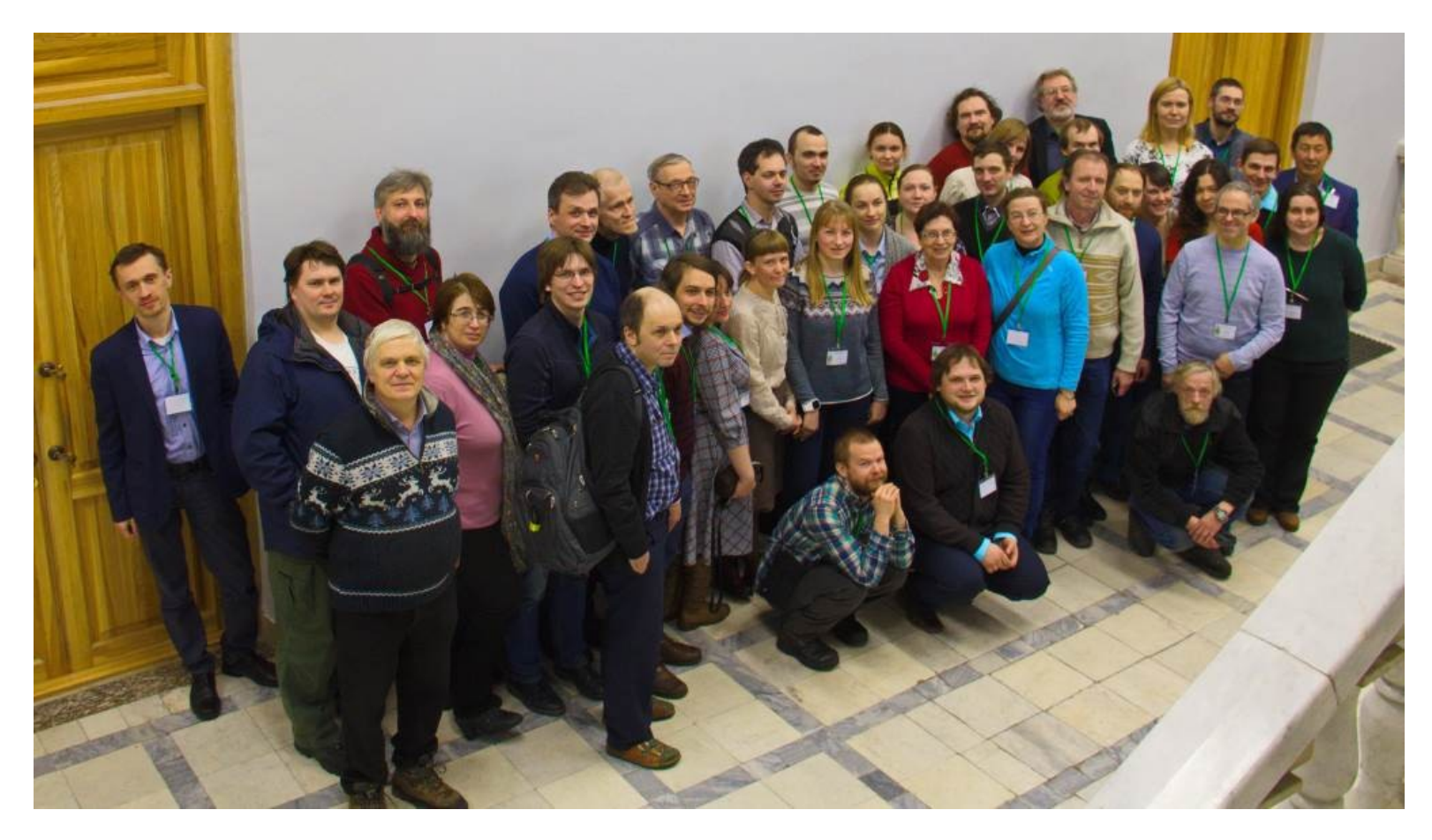

Рис. 1. Участники I Международной научно-практической конференции «Использование современных информационных технологий в ботанических исследованиях» (28 марта 2017, г. Апатиты, холл Президиума Кольского научного центра РАН)

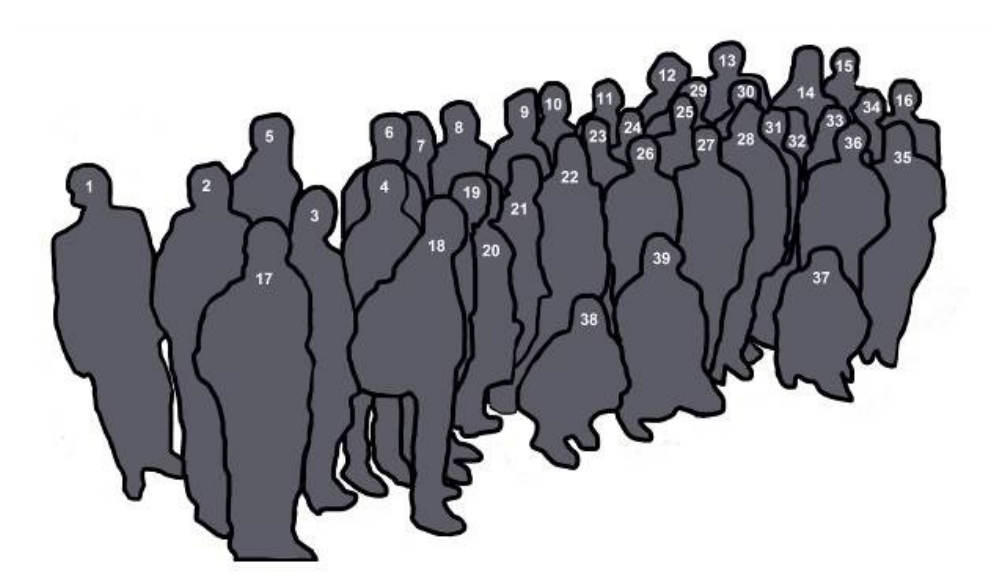

*1 – Д. С. Щигель (Копенгаген, Дания), 2 – Д. Б. Денисов (Апатиты), 3 – О. В. Петрова (Апатиты), 4 – С. В. Дудов (Москва), 5 – М. В. Зимин (Москва), 6 – И. Ф. Чадин (Сыктывкар), 7 – Х. Кауханен (Колари, Финляндия), 8 – А. Н. Савченко (Апатиты), 9 – С. А. Кутенков (Петрозаводск), 10 – С. Ю. Большаков (Санкт-Петербург), 11 – М. В. Козлова (Москва), 12 – М. П. Шашков (Пущино), 13 – А. М. Крышень (Петрозаводск), 14 – А. В. Верхозина (Иркутск), 15 – М. В. Бочарников (Москва), 16 – Р. К. Фёдоров (Иркутск), 17 – М. С. Игнатов (Москва), 18 – О. В. Иванов (Москва), 19 – М. Н. Кожин (Москва), 20 – Ю. Р. Химич (Апатиты), 21 – Н. В. Филиппова (Ханты-Мансийск), 22 – Ю. С. Фетюкова (Йоэнсуу, Финляндия), 23 – О. В. Ильина (Петрозаводск), 24 – И. В. Розова (Тула), 25 – А. Б. Новаковский (Сыктывкар), 26 – Н. А. Константинова (Апатиты), 27 – Н. Н. Николаева (Петрозаводск), 28 – В. В. Воробьев (Петрозаводск), 29 – Н. В. Иванова (Пушино), 30 – А. А. Морковин (Москва), 31 – Н. Б. Фадеев (Москва), 32 – Н. Е. Королева (Апатиты), 33 – Г. М. Тагирджанова (Санкт-Петербург), 34 – Е. С. Корчиков (Самара), 35 – Е. В. Кушневская (Санкт-Петербург), 36 – И. Эрлингссон (Стокгольм, Швеция), 37 – И. Н. Поспелов (Москва), 38 – А. В. Мелехин (Апатиты), 39 – Е. А. Боровичев (Апатиты)*

гербариев, в которых работали участники проекта и/или куда были отданы образцы/дублеты (гербарий лишайников Университета г. Хельсинки (H), гербарий лишайников и гербарий паразитных грибов БИН РАН (LE), гербарий лишайников Алтайского университета (ALTB), а также записи, основанные на литературе (484 источника) и наблюдениях (218 записей по лишайникам, 18 по грибам и 35 по цианопрокариотам), записи из других информационных систем (87835 записей по цианопрокариотам). По состоянию на август 2017 г. в системе хранится 80697 гербарных образцов, в т.ч., 63778 записей по мохообразным, 12641 по лишайникам, 624 по грибам и 3654 по цианопрокариотам. Авторы докладов подчеркивали, что ИС CRIS не является

аналогом GBIF или EOL, но служит поставщиком данных для таких ИС (направленных на хранение и вывод уже сформированных массивов данных) и незаменима в деле первичного ввода, организации коллекционных данных и отслеживания гербарного обмена.

Обзор возможностей БД «Флора мхов России», документирующей встречаемость 1150 видов мхов, известных в России (arctoa.ru/Flora/basa.php), сделал **М. С. Игнатов** с соавт. (ГБС им. Н. В. Цицина РАН, МГУ им. М. В. Ломоносова, г. Москва). Доклад **Н. В. Филипповой** с соавт. (Югорский государственный университет, г. Ханты-Мансийск) включал информацию о коллекции грибов, как части биологической коллекции Югорского Университета, и ее БД (fungariumysu.org), созданной с использованием специализированного программного обеспечения Specify 6 и его веб-версии Specify 7. Сегодня эта ИС включает 3975 образцов. **И. Эрлингссон** (Swedish Museum of Natural History, Stockholm) рассказал о разработке и применении ИС DINA (github.com/dina-web/ и hub.docker.com/dina-web/) с открытым исходным кодом для сбора, поддержки и совместного использования данных, связанных с коллекциями (включая зоологические, ботанические, геологические и палеонтологические коллекции, записи наблюдений и молекулярные данные) в Музее естественной истории Швеции. Обзор преимуществ Google Spreadsheets, как базового и легкодоступного инструмента для создания и ведения простейших БД и каталогов биоразнообразия, сделал **С. Ю. Большаков** с соавт. (Ботанический институт им. В. Л. Комарова РАН, г. Санкт-Петербург). Эта БД, по существу, является облачной таблицей и используется для совместного доступа и управления данными микологической коллекции БИН РАН (LE) и региональных фунгариев, а также для создания и управления БД по афиллофороидным грибам Европейской части России. **А. В. Верхозина** и **Р. К. Фёдоров** (Сибирский институт физиологии и биохимии растений СО РАН, Институт динамики систем и теории управления им. В. М. Матросова СО РАН, г. Иркутск) рассказали об опыте Иркутского научного центра СО РАН в разработке информационно-аналитической системы (ИАС) (biodiv.isc.irk.ru/ и geos.icc.ru/) для интеграции, хранения, отображения, обработки и комплексного использования данных по биоразнообразию и обеспечения доступа к информации в сети Интернет. Раздел ИАС по фиторазнообразию Байкальской Сибири в настоящее время насчитывает 45000 записей и постоянно пополняется. Экологическую локальную БД «Водоросли Евро-Арктического региона (ВЕАР)», содержащую в основном информацию о диатомовых водорослях, их видовом составе, количественных характеристиках, местонахождениях и датах сбора, представили **Д. Б. Денисов** и **А. Л. Косова** (ИППЭС КНЦ РАН, г. Апатиты).

О создании БД гербария Петрозаводского государственного университета на основе СУБД «Калипсо» (hortus.karelia.ru/com/soft.htm) рассказала **О. В. Ильина** (Петрозаводский государственный университет, г. Петрозаводск). Кроме того, она подняла актуальную проблему точности определения географического местоположения гербарных образцов, собранных без указания координат. Проект **А. А. Морковина** с соавт. (Зоологический музей МГУ, г. Москва), фаунистическая БД «Птицы Северной Евразии», предусматривает вовлечение широкого круга любителей природы в сбор информации об орнитофауне страны и включение базы в общеевропейский проект

EuroBirdPortal (eurobirdportal.org), который объединяет национальные системы сбора орнитологических данных.

Об использовании БД «Местообитания Восточной Фенноскандии» для анализа разнообразия и динамики лесов Карелии рассказал **А. М. Крышень**  (соавт. **Н. В. Геникова**) (Институт леса КарНЦ РАН, г. Петрозаводск). Типы местообитаний были выстроены в иерархическую схему, высшей единицей в которой является класс местообитаний, а основной – тип местообитания, который, как правило, выделяется по произрастающему на данном участке растительному сообществу. В докладе **Н. Н. Николаевой** и **В. В. Воробьева** (Институт леса КарНЦ РАН, г. Петрозаводск) были представлены БД и интерактивная карта местонахождений карельской березы в НП «Себежский» (Псковская область). Темой стендового доклада **Т. Ю. Браславской** (Центр по проблемам экологии и продуктивности лесов РАН, г. Москва) стала реляционная БД для хранения и анализа информации о структуре побеговых систем древесных растений. Опыт разработки ботанического раздела БД музеязаповедника «Куликово поле» содержался в стендовом докладе **И. В. Розовой** (Государственный музей-заповедник «Куликово поле», г. Тула).

Дистанционно представленный доклад **А. П. Серегина** (МГУ им. М. В. Ломоносова, г. Москва) продемонстрировал процесс и результаты создания виртуального гербария Московского государственного университета (MW), в рамках реализации проекта «Ноев ковчег», depository.msu.ru/categoryproject/rasteniya. На сегодняшний день цифровой гербарий насчитывает 786 тысяч оцифрованных листов в высоком разрешении и занимает первое место в мире по числу отсканированных образцов среди университетских коллекций. Это открытый гербарий, для использования его данных достаточно ввести латинское название растения или воспользоваться функцией расширенного поиска. О результатах и методах автоматической оцифровки гербария и энтомологической коллекции в музее Восточной Финляндии рассказала **Ю. Фетюкова** с соавт. (Digitarium, University of Eastern Finland, Finland, Joensuu), результаты этого проекта доступны через портал Finnish Biodiversity Information Facility (FinBIF) laji.fi/.

Ряд докладов были посвящены обзору данных с территории РФ в Global Biodiversity Information Facility (GBIF) (Глобальной информационной системе по биоразнообразию) и перспективам внесения в GBIF сведений из российских БД. **Д. С. Щигель** (GBIF, Denmark, Copenhagen) рассказал о состоянии и перспективах развития этого крупнейшего в мире ресурса данных. **М. П. Шашков** и **Н. В. Иванова** (Институт математических проблем биологии РАН, Пущинский государственный естественно-научный институт, Институт физико-химических и биологических проблем почвоведения, г. Пущино) проанализировали российские данные в ИС GBIF. Согласно этому обзору, только 0.3 % данных, опубликованных в GBIF, относятся к территории России, причем их подавляющее большинство (94 %) опубликовано зарубежными организациями. В России в настоящее время публикация данных через глобальный портал осуществляется с помощью четырех российских IPTинсталляций: в Институте математических проблем биологии, Зоологическом институте, Всероссийском институте растениеводства им. Н. И. Вавилова и Институте биологии Республики Коми. Учитывая возрастающий интерес российских исследователей к публикации данных через портал GBIF.org,

докладчики подчеркнули необходимость создания российского национального узла GBIF, как единого центра публикации и обобщения данных уже существующих ИС по биоразнообразию.

Обзор открытой ИС «Распространение инвазивных видов растений» (ИС РИВР, http://ib.komisc.ru/add/rivr) и опыта ее публикации в GBIF сделали **И. Ф. Чадин** с соавт. (Институт биологии Коми НЦ УрО РАН, г. Сыктывкар). Эта ИС основана на принципах гражданской науки и была создана в 2014 г. для сбора и визуализации сведений о местах произрастания инвазивного вида –– борщевика Сосновского (*Heracleum sosnowskyi*) при участии максимально широкого круга сборщиков данных. На февраль 2017 г. в ИС хранится 11138 географических точек, указывающих на местообитания *H. sosnowskyi*, подавляющая часть из них опубликована на портале GBIF (gbif.org/dataset/09efcc43-c674-4a70-b326-cd83f7463d1d) и на сайте ИБ Коми НЦ УрО РАН (ib.komisc.ru:8088/ipt). **Н. В. Иванова** и **М. П. Шашков** представили открытую ИС о распространении охраняемого лишайника *Lobaria pulmonaria*, разработанную на основе стандартов GBIF. Собранные в базе данные опубликованы на глобальном портале GBIF.org (doi:10.15468/uennht). **Н. А. Константинова** и **А. Н. Савченко** (ПАБСИ КНЦ РАН, г. Апатиты) рассказали об особенностях использования данных GBIF и CRIS при подготовке карт распространения печеночников для оценки угрожаемости видов в Европе на основе критериев IUCN. **Д. А. Давыдов** (ПАБСИ КНЦ РАН, г. Апатиты) ознакомил участников конференции с результатами изучения биоразнообразия цианопрокариот полярных пустынь северного полушария на основе ИС CRIS. Результаты создания ботанико-географических моделей с использованием GBIF и БД WorldClim приведены в докладах **С. В. Дудова** с соавт. (МГУ им. М. В. Ломоносова, г. Москва) и **Г. М. Тагирджановой** и **А. В. Дёмина** (Санкт-Петербургский государственный университет, г. Санкт-Петербург).

Свое представление об унификации данных, используемых в совместных или публичных проектах, предложили **О. В. Петрова** и **В. Н. Петров** (ИППЭС КНЦ РАН, Кольский центр охраны дикой природы, г. Апатиты). О распределенной вычислительной среде для создания, интеграции, обработки и хранения пользовательских данных и обслуживания научных исследований участники конференции узнали из доклада **Р. К. Фёдорова** с соавт. (Институт динамики систем и теории управления имени В. М. Матросова СО РАН, г. Иркутск).

Доклады на секции «Современные методы в обработке данных» рассматривали методические вопросы статистической обработки, автоматизации полевых исследований и создания программного обеспечения для анализа геоботанических данных и систематических признаков. Использование регистраторов уровня воды при изучении заболоченных лесов и анализ построенной на их показаниях простой имитационной модели были предметом доклада **С. А. Кутенкова** (Институт биологии КарНЦ РАН, г. Петрозаводск). Результаты исследования горных почв Хибин (Мурманская область) с использованием автоматических термодатчиков изложили **И. М. Штабровская** и **И. В. Зенкова** (Апатитский филиал Мурманского государственного технического университета, ИППЭС КНЦ РАН, г. Апатиты). **Е. С. Корчиков** (Самарский национальный исследовательский университет имени академика С.П. Королёва, г. Самара) продемонстрировал практическое применение ГИС для инвентаризации городских насаждений в пос. Усть-Кинельский Самарской области. **А. Б. Новаковский** (Институт биологии Коми НЦ РАН, г. Сыктывкар) представил возможности авторского модуля ExcelТoR для полуавтоматической обработки геоботанических данных на основе MS Excel и статистического пакета R, эта программа доступна на сайте Института биологии Коми НЦ РАН (ib.komisc.ru/add/ExcelToR/ExcelToR\_full.exe). Структура, принципы работы и перспективы использования программы AREOANA для оцифровки и анализа клеточной сети листа современных и ископаемых видов мхов как систематического признака, имеющего эволюционный смысл, были изложены в докладе **О. В. Иванова** с соавт. (Физический институт им. П. Н. Лебедева РАН, г. Москва). Использование индекса специализации d', как показателя приуроченности эпиксильных синузий к различным видам субстрата, стало темой доклада **Е. В. Кушневской** с соавт. (Институт леса КарНЦ РАН, г. Петрозаводск). О возможностях и ограничениях применения в биологических исследованиях индекса разнообразия Шеннона рассказал **Ю. Л. Войтеховский** (Геологический институт КНЦ РАН, г. Апатиты).

На секции «Применение дистанционных методов в картографировании растительности и изучении биоразнообразия» обсуждались результаты исследований с использованием дистанционных методов зондирования Земли (ДЗЗ) и геоинформационных систем (ГИС). Представленные доклады охватили территорию от Ненецкого автономного округа до Кавказа и от центральной России до Сахалина и Монгольского Алтая.

Доклад **М. В. Зимина** с соавт. (МГУ им. М. В. Ломоносова, г. Москва) о библиотеке спектральных образов видов растений Севера был вынесен на пленарное заседание. Полевые материалы для библиотеки собирали в Хибинских и Ловозерских горах и в районе оз. Имандра (Мурманская обл.), в коллекции спектров учтены вариации спектральных образов для отдельного вида, связанные с различием условий произрастания (например, увлажнением, экспозицией и крутизной склонов, свойствами почв и др.) и характером и степенью техногенного воздействия. Для облегчения работы с данными в режиме онлайн основные спектрометрические характеристики вынесены в отдельную таблицу и использованы при публикации картографического сервиса для геопортала МГУ (geogr.msu.ru).

Анализ построенной на основе синтезированных (многозональных) цветных космических снимков SPOT 5 и Landsat 7 цифровой карты болот НП «Водлозерский» позволил **В. К**. **Антипину** (Институт биологии КарНЦ РАН, г. Петрозаводск) дифференцировать на территории парка болотные участки по типам питания и растительному покрову и определить, что наиболее широкое распространены верховые сосново-кустарничково-пушицево-сфагновые болотные массивы. Возможности использования открытых ДЗЗ совместно с полевыми данными в изучении распространения и состава темнохвойных лесов Северо-Западного Кавказа рассмотрела **А. Ф. Комарова** (Гринпис России, г. Москва); с использованием снимков Landsat TM и метода самоорганизующихся нейронных сетей (модуль NeRIS, ScanEx ImageProcessor 3.6.8) она определила характеристики растительных сообществ на уровне субассоциаций и вариантов. Возможности применения беспилотных летающих аппаратов (БПЛА) в сочетании с методами ДЗЗ и ГИС для картографирования, учета и мониторинга запасов лекарственных растений изучали **Н. Б. Фадеев** с соавт. (Всероссийский научно-исследовательский институт лекарственных и ароматических растений, Московский институт геодезии и картографии, г. Москва). Использование БПЛА, при наличии гео-привязанных данных и высокоточной цифровой карты рельефа местности, позволило авторам увеличить точность и ускорить исследования ресурсных видов растений на обширных территориях и в труднодоступных местах. Опыт создания карт растительности по полевым данным и ДЗЗ с применением ГИС обобщила **Н. А. Алексеенко** с соавт. (МГУ им. М. В. Ломоносова, г. Москва), выполнив анализ их основных достоинств и недостатков на конкретных примерах картографирования растительности острова Кунашир (Сахалинская область), Хибинского горного массива (Мурманская область) и «Ямской степи» (Белгородская область).

Картографирование растительности в водоохранных зонах рек северной части Ненецкого автономного округа и анализ состава и структуры растительных сообществ выполнили **М. В. Козлова** и **Г. Ш. Турсунова** (Государственный океанографический институт им. Н. Н. Зубова Росгидрометцентра, г. Москва); исследования проводили на территориях, как с относительно небольшой, так и значительной антропогенной нагрузкой, на основе полевых и оптических спутниковых данных среднего (Landsat-8, Sentinel-2A, B) и высокого (WorldView-1, 2) пространственного разрешения. Об особенностях картографирования пойменной растительности в разных масштабах (на примере рек Северной Двины и Пинеги, Архангельская обл.) рассказала **М. А. Макарова** (Ботанический институт им. В. Л. Комарова РАН, г. Санкт-Петербург). Исследования криофитных подушечников Монгольского Алтая **М. В. Бочарникова** (МГУ им. М. В. Ломоносова, г. Москва) включали ботанико-географический анализ и анализ высотного распределения, кластерный анализ и ординацию, выявление ядра активных видов, картографирование на базе ГИС технологий, а также изучение потенциального распространения видов при помощи метода максимальной энтропии. Методику изучения высотного распределения растений с применением геопространственных методов, которая позволяет существенно повысить как детальность анализа флор высотных поясов, так и их географическую достоверность, предложил **И. Н. Поспелов** (Институт проблем экологии и эволюции им. А. Н. Северцова РАН, «Заповедники Таймыра», г. Москва). Методы геостатистики, в частности, кригинг, были успешно использованы **С. Ю. Поповым** (МГУ им. М. В. Ломоносова, г. Москва) для создания мелкомасштабных карт ареалов видов сфагновых мхов. Выявленные автором тенденции распространения видов сфагновых мхов совпали с известными закономерностями распределения мхов по градиенту влажности, а не температуры, как у высших растений. Автор пропагандировал методы геостатистики для создания мелкомасштабных карт распространения видов на независимой от других пространственных показателей основе. Несколько стендовых докладов представили результаты картографирования растительности на основании полевых и спутниковых данных: **М. Ю. Грищенко** с соавт. (МГУ имени М. В. Ломоносова, г. Москва) – в центральной части Тигирецкого хребта (Западный Алтай), **Е. Е. Кулюгиной** с соавт. (Институт биологии Коми НЦ УрО РАН, г. Сыктывкар) – в верхнем течении р. Щугор (Северный Урал). Стенд **Л. Л. Киселевой** с соавт. (Орловский государственный университет им. И. С. Тургенева, г. Орёл) содержал результаты и перспективы сеточного и точечного картографирования для ведения Красной книги Орловской области.

Существующие проблемы в развитии ИС и БД в России и возможности их решения были обсуждены в рамках двух круглых столов – «Технические и правовые вопросы создания и ведения ИС и БД» (модераторы **Н. А. Константинова** и **А. В. Мелехин**) и «Возможности и ограничения современных дистанционных информационных методов» (модератор **Н. А. Алексеенко**), а также двух научно-практических семинаров – «Публикация данных в международной информационной системе по биоразнообразию GBIF» и «Работа с открытой информационной системой по разнообразию криптогамной биоты России (Cryptogamic Russian Information System)». На заседании первого круглого стола участники конференции обсудили ряд важных проблем, связанных с развитием ИС и БД в России и наметили пути их решения. Участники обсуждения сошлись на том, что при всей необходимости создания единой национальной информационной системы РФ по биоразнообразию, в настоящее время реализация такого проекта невозможна, так как существующие региональные системы зачастую имеют мало общего и несовместимы из-за различия форматов. Но создание единой национальной информационной системы по гербариям и фунгариям вполне реально. Данную ИС можно стандартизировать при условии определенной гибкости системы и при соблюдении условия стандартизации ввода информации, для чего необходимо дальнейшее развитие русскоязычного интерфейса. ИС CRIS может стать базой, аккумулирующей данные по всей стране, т.к. имеет для этого внутренние ресурсы.

Само по себе создание ИС не требует большого количества дорогостоящего оборудования, но для оцифровки колоссальных российских коллекций, помимо создания собственно оболочки ИС, необходимы значительные трудозатраты на обработку гербарных образцов, поскольку этикеточная информация не может быть оцифрована машинным способом, следовательно, необходимо большое число операторов, которые будут вручную вносить весь массив данных. Российские коллекции не имеют необходимого количества сотрудников, зачастую не имеют вообще ставок лаборантов и инженеров. Привлечение к такой работе высококвалифицированных сотрудников нерационально, так как они должны заниматься исследованиями. В некоторых зарубежных коллекциях для оцифровки данных привлекают волонтеров и студентов, возможно, такой подход стоило бы внедрять и в России.

Оцифровка образцов в коллекциях с использованием сканеров или фототехники возможна только при значительном финансировании. Опыт центра по оцифровке Digitarium в Университете Восточной Финляндии показал, что выходом представляется создание крупных национальных центров, финансируемых государством, которые будут выполнять работу по оцифровке в интересах всех коллекций страны.

Тормозом развития информационных технологий в отечественных коллекциях и гербариях является их разобщенность, непроработанность многих правовых вопросов и отсутствие законодательной базы, регламентирующей их работу, в частности, в области авторского права. Остается неясным, кому принадлежат авторские права на образец гербария научного учреждения и на данные этикетки этого образца – институту или ботанику, собравшему образец или его определившему.

В настоящее время наблюдается следующее противоречие: биологи, изучающие биоразнообразие, не имеют достаточных знаний и квалификации для самостоятельного создания, и администрирования ИС. В то же время у IT-специалистов нет достойной мотивации для работы в биологических коллекциях, а в НИИ и университетах, имеющих коллекции и специалистов по биоразнообразию, нет возможности или желания брать в штат разработчиков ПО и администраторов ИС. Поэтому перспективным является привлечение на договорной основе IT-специалистов, обладающих соответствующими знаниями и навыками. Одним из немногих позитивных примеров такого сотрудничества выступает Национальный банк-депозитарий живых систем «Ноев ковчег». Также необходимо сотрудничество специалистов в области ГИСтехнологий и геоботаников, почвоведов, геоморфологов для решения большого круга задач по развитию и использованию существующих информационных систем и технологий, для расширения рамок взаимного доверия между специалистами. Кроме того, это сотрудничество даст возможность более активно использовать методы автоматизированной обработки спутниковых данных и обеспечит оптимизацию работ по картографированию растительности с учетом региональных особенностей российских территорий.

Обсуждая соотношение открытости материалов по биоразнообразию и охраны природы, участники отметили, что при соблюдении принципов открытости, для общедоступных данных необходимо «загрублять» координаты охраняемых биологических объектов, например, указывая только градусы и минуты, чтобы избежать их обнаружения и уничтожения браконьерами. Обсуждалась необходимость унификации и популяризации методов сбора данных, а также целесообразность составления и распространения методических указаний по правилам сбора данных по биоразнообразию.

Другой блок обсуждений в рамках круглого стола включал преимущества и ограничения использования методов ДЗЗ и ГИС в геоботаническом картографировании и изучении биоразнообразия. Очевидные и безусловные преимущества использования этих технологий заключаются в следующем: снижение затрат времени на полевые исследования и трудозатрат на обработку данных, возможность составления прогнозных моделей (экстраполяций), возможность проводить исследования под пологом леса (методом многомерного анализа), возможность использовать временные ряды снимков в течение вегетационного периода, возможность создания цифровой карты (мобильной, защищённой от старения, порчи, а при своевременном копировании –– и от исчезновения) и возможность производить математические операции с ней, определение состояния растительности и её динамики, возможность наглядного представления полученных результатов и широкого интерактивного использования научных материалов.

При отмеченном на конференции высоком уровне картографических исследований в России, существуют и субъективные ограничения применения современных информационных технологий, что связано с их концентрацией в одних научных центрах (Москва, Санкт-Петербург, Петрозаводск, Сыктывкар) и слабым развитием в других, особенно, в региональных учебных заведениях.

Все участники обсуждения сошлись во мнении, что основные ограничения и связанные с ними проблемы использования дистанционных методов заключаются в том, что эти методы вероятностные и имеют определённый предел точности, их применение зависит от особенностей региона, размеров и типа объекта изучения; у дистанционных информационных методов ограничен

набор возможностей и задач (например, они не позволяют выделить вклад различных факторов в случае совпадения спектральных характеристик растительности); разрешающая способность снимков может не совпадать с требуемой; наконец, могут быть ограничены финансовые возможности исследователя. В качестве решения проблем, связанных с ограничениями возможностей применения ДЗЗ в геоботаническом картографировании, были предложены следующие шаги: использование дистанционных информационных методов только в ряду с прочими многочисленными методами работы с полевыми данными, дополняя их при необходимости другими подходами обработки данных и данными смежных дисциплин; коллективное использование результатов с применением дистанционных информационных методов; активное продвижение через нормативные документы и методические рекомендации современных информационных технологий (в т.ч. дистанционных).

Участники конференции побывали в оранжерее Полярно-альпийского ботанического сада и в Минералогическом музее Геологического института КНЦ РАН, посетили Снежную деревню. Кроме того, некоторые участники конференции поднялись на снегоступах на склоны Ботанического цирка горы Вудъяврчорр, чтобы познакомиться с жизнью мохообразных и лишайников в зимний период и собрать «живой» материал для молекулярно-генетических исследований.

К началу конференции были опубликованы тезисы докладов (рис. 2). Сборник тезисов докладов конференции (Международная…, 2017) можно найти на сайте Лаборатории флоры и растительных ресурсов ПАБСИ КНЦ РАН, kpabg.ru/sites/default/files/bisconf2017abstracts24032017.pdf. По ссылкам kpabg.ru/node/474 и inep-new.com можно ознакомиться с презентациями докладов конференции.

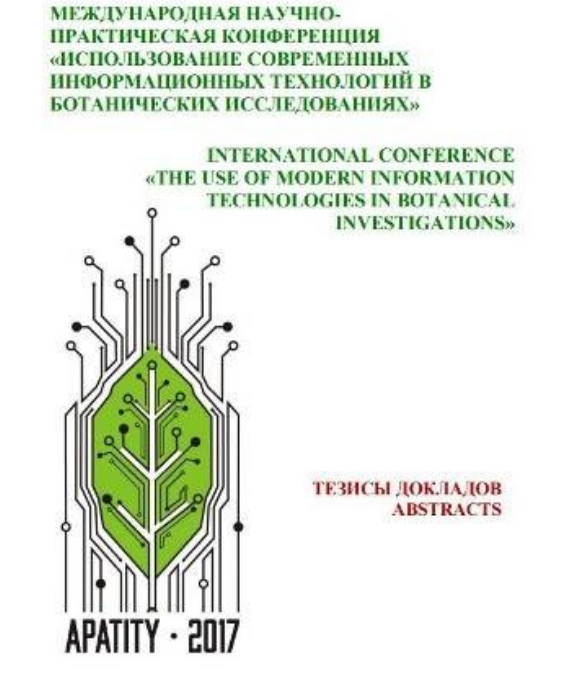

Рис. 2. Титульная страница сборника тезисов конференции

# **Литература**

Международная научно-практическая конференция «Использование современных информационных технологий в ботанических исследованиях». Апатиты, Мурманская область, 28–31 марта 2017 г.: Тезисы докладов / Е. А. Боровичев, Д. А. Давыдов, Н. Е. Королева (ред.). Апатиты: изд-во «К&М», 2017. 148 с.

# *Сведения об авторах*

# **Королева Наталья Евгеньевна,**

Кандидат биологических наук, старший научный сотрудник Полярно-альпийского ботанического сада-института им. Н.А. Аврорина Кольского НЦ РАН, Кировск; flora012011@yandex.ru

# **Боровичёв Евгений Александрович,**

Кандидат биологических наук, старший научный сотрудник Института проблем промышленной экологии Севера Кольского НЦ РАН, Апатиты; старший научный сотрудник Института леса Карельского НЦ РАН, Петрозаводск; borovichyok@mail.ru

# **Давыдов Денис Александрович,**

Кандидат биологических наук, старший научный сотрудник Полярно-альпийского ботанического сада-института им. Н.А. Аврорина Кольского НЦ РАН, Кировск; d disa@mail.ru

# **Koroleva Natalia Evgen`evna,**

PhD (Biology), Senior Researcher of the Polar-Alpine Botanical Garden-Institute of the Kola Science Centre of RAS, Kirovsk; flora012011@yandex.ru

# **Borovichev Eugene Alexandrovich,**

PhD (Biology), Senior Researcher of the Institute of Industrial Ecology Problems of the North of the Kola Science Centre of RAS, Apatity; Senior Researcher of the Forest Research Institute of Karelian Research Centre of RAS, Petrozavodsk; borovichyok@mail.ru

## **Davydov Denis Alexandrovich,**

PhD (Biology), Senior Researcher of the Polar-Alpine Botanical Garden-Institute of the Kola Science Centre of RAS, Kirovsk; d\_disa@mail.ru

# *ХИБИНСКАЯ РЕЗОЛЮЦИЯ<sup>1</sup>*

**По результатам четырех дней пленарных и секционных заседаний, а также круглых столов и практических семинаров была выработана и принята Хибинская резолюция, в которой участники конференции:**

1. Считают необходимым продолжение координации усилий и обмена опытом в области использования современных информационных технологий в полевых биологических исследованиях, в связи с чем решено проводить такие конференции регулярно раз в два года. Предложено следующую научнопрактическую конференцию «Использование современных информационных технологий в биологических исследованиях» провести в 2019 г. в городе Апатиты Мурманской области.

2. Отмечают высокую, возрастающую с годами, ценность биологических коллекций, которые требуют особого внимания и финансирования. Научные коллекции и исследования на их основе крайне важны для изучения биологического разнообразия, они незаменимы при исследовании закономерностей формирования биоты региона, решении теоретических и практических вопросов охраны природы; также они являются инструментом обучения специалистов и образования молодежи. Оцифровка коллекций значительно повышает их научный, практический и образовательный потенциал.

3. Отмечают острую необходимость формирования специальной государственной программы, направленной на обеспечение: a) сохранности и развития биологических коллекций, включая поддержку полевых работ; б) финансирования и снабжения необходимыми приборами (микроскопами, сканерами и пр.), по крайней мере, крупных и средних гербариев России по примеру крупных гербариев Европы и США; в) организации оцифровки наиболее значимых коллекций.

4. Считают необходимым обеспечить открытость и доступность всех биологических коллекций для максимально широкого круга специалистов.

5. Считают целесообразным объединение разнородных данных о биоразнообразии из различных источников на платформе стандарта Darwin Core, в интересах российского научного сообщества и для обеспечения взаимной совместимости данных.

6. Подчеркивают необходимость широкого взаимного обмена образцами, для чего необходимо законодательно закрепить упрощенную таможенную процедуру транспортировки коллекционных образцов через границу с целью обмена и определения.

7. Подчеркивают необходимость сотрудничества биологов и профессиональных программистов, а также специалистов в области ГИСтехнологий и геоботаников, почвоведов, геоморфологов для решения большого круга задач по развитию и использованию существующих информационных систем и технологий.

<u>.</u>

 $1$ Полный вариант резолюции доступен по адресу: http://kpabg.ru/sites/default/files/KhibinyRes\_final.doc\_.pdf.

8. Считают необходимым начать разработку национального портала по биоразнообразию c учетом специфики взаимодействующих локальных систем. Предоставляя информацию на русском языке, единая национальная система будет способствовать решению широкого круга научных, образовательных и природоохранных задач, а также задач, связанных с хозяйственной деятельностью, как на национальном, так и на региональном уровне. Портал GBIF, с которым будет связана национальная система, обеспечит доступность данных на глобальном уровне.

9. Считают необходимым создание общедоступной базы метаданных о российских базах данных о биоразнообразии (не только ботанических, но и зоологических, микологических и др.) и оцифрованных биологических коллекциях с размещением на портале gbif.ru.

10. Рекомендуют обратить внимание редколлегий журналов на целесообразность и приоритетность публикации первичных данных через тематические открытые электронные порталы.

11. Выражают интерес и поддержку введению в высокорейтинговых журналах формата публикаций в виде data papers, представляющих собой наборы данных и их описание. Такой формат повышает доступность локальных научных обследований, таких как учеты в заповедниках, работы в экспедициях, студенческие работы и обследования земель в практических целях.

12. Считают целесообразным членство России в GBIF, которое открыло бы держателям биологических коллекций дополнительные возможности для решения обозначенных выше задач. Участие России в Глобальной базе данных по объектам биоразнообразия будет способствовать выполнению РФ обязательств по международным декларациям, таким как Конвенция о биологическом разнообразии и др.

Участники совещания выражают благодарность администрации, членам программного и организационного комитетов и сотрудникам институтов Кольского научного центра – ПАБСИ, ИППЭС, Геологического института, а также членам Мурманского отделения Русского ботанического общества за организацию и проведение конференции.

*Хибинская резолюция принята на закрытии конференции 31 марта 2017 года. Решено направить резолюцию Международной научно-практической конференции «Использование современных информационных технологий в ботанических исследованиях» в ФАНО России, Отделение биологических наук РАН, руководителям институтов биологической направленности ФАНО России и кураторам основных биологических коллекций России.*

УДК 004.422.81+58.087

# **М. П. Шашков1,2, И. Ф. Чадин<sup>3</sup> , Н. В. Иванова<sup>1</sup>**

*<sup>1</sup>Институт математических проблем биологии РАН – филиал Федерального государственного учреждения «Федеральный исследовательский центр Институт прикладной математики им. М. В. Келдыша РАН»*

*<sup>2</sup>Институт физико-химических и биологических проблем почвоведения РАН*

*<sup>3</sup>Институт биологии Коми НЦ Уральского отделения РАН*

# **МЕТОДИЧЕСКИЕ РЕКОМЕНДАЦИИ ПО СТАНДАРТИЗАЦИИ ДАННЫХ ДЛЯ ПУБЛИКАЦИИ ЧЕРЕЗ ГЛОБАЛЬНЫЙ ПОРТАЛ GBIF.ORG И ПОДГОТОВКЕ СТАТЬИ О ДАННЫХ**

#### **Аннотация**

Обсуждены основные принципы и процедура публикации данных через GBIF.org, приводятся рекомендации по использованию стандарта Darwin Core и оценке качества данных. Впервые на русском языке описан опыт публикации статьи о данных.

#### *Ключевые слова:*

*биоразнообразие, открытые данные, стандарт Darwin Core, качество данных, геопривязка.*

#### **M. P. Shashkov, I. F. Chadin, N. V. Ivanova**

# **GUIDE TO BEST PRACTICES ON A DATA STANDARDIZATION FOR PUBLICATION VIA THE GLOBAL PORTAL GBIF.ORG AND PREPARING DATA PAPER**

# **Abstract**

The basic principles and procedure for datasets publishing through GBIF.org are discussed. Recommendations on the use of Darwin Core standard and data quality assessment are given. The experience of data paper publishing is described for first time in Russian.

#### *Keywords:*

*biodiversity, open data, Darwin Core standard, data quality, georeference*

## **Введение**

Интеграция данных о находках биологических видов является актуальной задачей в области изучения биоразнообразия. Конвенция о Биологическом разнообразии (1992), ратифицированная Россией в 1995 г., а также Айтинские целевые задачи (2010) предполагают совместное использование данных о биоразнообразии странами-участницами конвенции, а также развитие научной базы и технологий, связанных с оценкой биологических ресурсов.

В настоящее время существует несколько крупных международных систем, объединяющих данные о биоразнообразии, крупнейшей из которых является Глобальная Информационная Система по Биоразнообразию GBIF (gbif.org), созданная в 2001 году на основе межправительственных соглашений как научная инфраструктура, обобщающая данные биологических коллекций. Структура GBIF представляет собой сеть взаимосвязанных национальных «узлов» (*Nodes*) стран-участниц, крупных международных организаций и отдельных институтов в странах, не являющихся официальными участниками

GBIF. На момент подготовки этой статьи 1064 организации (Data Publishers) через GBIF.org опубликовали 35885 наборов данных (Datasets), со сведениями  $\Omega$ 797353488  $HAXOJKAX$  $(Occurrences)$ 1727442 вилов Все данные. опубликованные через GBIF.org, являются открытыми, т. е. доступны для загрузки любому зарегистрированному на портале пользователю.

Потребность «открытия» информации, т. е. публикации первичных данных все более осознается мировым научным сообществом. Постоянно растуший объем «открытых» данных способствует повышению качества исследований, электронная публикация через глобальные порталы позволяет демонстрировать использование и цитирование данных, увеличивает их потенциал для повторного использования в междисциплинарных исследованиях в составе объединенных массивов (Penev et al., 2017).

Информация, опубликованная в электронном виде, также позволяет опубликовать описание набора данных в виде отдельной научной статьи т.н. статьи о данных (Data paper). Согласно концепции, предложенной в работе V. Chavan и L. Penev (2011), статья о данных - это особый вид публикации в рецензируемых научных журналах, основной целью которой является не анализ результатов исследований, а подробное описание набора (наборов) данных. В отличие от классической научной статьи она содержит факты о данных и их описание, информацию о методах сбора и др., но не о гипотезах и результатах их проверки, которые были получены с использованием этих данных. Такие публикации дают возможность научному сообществу ссылаться в привычной форме на работы коллег, обеспечивают структурированное описание информации и доводят до широкой научной общественности факт ее существования. В настоящее время такие статьи публикуются в 27 международных журналах, в т. ч. индексированных в реферативных базах данных публикаций (Data..., 2017).

В России процесс «открытия» национальных данных о биоразнообразии и их интеграции в международные проекты находится на начальном этапе. Большинство российских ресурсов о биоразнообразии до настоящего времени остаются закрытыми (Иванова, Шашков, 2014), существует лишь несколько открытых тематических информационных систем. Наиболее успешными среди них являются электронный портал гербария МГУ им. М. В. Ломоносова (Seregin, 2016), информационная система по биоразнообразию криптогамных организмов CRIS (Мелехин и др., 2013) и краудсорсинговая информационная система «Фаунистика», объединяющая данные о находках хищных птиц (Веб-ГИС «Фаунистика», 2012). Число российских научных и природоохранных организаций-участников GBIF за прелыдущие три года возросло от лвух до одиннадцати, был опубликован 21 набор данных (более 140 тыс. находок видов), в 2017 г. опубликована первая российская статья о данных (Chadin et al., 2017). Все это свидетельствует о заинтересованности российского научного сообщества в «открытии» ланных и их публикации через межлунаролные порталы. В то же время, имеет место ряд технических препятствий. Электронная публикация через GBIF.org осуществляется на основе единого стандарта описания и представления информации. Это облегчает обмен данными между разными ресурсами и позволяет полностью сохранить сведения о находках видов и их правообладателях. Однако в России международные стандарты для описания данных о биоразнообразии используются редко, а национальные стандарты отсутствуют (Иванова, Шашков, 2014), поэтому возникает

необходимость предварительной обработки и форматирования данных (т. е. приведения их к соответствующему стандарту). Имеющийся у авторов опыт проведения в России практических семинаров по работе с GBIF.org показывает, что англоязычных руководств, доступных через глобальный портал (Create..., 2011 и др.), и кратких инструкций на неофициальном русскоязычном сайте GBIF (gbif.ru) недостаточно для подготовки набора данных к публикации.

В работе описывается общая схема публикации через GBIF.org и приводятся рекомендации по стандартизации данных для их мобилизации через глобальный портал и подготовке статьи о данных.

# Основные принципы публикации данных через GBIF.org

Большая часть данных, опубликованных через GBIF.org, соответствует единому стандарту Darwin Core, сокращенно DwC (Wieczorek et al., 2012), используются также стандарты ABCD (Access..., 2015) и EML (Ecological..., 2017). Для приведения информации к DwC и публикации через GBIF.org необходим специальный онлайн инструмент Integrated Publishing Toolkit, IPT (Robertson et al., 2014).

Объединение данных в GBIF происходит на основе таксономической системы Backbone Taxonomy (GBIF Backbone..., 2016), которая представляет собой синтез из многих таксономических баз данных, а также некоторых списков видов, опубликованных через GBIF.org. Крупнейшей таксономической базой в ее составе является Catalogue of Life, CoL (2015), содержащий более 3 млн таксонов или около 60% всех данных Backbone. Для каждого таксона могут быть указаны синонимы, а также названия на национальных языках. Важно отметить, что в настоящее время многие российские эндемичные виды отсутствуют в Backbone, поэтому при публикации данных о находках таких таксономическое видов их положение будет автоматически указано до ближайшего известного таксона более высокого ранга. Для внесения новых видов в Backbone необходимо сначала опубликовать список, содержащий новые для системы виды (Checklist Data, см. ниже), после чего связаться с Секретариатом с просьбой включения этого списка в набор ресурсов, из которых формируется Backbone. В случае, если он будет включён в новую версию системы, то названия таксонов ранее опубликованных находок будут актуализированы с учетом обновлений Backbone. Отметим, что обновления происходят довольно редко (2-4 раза в год).

Публикацию через глобальный портал осуществляют ТОЛЬКО зарегистрированные в GBIF организации, которые принимают решение об объеме и полробности публикуемых данных, контролируют их качество, а также имеют возможность отозвать любой из опубликованных ими наборов данных (Costello, 2009). Публикующая организация устанавливает однозначные правила повторного использования информации, которые должны быть понятны потенциальным пользователям. Для описания этих правил существуют различные лицензии (Penev et al., 2017). Секретариат GBIF рекомендует использовать открытые лицензии сообщества Creative Commons (О лицензиях.... 2017), которые позволяют авторам и правообладателям данных объявить об отсутствии ограничений на их использование (ССО), указать необходимость цитирования источника (СС-ВҮ), или заявить о запрете их коммерческого использования (CC-BY-NC).

Каждый набор данных, опубликованный через GBIF.org, получает уникальный идентификатор цифрового объекта (DOI) и имеет постоянную вебстраницу на глобальном портале. Все данные однозначно указывают на организацию, от имени которой они опубликованы и роли лиц. причастных к публикации. Также автоматически формируется ссылка для цитирования данных, в которую включаются как авторы самих данных, так и метаданных. Авторы и представители организации могут отслеживать использование данных по списку публикаций, в которых часть или весь набор данных цитируются с указанием DOI. Тем не менее, механизм контроля за соблюдением пользователями правил использования и цитирования данных, доступных через GBIF.org, отсутствует, т. е. случаи плагиата и несоблюдения лицензионных требований теоретически возможны. Очевидно, что такая ситуация может вызывать беспокойство правообладателей и авторов данных. Однако, важно понимать, что корректное использование и цитирование «обычных» литературных источников также находится под контролем цитирующего и, как показывает практика, в большинстве случаев эти правила соблюдаются. Благодаря наличию DOI у каждого набора данных, случаи недобросовестного их использования выявить несложно, также, как и доказать авторство в отношении собственных данных.

# Основные этапы публикации данных через GBIF.org

Процедура электронной публикации данных через GBIF.org при помощи IPT состоит из следующих этапов: (1) регистрация организации в GBIF, (2) выбор типа публикации, (3) составление описания набора данных – метаданных, (4) стандартизация набора данных, если публикация не ограничивается метаданными, и (5) собственно публикация набора данных через IPT как технический процесс.

# Регистрация организации в GBIF

Публикацию через GBIF.org следует предварительно согласовать с руководителем организации, от имени которой будут опубликованы данные (письменного подтверждения при этом не требуется). Для регистрации новой организации в GBIF, необходимо заполнить специальную веб-форму (Request endorsement), доступную на GBIF.org (Весоте..., 2017), в которой необходимо указать информацию об организации, а также административные и технические контакты. Все поля заполняются на английском языке. Заявка рассматривается Секретариатом, после чего организация одобряется участниками GBIF. Как правило, процелура одобрения (Endorsement) новых участников занимает 1-2 недели. Для каждой организации на портале автоматически создается отдельная веб-страница, где размещается информация о ней и об опубликованных наборах данных. Все данные об организации вносятся на основе информации регистрационной формы, изменить их можно, связавшись с Секретариатом через helpdesk@gbif.org.

# Выбор типа публикации

В настоящее время GBIF.org поддерживает публикацию данных, содержащих описания коллекций или тематических электронных ресурсов, таксономические сводки, данные о находках видов (коллекционных образцах), а также результаты площадных и маршрутных учетов и данные мониторинга.

Общая схема организации данных в наборах разных типов с обязательными для заполнения полями представлена на рис. 1, подробное описание приводится ниже.

Список видов (Checklist Data)

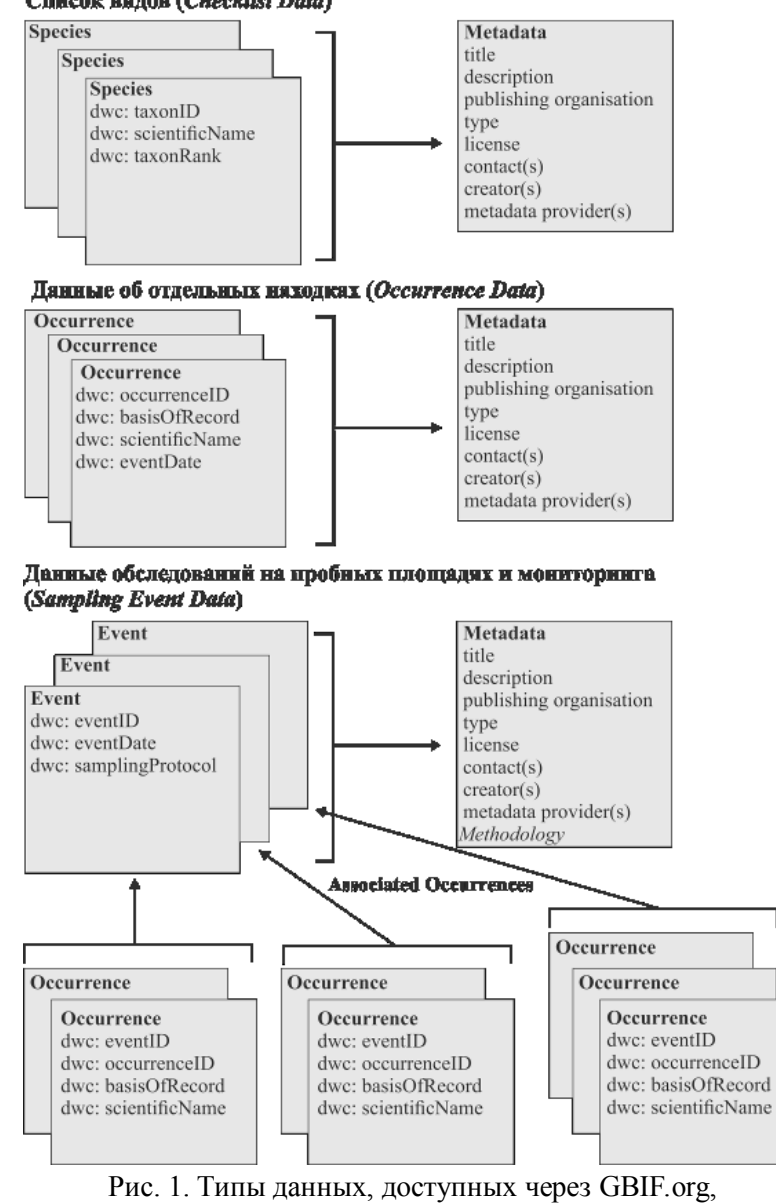

и обязательные для заполнения поля

**1. Метаданные (***Meta Data Only***)**, или «данные о данных», предполагают только описание набора данных без предоставления исходных сведений. Наборы метаданных представляют собой ценный источник базовой информации о массивах данных, которые недоступны через Интернет. Публикация метаданных позволяет объявить о существовании того или иного массива данных и сделать его потенциально доступным для научного сообщества.

Например, таким способом можно опубликовать описание коллекции, не имеющей электронного каталога. описать узкоспециализированный тематический ресурс. к которому сложно применить стандарты GBIF, или ресурс, данные которого раскрывать неправомерно, но информация о нем является ценной для специалистов. В первую очередь, это касается сводок о распространении редких и охраняемых видов, а также видов, представители которых имеют коммерческую ценность и могут легко стать объектом браконьерства.

Технические возможности IPT позволяют авторам данных предоставить метаданные в объеме, который они считают необходимым (Resource..., 2017). Обязательной информацией являются название, анногация и указание языка, на котором описаны метаданные, а также имена создателя GBIF-ресурса и автора метаданных. Отметим, что эти функции могут быть определены как для одного, так и для нескольких специалистов. Помимо этого, можно привести ключевые слова, описать географический, таксономический и временной охват данных, методы их сбора, привести список публикаций и проектов, связанных с этими данными. Метаданные рекомендуется приводить на английском языке, хотя публикация метаданных на других языках технически возможна. На сайте GBIF также создана возможность увеломить научное сообщество о существующих неопубликованных данных без использования IPT при помощи веб-инструмента Suggest a dataset (https://gbif.org/suggest-dataset). Остальные типы наборов данных, помимо обязательных метаданных, предполагают публикацию сведений о нахолках вилов или списков вилов.

2. Список видов (Checklist Data) предполагает публикацию таксономического списка. Это может быть список видов для определенной территории (Khanina et al., 2016 и др.), таксономический список рода или более крупного таксона, каталог типовых образцов коллекции (Smirnov et al., 2017; Volkovitsh et al., 2017 и др.) и т. д. Поскольку не все образцы могут быть определены с точностью до вида, то помимо названия таксона указывается его ранг. Также наборы данных этого типа могут включать другую дополнительную информацию, например, синонимы, названия видов на национальных языках и др.

3. Данные об отдельных находках (Occurrence Data). Наборы данных этого типа содержат информацию о нахождении того или иного вида в определенном месте в определенное время, т. е. предполагают наличие сведений о дате находки и географической привязке места нахождения вида (или сбора образца). В отличие от следующего типа, данные о находках могут быть не связаны между собой. Эти наборы данных составляют основную часть данных, опубликованных через GBIF.org. и могут происходить из различных источников. В качестве Occurrence Data могут быть представлены как непосредственно данные о полевых находках (включая отдельные наблюдения, полученные с помощью автоматических фото- и видеорегистраторов; для серий наблюдений см. Sampling Event ниже), так и наборы ланных, описывающие коллекционные образцы (Melechin, 2016), материалы летописей природы (Seyfulina, Buyvolov, 2016), литературные данные о находках видов, данные тематических ресурсов (Chadin et al., 2016; Shashkov, Ivanova, 2016; Petrosyan, Kuzmin, 2017) и т. д. Существует также возможность опубликовать список видов со связанными с ним Оссиггепсе Data, используя список видов как центральную таблицу (Core).

4. Ланные обследований на пробных плошалях и мониторинга (Sampling Event Data). Этот тип публикации является относительно новым для

GBIF и позволяет мобилизовать данные, собранные в результате площадных и маршрутных учетов или мониторинговых исследований в виде методологически связанных блоков информации. Кроме информации об отдельных находках. в таких наборах данных приводятся сведения, относящиеся сразу ко многим находкам, например, это могут быть данные о характеристиках сообщества или методы проведения исследований. Также можно описать обилие какого-либо вида на различных участках или его динамику в течение определенного периода времени. Такие данные собираются с применением тех или иных стандартных методов учетов, сборов или наблюдений. Методы сбора данных кратко описываются в соответствующих полях таблицы с исходными данными. Объем проделанных работ можно оценить, указав способ сбора данных  $(sampling Protocol<sup>2</sup>)$ , площади учета или протяженность маршрутов (sampleSizeValue и sampleSizeUnit), а также, при необходимости, объем или длительность наблюдений (sampling Effort). В метаданных следует приводить подробное описание методов сбора. Особая ценность подобных данных заключается в возможности сопоставления результатов, полученных одинаковыми методами на разных территориях и / или в разное время (Dataset..., 2017).

### Стандартизация данных в соответствии Darwin Core

Как было описано выше, данные, публикуемые через GBIF.org, должны соответствовать международным стандартам. Под стандартом мы понимаем набор полей (терминов), описывающих свойства объектов и правила их использования. В настоящее время в GBIF основным является стандарт DwC, разработанный группой Biodiversity Informatics Standards, ранее известной как Taxonomic Databases Working Group (TDWG..., 2017).

Для публикации данные необходимо представить в виде электронной таблицы MS Excel или файла CSV, в которых содержание и заголовки полей (столбцов) соответствуют терминам DwC. При подготовке Checklist Data одной записи (строке) в таблице должен соответствовать один таксон, для *Осситенсе* Data - одна находка (одновидовой коллекционный образец). В случае Sampling Event Data необходимо подготовить две таблицы: первая (Sampling Events) содержит описание проб или пробных площадей (одна запись соответствует одной пробной площади, маршруту и т. д.), методов и объемов сборов, а вторая (Associated Occurrences) - список таксонов, обнаруженных на каждой пробной площади и их характеристики (одна запись соответствует одной находке). Метаданные набора данных приводятся в отдельном текстовом файле.

Через веб-сервис github.com для каждого типа наборов данных доступны шаблоны (Checklist..., 2017; Occurrence..., 2017; Sampling..., 2017), которые представляют собой электронные таблицы, содержащие DwC-заголовки полей и примеры их заполнения. Выделены обязательные и рекомендуемые к заполнению поля: приволятся примеры лля разных объектов. Также в шаблонах содержатся краткие инструкции по подготовке данных.

При стандартизации набора данных необходимо соблюдать правила использования терминов DwC (Darwin..., 2015). Для каждого термина приводится название (Term Name), уникальный идентификатор (Identifier),

<sup>&</sup>lt;sup>2</sup>Здесь и далее термины DwC приводятся в оригинальном написании.

категория (Class), содержание термина (Definition), краткие рекомендации по его использованию (Comment) и ссылка на подробное описание (Details). Содержание всех терминов DwC и примеры их использования доступны на сайте TDWG, русскоязычное описание наиболее часто употребительных терминов и примеры их использования - на сайте gbif.ru (Иванова, Шашков, 2017).

Текущая версия DwC содержит около 200 терминов, позволяющих описать данные, полученные из разных источников. Более 30 расширений (extensions) для специфических данных DwC позволяют описывать характеристики отобранных проб, результаты молекулярно-генетического анализа, аудио- и видеоматериалы, и многие другие атрибуты, обычно не применимые к большинству данных, но в определенных областях исследований имеющие большую ценность. С помощью терминов DwC можно описывать данные о локалитетах, где целевые виды не были обнаружены, что важно для решения задач мониторинга популяций охраняемых видов и изучения динамики их ареалов. Очевидно, что для описания каждого образца невозможно использовать абсолютно все термины DwC, некоторые термины вообще являются взаимоисключающими. В то же время, при описании специфических данных часто возникают ситуации, когда терминов DwC не хватает для описания всей атрибутивной информации. В таких случаях рекомендуется вносить такие данные в примечания (см. ниже) или использовать наиболее близкие по смыслу термины с обязательным указанием того, какие именно данные приводятся в соответствующих полях.

Для удобства пользователей термины DwC сгруппированы в несколько тематических разделов. Раздел Record-level Terms используется для описания общих данных об объектах. В нем приводится информация об организации, в которой хранятся данные (образцы) и описываются правила их использования. Если в данных содержится какая-то специфическая атрибутивная информация, которая доступна на стороннем ресурсе и не публикуется через глобальный портал, об этом также стоит указать в этом разделе (термин information Withheld). В разделе Occurrence приводятся сведения о состоянии организма во время находки или сбора (численность, поведение, жизненное состояние и др.). Время и методы сборов описываются терминами раздела Event | HumanObservation | MachineObservation. В разделе Location можно охарактеризовать географическую привязку места находки. Таксономическое положение вида (образца) описывается в разделе Тахоп, а источники, использованные для его определения - в разделе Identification. Описание особенностей конкретного организма или таксономически однородной группы организмов приволится в разлеле Organism. Лля каждого разлела предусмотрены примечания, которые заносятся в поля Remarks. В них можно приводить любую дополнительную информацию, касающуюся соответствующего раздела.

Концепция DwC предполагает хранение как исходной, так  $\mathbf{M}$ формализованной информации с описанием метолов. которыми эта формализация была выполнена. Лля хранения исхолной информации используются термины группы verbatim, в буквальном переводе «дословно». (например, verbatimEventDate, verbatimLocality и др.); информация в них должна в точности соответствовать первоисточнику (гербарной этикетке, полевому дневнику, литературной публикации и т.п.). Термины, предназначенные для хранения формализованной информации, предполагают фиксированное значение из словаря или использование определенного стандарта представления данных.

В описании терминов, имеющих словарь, содержится фраза «Recommended best practice is to use a controlled vocabulary», список возможных значений доступен по ссылке в разлеле *Comment*. Например, для термина *disposition*, описывающего актуальное состояние коллекционного образца, возможны значения «in collection», «missing», «voucher else where», «duplicates else where». Информация о форматах представления данных также приводится в описании терминов. Например, для описания даты и времени используется стандарт ISO 8601:2004(Е). Некоторые термины DwC могут содержать перечисление нескольких значений, например, в *identificationReferences* может быть перечислено несколько источников, использованных для определения таксономического положения объекта. В таких случаях значения рекомендуется отделять друг от друга вертикальной чертой ()). Данные в полях verbatim следует приводить на языке оригинала, а формализованную информацию - желательно на английском языке.

Часто при подготовке данных к публикации возникают трудности при указании названий географических объектов. Проблема заключается в том, что в России отсутствует общепринятый перечень географических названий, а их написание в английской транслитерации в общедоступных картографических сервисах может различаться. В связи с этим, необходимо не только приводить англоязычные названия географических объектов, но и указывать источники, из которых они получены, а также приводить топонимы на языке оригинала. Эти правила касаются также трансформированных географических координат, унифицированных названий видов и др.

Важным этапом стандартизации данных является оценка их качества. Прежде всего, это касается определения точности географических координат места находки того или иного вида. В начале XXI в. исследователям стали широко доступны средства спутниковой навигации, позволяющие фиксировать координаты с точностью до нескольких метров. В течение большей части XX в. правило. указывали  $\Pi$ <sup>O</sup> топографическим координаты. как картам общедоступных масштабов 1:200 000 или 1:500 000, вследствие чего точность привязки, в лучшем случае, составляла сотни метров. Для большинства находок в качестве ориентира указывался ближайший географический объект или населенный пункт, а также административная принадлежность территории. При этом за последние 100 лет границы регионов неоднократно менялись, многие населенные пункты были переименованы (некоторые неоднократно) или в настоящее время уже не существуют. Очевидно, что в такой ситуации оценка точности географической привязки находок очень важна, и от нее зависят возможности использования данных для решения тех или иных задач.

Для оценки качества геоданных рекомендуется сначала загрузить координаты точек находок в какую-либо геоинформационную систему (ГИС) и проверить данные на отсутствие грубых ошибок в географической привязке (например, точки, находящиеся в море для сухопутных видов, ошибки привязки из-за замены местами значений широты и долготы, точки с нулевыми координатами и др.). После этого желательно также оценить точность геопривязки, если это не было сделано ранее в процессе сбора или оцифровки данных. Термины DwC позволяют указать точность определения координат с помощью GPS-навигатора в долях градуса (термин coordinatePrecision) или в метрах при определении места находки на основе вербального описания (термин coordinateUncertaintyInMeters). В последнем случае рекомендуется

стандартной метолике («точка-радиус»), следовать описанной в соответствующем руководстве (Guide..., 2006). Оценка точности привязки может быть выполнена при помощи онлайн-калькулятора (Wieczorek, Wieczorek, 2015). В случае оценки точности привязки другими методами необходимо приводить данные об источниках и описание этих методов в соответствующих полях DwC. Если по какой-то причине точные координаты находок заведомо не приводятся или точность привязки преднамеренно снижается, например, в случаях публикации данных о распространении охраняемых видов, то это также необходимо указывать (термин information Withheld).

Важно также обратить внимание на технические требования к качеству данных. Не должно быть дубликатных записей (строк) и повторяющихся полей (столбцов). В текстовых данных не допускаются грамматические ошибки, пробелы в начале и конце строки, пробельные символы, не являющиеся пробелом (неразрывный пробел, перевод каретки, разрыв строки, знак табуляции и т. п.). Также рекомендуется изучить отчет об ошибках (interpretation issues), доступный на странице набора данных, и загрузить уже опубликованный набор в формате DwC-A, чтобы оценить, как он выглядит с точки зрения их конечного пользователя.

# Публикация данных через ІРТ

Непосредственно процедура публикации данных через GBIF.org осуществляется с помощью специального программного обеспечения IPT, написанного на языке Java и функционирующего как серверное приложение с визуальным интерфейсом, доступным через браузер. IPT работает под управлением веб-сервера Apache и службы веб-приложений TomCat 7. Изначально IPT имеет англоязычный интерфейс, начиная с версии 2.3.3, вышедшей в начале 2017 г., доступна русскоязычная версия. Все опубликованные данные хранятся непосредственно на сервере с установленным ІРТ, на глобальном портале размещаются только метаданные. IPT может быть связан с веб-сайтом национального портала, на котором визуализируются опубликованные через эту инсталляцию данные. К одной IPT-инсталляции может быть «привязано» несколько организаций, каждая из которых, в свою очередь, может иметь несколько аккаунтов для сотрудников с разными правами отношении публикации данных. Для того, чтобы опубликовать  $\mathbf{B}$ подготовленный набор данных нужно установить собственный IPT или воспользоваться уже существующей инсталляцией, связавшись с ее алминистратором. В настоящее время в России функционируют 4 IPTинсталляции: в Зоологическом институте РАН (г. Санкт-Петербург, администратор Халиков Р. Г.), Институте математических проблем биологии филиале ИПМ им. М. В. Келдыша РАН (г. Пущино, администратор Шашков М. П.), Институте биологии Коми научного центра УрО РАН (г. Сыктывкар, администратор Чадин И. Ф.) и в Институте растениеводства им. Н. И. Вавилова РАН (г. Санкт-Петербург, алминистратор Лоскутов И. Г.).

Для публикации необходимо загрузить в IPT электронную таблицу с данными, проверить их на соответствие DwC и разместить метаданные. После окончания технической части публикации (нажатия кнопки Register) набор данных индексируется в глобальной системе и в течение нескольких часов становится доступным через портал GBIF.org.

# Подготовка и публикация статьи о данных

Как было описано выше, статья о данных представляет собой подробное описание массива опубликованного через какой-либо тематический электронный портал. Как и в случае «обычной» исследовательской статьи, структура рукописи должна соответствовать определенным критериям, которые описаны в правилах для авторов. Рукописи проходят обязательное рецензирование. Важно учитывать, что издатели статей о данных оставляют за собой право принимать к публикации рукописи, содержащие описание только «значимых для науки» данных, в то время как открытые порталы (GBIF.org и др.) не накладывают никаких ограничений на объем, географический и временной охват публикуемой информации. В процессе публикации набора данных важно следить, чтобы все необходимые поля метаданных были заполнены, а текст метаданных соответствовал общепринятому стилю изложения научной информации на английском языке.

Рассмотрим особенности подготовки статьи о данных в журналы издательства Pensoft Publishers (https://pensoft.net), одним из основателей которого является автор концепции *data paper* Любомир Пенев. В первую очередь, необходимо обратить особое внимание на лицензию, которую автор может присвоить своему набору данных. Pensoft Publishers, в отличие от GBIF, He позволяет использовать лицензии, ограничивающие коммерческое использование данных (СС-ВҮ-NC). Подготовка рукописи осуществляется автоматизировано, с помощью средств IPT. На основе введенных метаданных формируется черновик (текстовый файл в формате RTF), соответствующий правилам оформления статей. Он становится доступным для загрузки в используемой IPT-инсталляции на странице набора данных после его публикации. При необходимости этот файл можно дополнить иллюстрациями и ссылками на литературные источники.

Как правило, в процессе подготовки рукописи, требуется несколько раз вносить уточнения, как в исходные, так и в метаданные, что, в свою очередь, требует обновления уже опубликованного набора данных. Благодаря функциональным возможностям IPT, обновленные версии публикуются с сохранением истории изменений.

# Заключение

Представленные материалы разработаны на основе трехлетнего опыта проведения авторами тематических семинаров и деятельности неформального сообщества GBIF в России. Привеленные рекомендации никоим образом исчерпывающим руководством в силу  $H^{\alpha}$ являются специфичности биологических данных и постоянного совершенствования стандартов их описания. Они представляют основные принципы публикации данных и ключевые этапы их станлартизации. Лля уточнения леталей при работе с каждым конкретным набором данных необходимо обращаться к источникам, привеленным в списке литературы.

Объединение данных на основе международных стандартов способствует повышению их качества и стимулирует развитие методов их интеграции, хранения, визуализации и анализа. Публикация данных через GBIF.org будет способствовать вовлечению российских исследователей в международные проекты и увеличению числа публикаций в высокорейтинговых изданиях.

# **Благодарности**

Авторы благодарят участников неформального сообщества GBIF в России и участников семинаров, посвященных публикации данных через GBIF.org, за активное участие и вопросы, которые послужили основой этой публикации. Также авторы благодарны рецензентам, замечания и предложения которых способствовали улучшению рукописи.

# **Литература**

Айтинские целевые задачи. 2010. URL: https://www.cbd.int/sp/targets/ (28.08.2017).

Веб-ГИС «Фаунистика». 2012. URL: http://rrrcn.ru/ru/birdwatching/web-gis (28.08.2017).

*Иванова Н. В., Шашков М. П.* Перспективы создания открытого всероссийского информационного ресурса по биоразнообразию на основе международного стандарта GBIF // Математическая биология и биоинформатика, 2014. Т. 9. Вып. 2. С. 396–405. doi: 10.17537/2014.9.396.

*Иванова Н. В., Шашков М. П.* Спецификация Darwin Core. 2017. URL: http://gbif.ru/DwC\_spec (28.08.2017).

Конвенция о биологическом разнообразии. 1992. URL: https://www.cbd.int/doc/legal/cbd-ru.pdf (28.08.2017).

*Мелехин А. В., Давыдов Д. А., Шалыгин С. С., Боровичев Е. А.* Общедоступная информационная система по Биоразнообразию цианопрокариот и лишайников CRIS (Cryptogamic Russian Information System) // Бюллетень Московского общества испытателей природы. Отдел биологический, 2013. Т. 118. Вып. 6. С. 51–56.

О лицензиях Creative Commons. 2017. Для чего созданы наши лицензии. URL: https://creativecommons.org/licenses/ (28.08.2017).

Access to Biological Collections Data - ABCD. 2015. URL: http://www.tdwg.org/activities/abcd/ (28.08.2017).

Become a publisher. 2017. URL: https://www.gbif.org/become-a-publisher (28.08.2017).

Catalogue of Life. 2015. URL: http://www.catalogueoflife.org/ (28.08.2017).

*Chadin I., Dalke I., Zakhozhiy I., Malyshev R., Madi E., Kuzivanova O., Kirillov D., Elsakov V.* Occurrences of the invasive plant species Heracleum sosnowskyi Manden. in the Komi Republic territory (European North-East Russia) // PhytoKeys, 2017. Vol. 77. P. 71–80. https://doi.org/10.3897/phytokeys.77.11186.

*Chadin I., Dalke I., Zakhozhiy I., Malyshev R., Madi E., Kuzivanova O., Kirillov D.* Occurrences of the invasive plant species *Heracleum sosnowskyi* Manden. in the Komi Republic (Russia). Version 1.8. Institute of Biology of Komi Scientific Centre of the Ural Branch, Russian Academy of Sciences. Dataset / Occurrence. 2016. https://doi.org/10.15468/zo2svq (28.08.2017).

Checklist Data. 2017. URL: https://github.com/gbif/ipt/wiki/checklistData (28.08.2017).

*Сhavan V., Penev L.* The data paper: a mechanism to incentivize data publishing in biodiversity science // BMC Bioinformatics, 2011. Vol. 12(15): S2. doi: 10.1186/1471-2105-12-S15-S2.

*Costello M. J.* Motivating Online Publication of Data // BioScience, 2009. Vol 59. N. 5. P. 418–427. doi:10.1525/bio.2009.59.5.9.

Create your own Darwin Core Archive, How-To Guide (contributed by Remsen D.P., Braak K., Döring M., Robertson T.). Copenhagen: Global Biodiversity Information Facility, 2011. 20 pp. URL: http://www.gbif.jp/v2/pdf/gbif dwca how to guide en v1.pdf  $(28.08.2017)$ .

Darwin Core Terms: A quick reference guide. 2015. URL: http://rs.tdwg.org/dwc/terms/ (28.08.2017).

Data papers. 2017. URL: https://www.gbif.org/data-papers (28.08.2017).

Dataset classes. 2017. URL: https://www.gbif.org/dataset-classes (28.08.2017). Ecological Metadata Language (EML). 2017. URL:

https://knb.ecoinformatics.org/#external//emlparser/docs/index.html (28.08.2017). GBIF Backbone Taxonomy. GBIF Secretariat. Checklist Dataset. 2016. URL: https://doi.org/10.15468/39omei(28.08.2017).

Guide to Best Practices for Georeferencing / eds. Chapman A.D., Wieczorek J. Global Biodiversity Information Facility: Copenhagen, 2006. 90 pp. URL: http://herpnet.org/herpnet/documents/biogeomancerguide.pdf (28.08.2017).

*Khanina L., Zaugolnova L., Smirnova O., Shovkun M., Glukhova E.* Dataset «Flora of vascular plants in the Central European Russia» Institute of Mathematical Problems of Biology, Russian Academy of Sciences. Dataset Species checklist, 2016. doi: 10.15468/96gqtn.

*Melechin A.* Specimens of lichen herbarium KPABG. Version 1.3. Polar-Alpine Botanical Garden-Institute of N. A. Avrorin KSC RAS. Occurrence Dataset. 2016. URL: https://doi.org/10.15468/nctfm2 (28.08.2017).

Occurrence Data. 2017. URL: https://github.com/gbif/ipt/wiki/occurrenceData. (28.08.2017).

*Penev L., Mietchen D., Chavan V., Hagedorn G., Smith V., Shotton D., Tuama É. Ó., Senderov V., Georgiev T., Stoev P., Groom Q., Remsen D., Edmunds S.* Strategies and guidelines for scholarly publishing of biodiversity data // Research Ideas and Outcomes, 2017. Vol. 3: e12431. https://doi.org/10.3897/rio.3.e12431.

*Petrosyan V., Kuzmin S.* Amphibians of the Former USSR. Version 1.11. A. N. Severtsov Institute of Ecology and Evolution, Russian academy of sciences. Occurrence Dataset, 2017. URL: https://doi.org/10.15468/wxz3yj (28.08.2017).

Resource Metadata. 2017. URL: https://github.com/gbif/ipt/wiki/resourceMetadata (28.08.2017).

*Robertson T., Döring M., Guralnick R., Bloom D., Wieczorek J., Braak K., Otegui O., Russell L., Desmet P.* The GBIF Integrated Publishing Toolkit: Facilitating the Efficient Publishing of Biodiversity Data on the Internet // PLoS ONE, 2014. Vol. 9(8): e102623. https://doi.org/10.1371/journal.pone.0102623.

Sampling Event Data. 2017. URL: https://github.com/gbif/ipt/wiki/samplingEventData (28.08.2017).

*Seregin A. P.* Making the Russian flora visible: Fast digitization of the Moscow University Herbarium (MW) in 2015 // Taxon, 2016. Vol. 65. № 1. P. 205–207. http://dx.doi.org/10.12705/651.29.

*Seyfulina R., Buyvolov Y.* List of Spiders of Prioksko-Terrasnyi Biosphere Reserve. Prioksko-Terrasnyi Biosphere Reserve. Occurrence Dataset. 2016. URL: https://doi.org/10.15468/3cbyt7 (28.08.2017).

*Shashkov M., Ivanova N.* Database of finds of rare lichen species *Lobaria pulmonaria* in Russia. Version 1.4. Institute of Mathematical Problems of Biology, Russian Academy of Sciences. Occurrence Dataset, 2016. URL: https://doi.org/10.15468/uennht (28.08.2017).

*Smirnov R., Golikov A., Khalikov R.* Catalogue of the type specimens of Pogonophora (Annelida; seu Polychaeta: Siboglinidae) from research collections of the Zoological Institute, Russian Academy of Sciences. Version 1.1. Zoological Institute, Russian Academy of Sciences, St. Petersburg. Dataset/Checklist. 2017. URL: https://doi.org/10.15468/1mlkdp (28.08.2017).

TDWG. Biodiversity Information Standards. 2017. URL: http://www.tdwg.org/ (28.08.2017).

*Volkovitsh M., Golikov A., Khalikov R.* Catalogue of the type specimens of Polycestinae (Coleoptera: Buprestidae) from research collections of the Zoological Institute, Russian Academy of Sciences. Version 1.10. Zoological Institute, Russian Academy of Sciences, St. Petersburg. Checklist Dataset. 2017. URL: https://doi.org/10.15468/c3eork (28.08.2017).

*Wieczorek J., Bloom D., Guralnick R., Blum S., Dorring M., Gilovanni R., Robertson T., Vieglais D.* Darwin core: An Evolving Community-Developed Biodiversity Data Standard // PLoS ONE, 2012. Vol. 7. №. 1. P. 1–8. doi.org/10.1371/journal.pone.0029715.

*Wieczorek C., Wieczorek J.* Georeferencing Calculator (version 20160929). Museum of Vertebrate Zoology, University of California, Berkeley. 2015. URL: http://manisnet.org/gci2.html (28.08.2017).

# *Сведения об авторах*

# **Шашков Максим Петрович,**

Магистр биологии, старший научный сотрудник Института математических проблем биологии РАН – филиала Федерального государственного учреждения «Федеральный исследовательский центр Институт прикладной математики им. М. В. Келдыша РАН», научный сотрудник Федерального государственного бюджетного учреждения науки института физико-химических и биологических проблем почвоведения РАН, Пущино; Max.carabus@gmail.com

# **Чадин Иван Федорович,**

Кандидат биологических наук, заместитель директора по научной работе Федерального государственного бюджетного учреждения науки Института биологии Коми НЦ Уральского отделения РАН, Сыктывкар; chadin@ib.komisc.ru

## **Иванова Наталья Владимировна,**

Магистр биологии, научный сотрудник Института математических проблем биологии РАН – филиала Федерального государственного учреждения «Федеральный исследовательский центр Институт прикладной математики им. М. В. Келдыша РАН», Пущино; Natalya.dryomys@gmail.com

# **Shashkov Maxim Petrovich,**

Master of science (biology), Senior Researcher of Institute of Mathematical Problems of Biology RAS – the Branch of Keldysh Institute of Applied Mathematics of RAS, Researcher of Institute of Physicochemical and Biological Problems in Soil Science Russian Academy of Science, Pushchino; Max.carabus@gmail.com

## **Chadin Ivan Fedorovich**

PhD, Deputy Director of Institute of Biology of Komi Scientific Centre of the Ural Branch of RAS, Syktyvkar; chadin@ib.komisc.ru

# **Ivanova Natalya Vladimirovna,**

Master of science (biology), Researcher of Institute of Mathematical Problems of Biology RAS – the Branch of Keldysh Institute of Applied Mathematics of RAS, Pushchino; Natalya.dryomys@gmail.com
УДК 598.2+591.9

### **М. В. Калякин, О. В. Волцит, А. А. Морковин, В. Н. Москаленко**

*Зоологический музей Московского государственного университета им. М. В. Ломоносова*

## **ЭЛЕКТРОННЫЕ БАЗЫ ДАННЫХ ЗООЛОГИЧЕСКОГО МУЗЕЯ МГУ**

#### **Аннотация**

В статье описана система хранения данных в Зоологическом музее МГУ. Рассматривается подход к организации баз данных, как для музейных коллекций, так и для фаунистических наблюдений. На примере программы «Птицы Москвы и Подмосковья» интеграция имеющихся баз с онлайн ресурсами позволила расширить возможности по сбору научного материала с привлечением любителей орнитологии. Материалы, собранные в процессе реализации программы, способствовали подготовке региональных атласов птиц и созданию системы мониторинга за биоресурсами.

#### *Ключевые слова:*

*базы данных, мониторинг, музейные коллекции, фаунистика.*

## **M. V. Kalyakin, O. V. Voltzit, A. A. Morkovin, V. N. Moskalenko**

## **DIGITAL DATABASES IN ZOOLOGICAL MUSEUM OF MOSCOW STATE UNIVERSITY**

#### **Abstract**

Here we present the data storage system of the Zoological Museum of the Moscow State University. An approach to the organization of databases for museum collections and for faunistic observations is considered on an example of an ornithological database. In the program «Birds of Moscow and Moscow region» integration of existing databases with online resources allowed to expand the possibilities for collecting scientific material with the involvement of birdwatchers. The data collected during the implementation of the program contributed to the creation of regional bird atlases and development of bioresources monitoring scheme.

#### *Keywords:*

*database, faunistic data, monitoring, museum collection.*

Современный подход к хранению данных о музейных коллекциях предполагает создание компьютерных баз данных, обеспечивающих стандартизованный ввод информации и быстрый доступ к ней. Наряду с основными сведениями об экземплярах, которые приводятся на этикетке, такие базы могут быть связаны с электронным депозитарием фотографий или трехмерных моделей объектов, обращения к которым во многих случаях достаточно для получения необходимой информации. Фотогалереи, хранилища видеозаписей, фонотеки голосов животных, банки ДНК-сиквенсов могут быть представлены как самостоятельные разделы хранения, дополняющие традиционные коллекции дериватов. Сбор данных о распространении видов также предполагает ведение баз данных по встречам животных, в т. ч., создаваемых с участием непрофессионалов.

Подобные базы данных уже существуют в ряде научных учреждений России; нередко они связаны и с международными системами доступа к данным, в частности, с базой данных GBIF (http://www.gbif.org/), предоставляющей пользователям открытый доступ к биологическим данным. В Московском университете им. М. В. Ломоносова создание всеобъемлющей биологической базы данных проводится в рамках проекта по организации Депозитария живых систем (https://animal.depo.msu.ru/). Большинство зоологических коллекций хранится в Зоологическом музее — подразделении биологического факультета университета, которое курирует зоологическое направление в Депозитарии. Значительно менее обширные коллекции существуют на других кафедрах того же факультета, и информацию по ним также предполагается хранить в базе данных Депозитария. Внутренняя база данных музея, содержащая полный набор сведений по единицам хранения, доступна сотрудникам музея, а ее наполнение контролируется кураторами коллекций. На основе онлайн-системы, разрабатываемой для Депозитария, уже создан и совершенствуется открытый онлайн-ресурс, предоставляющий основные сведения по музейным экземплярам. В перспективе эта информация будет доступна также и через GBIF.

В музее существуют несколько баз данных: 1) по коллекциям, 2) по фаунистическим находкам птиц, 3) «Гнездящиеся птицы Европейской России», 4) фонотека голосов животных, 5) библиографическая по птицам Европейской России.

Образцы различных групп животных, представленные в музейных коллекциях, собраны в течение более чем 200 лет на территории России и многих других стран и представляют собой богатейший материал для исследований. В настоящее время коллекционная база данных, объем которой пока составляет около 200 тысяч строк, содержит сведения о следующих группах животных: млекопитающие, птицы, амфибии, рептилии, рыбы, беспозвоночные животные (примерно 20 крупных таксонов, включая несколько отрядов насекомых), в т.ч. данные о нескольких тысячах типовых экземпляров. Основная задача кураторов коллекций — оцифровка инвентарных книг, составленных в докомпьютерную эпоху. Данные о новых поступлениях сразу вносятся в базу данных.

Музейная база данных, доступная для сотрудников, организована в виде базы MySQL, содержащей электронные каталоги, унифицированные по внутреннему стандарту. Число и тип вводимых символов заданы правилами в рамках MySQL для облегчения объединения данных и во избежание ошибок при вводе.

Сведения о конкретном объекте содержатся в нескольких разделах и связаны через уникальный индекс экземпляра. Основные данные о музейном экземпляре, такие, как форма хранения, сведения о коллекторе, биотопе сбора и т.п., а также морфологическая часть, относятся к коллекционному разделу; таксономический раздел определяет положение описанного образца в иерархии таксономических категорий. Морфологическая часть включает описание существенных признаков экземпляров, данные морфометрии и др., набор полей здесь может сильно различаться в зависимости от таксона. Места сбора экземпляров в геоинформационном разделе зачастую указываются в виде координат, однако, для экземпляров с этикетками, на которых приведены устаревшие названия, координаты восстанавливаются с привязкой к регионам и указанием радиуса погрешности. Кроме того, база включает библиографический раздел со списком первоописаний соответствующих таксонов и оцифрованными текстами самих публикаций, а также изографический раздел — оцифрованные изображения объекта и этикетки к нему. Если у музейного экземпляра была

взята проба ткани на ДНК, и путем секвенирования была установлена последовательность генов, то отметка об этом и номер сиквенса в Генбанке также заносятся в соответствующий раздел.

Фонотека представляет собой отдельную базу данных ввиду специфики заносимых в нее сведений. Поскольку объект записи практически никогда не представлен в коллекции, а значит, не может иметь индивидуального номера, объектом нумерации является конкретная запись. Помимо данных о виде животного и о Ф.И.О. сборщика материала вносятся также важные сведения о параметрах аудиофайла и записывающего и оцифровывающего оборудования. Основу коллекции составляют записи голосов птиц, но она включает также записи звуков, издаваемых млекопитающими, амфибиями и насекомыми.

Кураторы коллекций ведут свои записи в формате Excel или Access по форме, позволяющей легко импортировать данные в общее хранилище. Зоологические коллекции, поступающие на хранение в музей из внешних организаций, также вносятся по шаблонам в имеющуюся таблицу.

В рамках разработки информационно-аналитической системы данных создается внутренняя программа для работы кураторов коллекций по вводу и редактированию данных. Данный административный интерфейс позволит вносить новые записи непосредственно на сервер, будет сочетать в себе средства импорта и экспорта таблиц и обеспечит разделяемый многопользовательский доступ и набор служебных инструментов (возможность распечатки этикеток, каталогов, инвентарных карточек и др.).

Благодаря наличию коллекционных экземпляров, существует возможность проводить их повторные исследования, в т.ч., морфологические, осуществлять переопределение и уточнение подвидовой и видовой принадлежности, устанавливать границы ареалов и определять пределы распространения обычных и многочисленных видов, изучать последовательность генов у редких, исчезающих и вымерших видов. Однако упомянутые и не упомянутые здесь задачи фаунистики невозможно решать, опираясь исключительно на музейные коллекции: даже для наиболее представленных в них видов материал, как правило, накапливается долгие годы, в то время как изменения ареалов в ряде случаев происходят стремительно. Кроме того, коллекционные материалы, собранные до массового распространения GPS-навигации, нередко имели лишь приблизительное указание места сбора. И если для таких групп, как беспозвоночные, сбор коллекций и сегодня представляет собой практически единственный способ установления видовой принадлежности особей, то для позвоночных, и прежде всего птиц, визуальные наблюдения в природе обеспечивают сравнительно несложный и при этом массовый сбор данных о распространении каждого конкретного вида. Фаунистические заметки составляют немалую часть орнитологических публикаций в России, однако многие из них выходят в малотиражных региональных изданиях, и их поиск для последующего анализа весьма проблематичен. Параллельная публикация фаунистических данных в электронных системах существенно упростила бы их поиск. Примером подобной системы, ориентированной преимущественно на позвоночных животных, служит Фаунистический банк данных, поддерживаемый лабораторией зоологического мониторинга при Новосибирском научном центре РАН (http://eco.nsc.ru/zoomonit/zoomonit\_r.htm). В этой системе хранятся данные по абсолютной численности видов, в большинстве своем, полученные профессиональными наблюдателями с использованием достаточно сложных методик;

на их основе можно проводить эколого-географический анализ и оценивать численность видов.

Однако задачи фаунистики могут решаться более простыми средствами: для них достаточно сообщений о регистрациях, которые могут предоставлять и непрофессиональные наблюдатели – разумеется, при условии контроля качества поставляемых ими данных со стороны профессионалов. Любительская орнитология –– массовое увлечение в Европе, США и других странах. Вовлечение любителей позволяет существенно увеличить объем получаемых данных, вести постоянный мониторинг границ ареалов и численности видов (Greenwood, 2007). В настоящее время любительская орнитология активно развивается и в России. Программа «Птицы Москвы и Подмосковья» (http://www.birdsmoscow.net.ru/), действующая при Зоологическом музее с 1999 г. – один из первых российских проектов, направленных на вовлечение широкого круга любителей природы в сбор информации об авифауне (Калякин, Волцит, 2006). Сбор данных был начат в пределах Московской области, которая по настоящее время остается центром наибольшей активности орнитологовлюбителей в нашей стране. Позднее к проекту присоединились и наблюдатели из других регионов, чему способствовал запуск созданной И.И. Уколовым веббазы «Онлайн дневники наблюдений птиц» (http://www.ru-birds.ru). Веб-база и специальное мобильное приложение «Птицы: учет и наблюдение» (Bird Record 3.0) предоставляют всем участникам проекта удобный способ ввода и визуализации данных. Полученные данные хранятся в Зоологическом музее МГУ в виде базы «Птицы Северной Евразии», созданной в MS Access. В дальнейшем планируется включение базы в общеевропейский проект EuroBirdPortal (http://www.eurobirdportal.org), который объединяет национальные системы сбора данных и предоставляет обобщенные сведения о встречах птиц в масштабах всего континента. Данные из системы EuroBirdPortal будут доступны и в GBIF.

Каждая строка базы данных соответствует одному сообщению о встрече конкретного вида птиц в одной точке в конкретную дату. Описание места встречи включает область, административный район и ближайший населённый пункт, по возможности –– координаты района наблюдений, тип обследованного биотопа, длину пройденного маршрута. Поле «Номер точки» связывает основную таблицу со списком всех точек, что позволят указать примерные координаты для тех строк, где они не заданы наблюдателем. Отдельное поле указывает на один из квадратов размером 2 на 2 км, на которые была разделена территория столицы при создании «Атласа птиц города Москвы» (2014), или квадрат размером 50 на 50 км, который является структурной единицей при сборе и анализе данных для создающегося в настоящее время атласа гнездящихся птиц Европейской России; индекс квадрата определяется автоматически на основе координат.

Несколько колонок содержат уточняющую информацию о встрече: число встреченных особей, гнездовой статус и его стандартный индекс. Также предусмотрено поле для комментариев и колонка с указанием авторов наблюдений.

Авторы предоставляют свои наблюдения в произвольной форме (прежде всего, по электронной рассылке программы «Птицы Москвы и Подмосковья» birdnewsmoscow), в виде таблиц в MS Excel или MS Word, повторяющих структуру базы данных (за исключением служебных полей), либо через онлайнсистему. Последний вариант наиболее удобен, поскольку поля таблиц обеспечивают стандартизацию формата и содержат проверку на правильность

ввода. Так, поля «Гнездовой статус» и «Тип обследованного биотопа» в онлайнсистеме содержат стандартные списки значений, исключающие необходимость интерпретации примечаний автора. Поля даты имеют стандартный формат и предусматривают ввод только одной даты, а поля «Число птиц» и «Длина пройденного маршрута» не позволяют вводить нечисловые значения.

Участие орнитологов-любителей в деятельности программы «Птицы Москвы и Подмосковья» позволило осуществить масштабный проект по созданию атласа птиц города Москвы (Атлас птиц…, 2014), который включил сведения о 226 видах птиц, зарегистрированных в ходе тотального обследования территории столицы в период с 2006 по 2011 годы (рис. 1).

При создании атласа была проведена полная инвентаризация фауны города (в т. ч., уточнен список редких видов, внесённых в Красную книгу Москвы), дана оценка численности всех видов городской фауны, изучен характер распределения птиц по территории города и их приуроченность к тем или иным биотопам, получены новые данные по адаптации видов к городским условиям (гнездование в необычных местах, зимовки в норме перелетных видов, частичная смена кормов — выкармливание птенцов подкормкой из кормушек). База данных, собранных в ходе обследования Москвы в рамках создания атласа, непрерывно пополняется, и в настоящее время создана онлайн-версия обновленного и дополненного атласа, куда поступают полученные после публикации книги дополнения (рис. 2).

После завершения проекта по созданию атласа птиц Москвы мы включились в международный проект по созданию Второго атласа гнездящихся птиц Европы, публикация которого намечена на 2020-й год. Цель проекта –– отразить произошедшие за примерно 30-летний период изменения в статусе, распространении и численности птиц Европы, а также более полно представить те регионы, данные по которым были не столь репрезентативны в первом издании атласа (Hagemeijer, Blair, 1997), в т. ч. по европейской части России. Перед нами стоит задача не только пополнения сведений о гнездящихся птицах России в общеевропейской сводке, но и создание российской базы данных по гнездящимся птицам европейской части страны и публикация первого российского атласа гнездящихся птиц (в рамках обозначенного региона). Основная наша цель –– сбор сведений о распространении птиц на территории европейской части России в гнездовое время за период с 2005 по 2017 гг. и публикация атласа, который будет содержать карты для каждого из примерно 400 видов гнездящихся в этом регионе птиц. Координацию проекта, разработку и ведение базы данных «Гнездящиеся птицы Европейской России» осуществляет Зоологический музей МГУ (см. hhttp://zmmu.msu.ru/musei/struktura\_muzeya/ sektor-nauchno-obshhestvennykh-proektov/atlas-gnezdyashhikhsya-ptic-evropejskojrossii). В России для работы принята та же методика, что и в программе по созданию общеевропейского атласа гнездящихся птиц (Калякин, Волцит, 2015). Участники проекта для каждого квадрата размером 50 на 50 км (рис. 3) заполняют отчетные формы, которые затем вносятся в базу данных. База данных «Гнездящиеся птицы Европейской России» создана в программе MS Acсess и cодержит сведения о кодах квадратов, которые попадают на территорию этого региона, доле обследованной в каждом квадрате территории, степени обследованности имеющихся в квадрате типов биотопов, сроках полевых работ,

видах птиц, которые обнаружены в квадрате в гнездовой сезон с указанием гнездового

статуса вида по трём категориям (возможное, вероятное или подтвержденное гнездование) и оценки обилия вида в квадрате по логарифмической шкале (рис. 4).

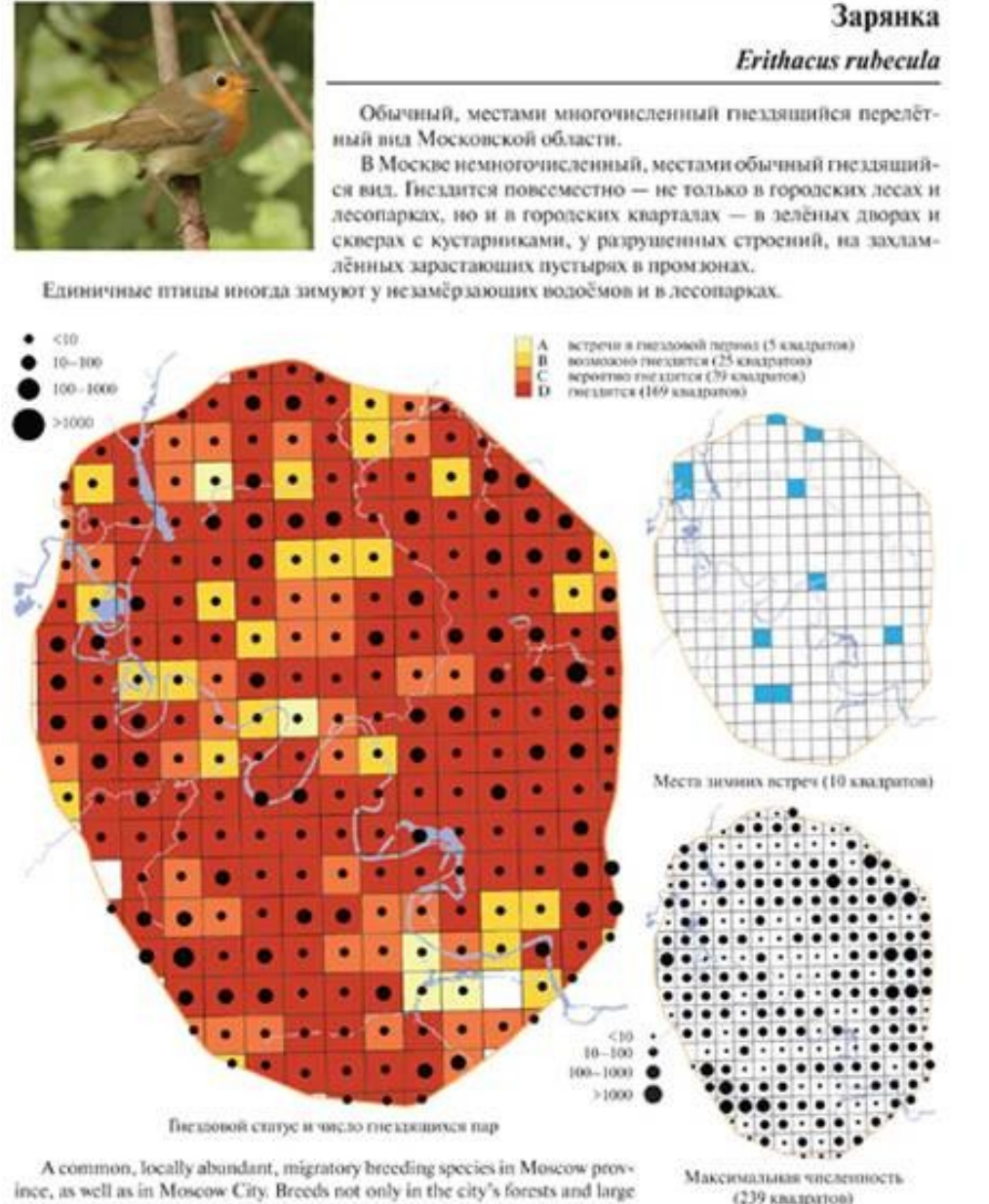

ince, as well as in Moscow City. Breeds not only in the city's forests and large parks, but is also common in the central parts of Moscow.

Breeding was confirmed in 169 tetrads, probable breeding was recorded in 39 tetrads, possible breeding in 25.

Рис. 1. Пример страницы из атласа птиц города Москвы

187

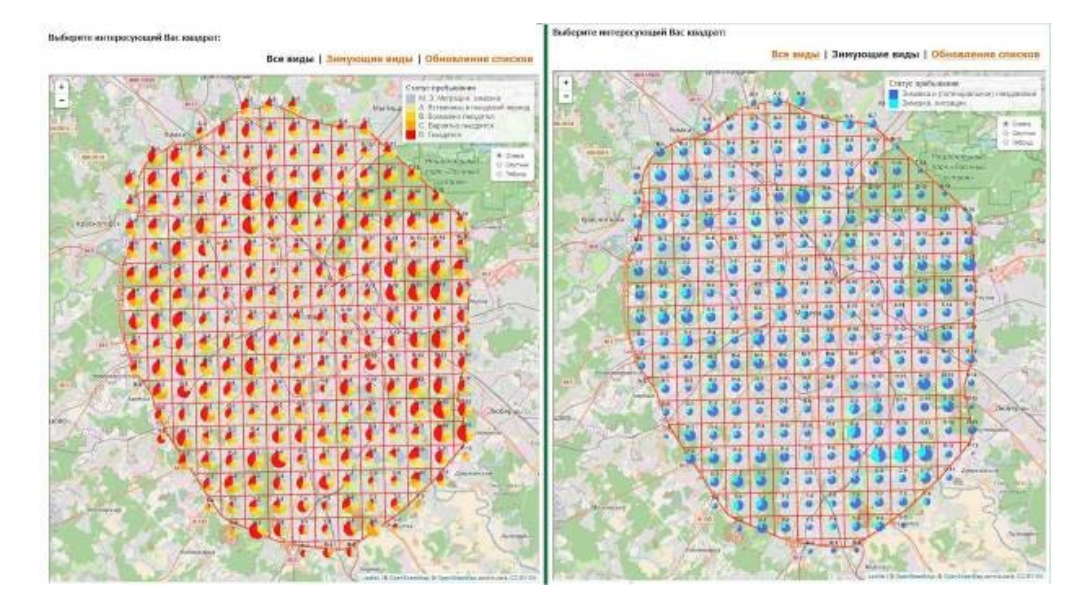

Рис. 2. Скриншот страницы сайта программы «Птицы Москвы и Подмосковья», где размещен обновленный атлас птиц города Москвы

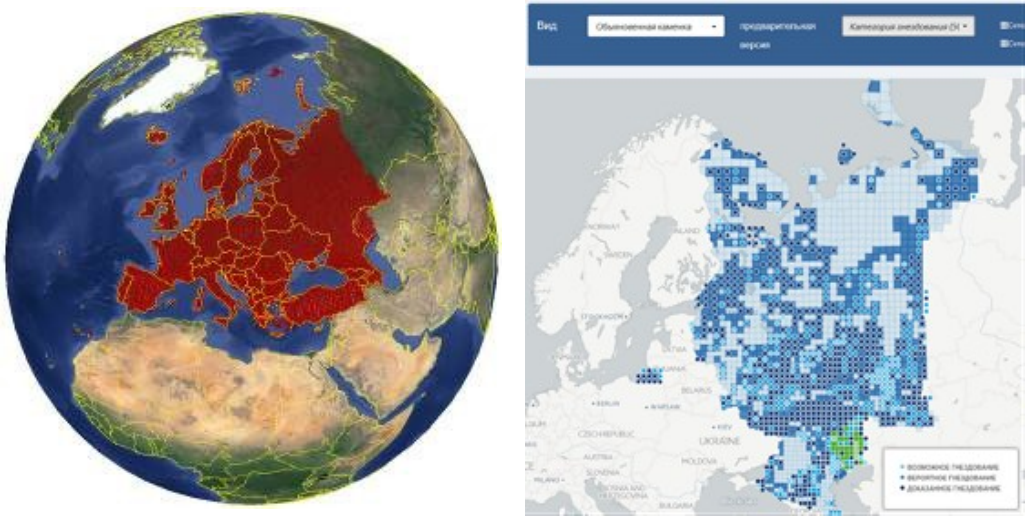

Рис. 3. Сетка квадратов размером 50 х 50 км, в соответствии с которой будут структурированы данные в европейском атласе гнездящихся птиц

Рис. 4. Прообраз карты распространения обыкновенной каменки (*Oenanthe oenanthe*), на которой показан гнездовой статус в каждом квадрате

Создание «Атласа гнездящихся птиц Европейской России» и базы данных, на которой он основан, предусматривает выявление современного распределения птиц, характер которого может меняться относительно быстро под влиянием климатических изменений и антропогенных преобразований ландшафтов. Полноценная информация подобного рода, включающая, прежде всего, максимально точные и актуальные карты гнездовых ареалов птиц, до сих пор

отсутствует в России, даже для ее европейской части (Коблик и др., 2011). Между тем эта информация крайне необходима и, безусловно, будет востребована не только для «внутреннего» пользования в рамках проекта по созданию атласа, но и для ведения мониторинга фауны птиц, а также при планировании работ по сохранению биоразнообразия птиц и при проектировании и создании новых ООПТ. Сведения по пространственному распределению птиц и их обилию необходимы для проведения различных экологических экспертиз при планировании хозяйственной деятельности человека.

После публикации атласа мы планируем подготовить его электронную версию, чтобы видовые карты ареалов (рис. 4) были доступны для просмотра и изучения всем специалистам, а также создать онлайн-систему с целью развития и пополнения базы данных гнездящихся птиц. Для создания системы мониторинга и отслеживания изменений состава авифауны, характера распределения видов и изменений их обилия необходимо обеспечить специалистам возможность вводить данные в базу напрямую со своего компьютера, за счет чего значительно сократятся временные затраты координаторов программы на обработку и анализ данных.

## **Благодарности**

Мы благодарим куратора базы данных Зоологического музея МГУ А. А. Лисовского за многочисленные консультации. Работа выполнена в соответствии с государственной исследовательской темой «Таксономический и биохорологический анализ животного мира как основа изучения и сохранения структуры биологического разнообразия» (АААА-А16-116021660077-3). Организационная часть работы по созданию атласа гнездящихся птиц Европейской России поддержана грантом РНФ № 14-50-00029.

### **Литература**

Атлас птиц города Москвы. / Ред.-сост. М. В. Калякин, О. В. Волцит, Х. Гроот Куркамп / Науч. ред. Н. С. Морозов. М.: «Фитон XXI», 2014. 332 с.

*Калякин М. В., Волцит О. В.* Атлас. Птицы Москвы и Подмосковья. Москва-София: Pensoft, 2006. 372 с.

*Калякин М. В., Волцит О. В.* О развитии проекта по созданию атласа гнездящихся птиц европейской части России // Бюлл. МОИП. Отд. биол., 2015. Т. 120. Вып. 5. С. 3–12.

*Коблик Е. А., Лаппо Е. Г., Редькин Я. А., Томкович П. С., Калякин М.* В. Прикладная ареалогия – наше слабое звено // Зоологический журнал, 2011. Т. 90. Вып. 7. С. 835–845.

*Hagemeijer W., Blair M.* The EBCC Atlas of European Breeding Birds. London: T. & A.D. Poyser, 1997. 903 pp.

*Greenwood J. J. D.* Citizens, science and bird conservation // Journal of Ornithology, 2007. Vol. 148. № S1. P. 77–124.

### *Сведения об авторах*

**Калякин Михаил Владимирович** Доктор биологических наук, директор Зоологического музея МГУ, Москва; kalyakin@zmmu.msu.ru **Волцит Ольга Викторовна** Кандидат биологических наук, старший научный сотрудник Зоологического музея МГУ, Москва; voltzit@zmmu.msu.ru **Морковин Антон Алексеевич** зоолог Зоологического музея МГУ, Москва; a-morkovin@yandex.ru **Москаленко Виктория Никитична** зоолог Зоологического музея МГУ, Москва; vik.n.mos@gmail.com **Kalyakin Mikhail Vladimirovich**

PhD (Biology), Director of Zoological Museum of Moscow State University, Moscow; kalyakin@zmmu.msu.ru **Voltzit Olga Viktorovna** PhD (Biology), Senior Researcher of the Zoological Museum of Moscow State University, Moscow; voltzit@zmmu.msu.ru **Morkovin Anton Alekseevich** Zoologist of Zoological Museum of Moscow State University, Moscow; amorkovin@yandex.ru **Moskalenko Viktoria Nikitichna** Zoologist of Zoological Museum of Moscow State University, Moscow; vik.n.mos@gmail.com

УДК 004.652:561.26(58)

## **Д. Б. Денисов, А. Л. Косова**

*Институт проблем промышленной экологии Севера Кольского НЦ РАН*

## **РАЗРАБОТКА БАЗЫ ДАННЫХ ПО ВОДОРОСЛЯМ ЕВРО-АРКТИЧЕСКОГО РЕГИОНА**

### **Аннотация**

Обсуждается разработка базы данных по водорослям Евро-Арктического региона (БД ВЕАР), созданной на основе программного комплекса СУБД MS Access. Основу базы составляют материалы по диатомовым водорослям, включая комплексы донных отложений и современные сообщества, а также информация о других группах водорослей (зеленые, красные, золотистые и др.) и цианопрокариот. Функциональной особенностью БД ВЕАР является удобство работы пользователя в привычной программной среде MS Office с разнородными альгологическими данными, которые включают не только таксономические списки, но и их экологические характеристики и численные показатели. Представлена структура, возможности, перспективы дальнейшего развития и проблемы, сопровождающие работу над СУБД. Показана значимость БД ВЕАР для проведения экологических исследований в области оценки качества пресноводных ресурсов региона.

### *Ключевые слова:*

*водоросли, арктический регион, базы данных, диатомеи, пресноводные ресурсы*

### **D. B. Denisov, A. L. Kosova**

# **THE EURO-ARCTIC ALGAE DATABASE CREATION**

### **Abstract**

The creation of the algae database of the Euro-Arctic region (DB AEAR) on the MS Access database system, is discussed. The database is based on the material of diatoms including sediment complexes and modern communities, as well as other groups of algae and cyanoprokaryotes. The structure, possibilities, prospects of the further development and the problems met in the DBMS treatment are presented. A functional feature of the DB AEAR is the convenience of use in the habitual MS Office software environment with heterogeneous algological data including taxonomic lists as well as ecological characteristics and numerical values. DB AEAR database is important for environmental studies and assessment of the quality of freshwater resources in the region.

#### *Keywords:*

*algae, Arctic region, databases, diatoms, freshwater resources*

### **Введение**

Исследования пресноводных водорослей Евро-Арктического региона ведутся с начала XIX века. За этот период накоплен значительный объем данных по диатомовым водорослям (ископаемым и современным) из водоемов различных ландшафтов, а также информация о других группах водорослей и цианобактерий, представленных в планктоне, перифитоне и бентосе. На современном этапе, в ИППЭС КНЦ РАН проводятся многолетние комплексные исследования альгоценозов и палеоэкологические реконструкции с применением диатомового анализа, направленные на оценку различных долговременных процессов, происходящих в субарктических водоемах, таких, как преобразование экосистем в связи с промышленным загрязнением,

климатические изменения, а также изучение исторической динамики различных параметров водной среды на основе диатомовых моделей. Получена уникальная палеоэкологическая информация о состоянии и развитии гидроэкосистем, уточнены и дополнены списки таксонов диатомовых водорослей разнотипных водоемов, описаны экологические характеристики многих видов, имеющих значение в биоиндикационном подходе. Создана уникальная аннотированная коллекция диатомовых водорослей, включающая описания древних и современных, морских и пресноводных диатомей (Каган, Денисов, 2002, 2011; Каган, 2012), накоплен значительный объем данных по диатомовым водорослям из разнотипных водных объектов. Коллекция диатомовых водорослей, как специализированная коллекция, входит в состав Гербария ИППЭС КНЦ РАН –– INEP (Боровичев, Исаева, 2015; https://www.inep-new.com/gerbarij-i-kollekcii). При исследовании разнотипных водоемов Евро-Арктического региона различающихся по морфологии, ландшафтно-географическому положению и степени антропогенной трансформации, учитывая большое количество видов водорослей и цианопрокариот, принадлежащих к различным таксономическим группам, динамичность структуры их сообществ, накапливается огромный массив информации, требующий систематизированного хранения и удобного доступа, и обработки. В этой связи актуальной задачей представляется создания систем систематизации, хранения и обработки накопленной информации. Для реализации этой задачи нами была разработана экологическая база данных, содержащая информацию о водорослях Евро-Арктического региона (в первую очередь, диатомовых), их видовом составе, количественных характеристиках, местах и сроках их нахождения, получившая название «Водоросли Евро-Арктического региона» (БД ВЕАР).

### **Материал и методы**

Материалом для создания БД ВЕАР первоначально послужили обширные данные из аннотированной экологической коллекции диатомовых водорослей (древних и современных морских и пресноводных), существующей на базе ИППЭС КНЦ РАН. Коллекция была создана Л. Я. Каган (2012). В ней представлено систематизированное описание диатомовых комплексов из донных отложений (ДО) древних и современных разнотипных водных объектов Евро-Арктического региона. В дальнейшем коллекция была пополнена данными исследований диатомей из ДО и современных альгоценозов в период с 2001 по 2017 гг., а с 2006 г. –– обширным материалом по видовому составу и структуре водорослей фитопланктона, перифитона и бентоса разнотипных пресноводных экосистем Евро-Арктического региона: Кольский полуостров (озеро Имандра, система реки Паз, горные озера и реки горных массивов Хибин и Чуна-тундры), Архангельская область (бассейн реки Печора, озера и реки Новой Земли), архипелаг Шпицберген и морей –– Баренцева, Норвежского, Гренландского и Лаптевых (рис. 1).

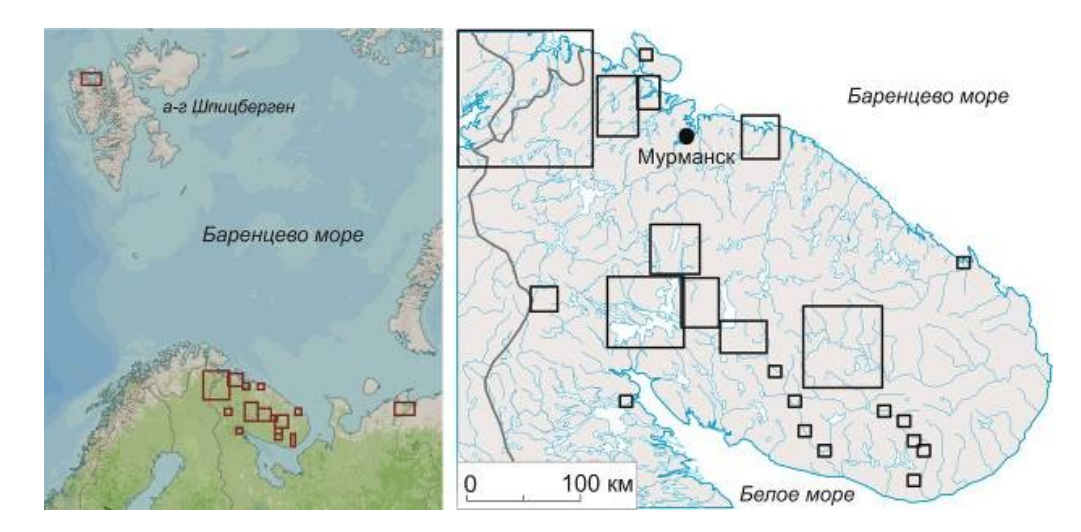

Рис. 1. Карта-схема районов сбора материалов для БД ВЕАР с 2001 по 2017 гг.

Результаты исследований таксономического состава и структуры альгоценозов были занесены в разрозненные электронные таблицы MS Excel, в которых происходила их обработка, анализ и экспорт в другие аналитические или графические пакеты программ. В связи с необходимостью биоиндикации качества вод и состояния экосистем, а также палеоэкологической реконструкции исторического развития водоемов, анализировали экологические характеристики выявленных видов в соответствии с обновляемой экологической базой данных, составленной С. С. Бариновой с соавторами (2006–2015 гг.), которая также была представлена в формате электронных таблиц MS Excel. Для продуктивной аналитической работы и максимальной программной совместимости эти материалы в 2010 г. были объединены в единую СУБД на базе MS Access. Основной задачей было упрощение работы с большими массивами данных.

### **Модель системы функциональных блоков БД ВЕАР**

Разрабатываемая БД предполагает хранение и обработку не только информации, посвященной непосредственно водорослям, но и массивов данных, характеризующих условия их обитания, включая тип водного объекта, его географическое положение, гидролого-геохимические особенности, показатели донных отложений, антропогенной нагрузки и пр. Использование этих данных позволит выполнять необходимые аналитические процедуры для адекватной оценки качества вод и состояния экосистем изучаемых водных объектов. Функциональные блоки БД ВЕАР содержат информацию по двум основным направлениям –– диатомовые палеокомплексы ДО и современные сообщества водорослей и цианопрокариот (планктон и перифитон), связанные с данными, характеризующими среду обитания. БД также предполагает наличие аналитического блока с возможностями визуализации полученных результатов (рис. 2).

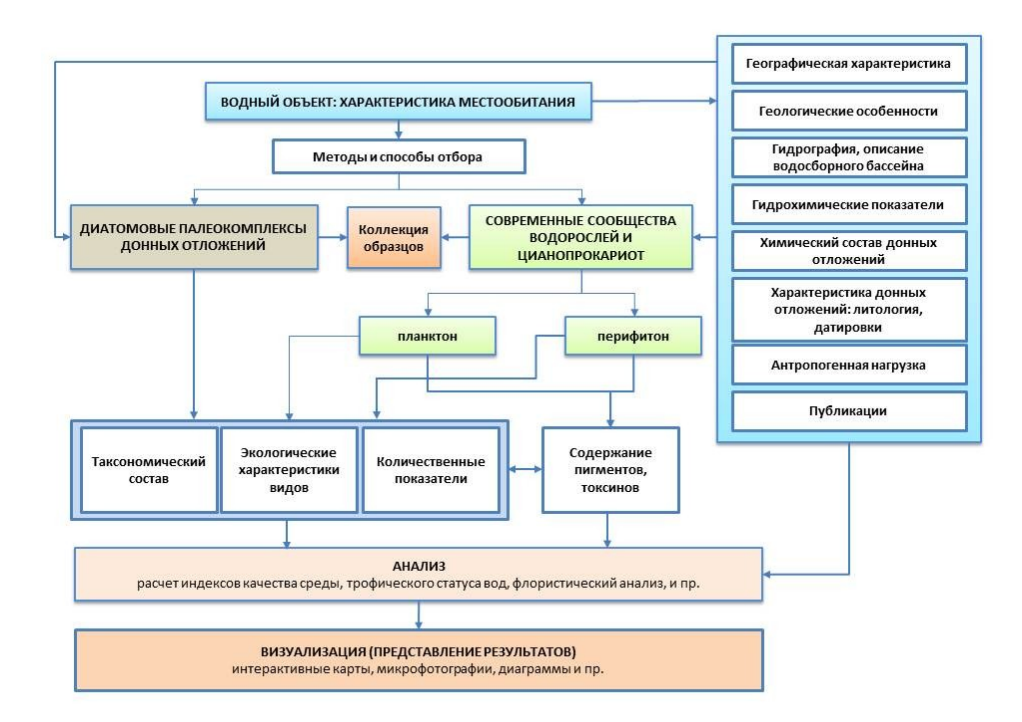

Рис. 2. Модель системы функциональных блоков БД ВЕАР

## **Структура и возможности БД ВЕАР**

БД представляет собой отдельный функциональный комплекс, позволяющий вводить и редактировать разнородные численные данные и текстовую информацию, выполнять поиск по виду водорослей или объекту исследования (месту обнаружения/станции отбора пробы). По своим возможностям и интерфейсу таблицы на базе MS Access совместимы с другими приложениями MS Office, что значительно упрощает работу с данными, их компоновкой, выбором, анализом и графическим представлением.

К настоящему времени в структуре БД ВЕАР реализовано 5 базовых электронных таблиц, связанных ключевыми полями (рис. 3). Все таблицы нормализованы и содержат информацию строго определенного содержания.

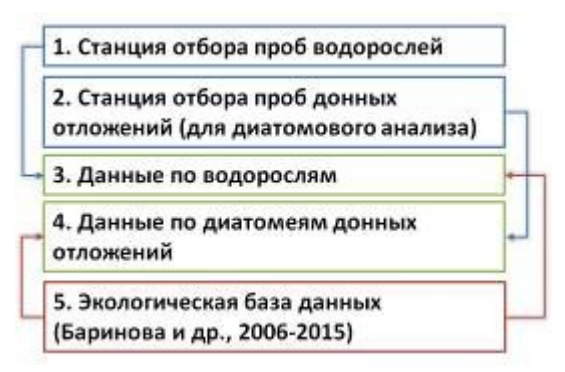

Рис. 3. Базовые таблицы и их связь в структуре БД ВЕАР

Информация о водорослях, обрабатываемая с помощью БД, представлена двумя крупными блоками. Первый содержит данные о современных пресноводных альгоценозах, включая все группы водорослей и цианопрокариот из различных водных объектов (лотических и лентических). Второй –– данные о диатомовых водорослях из донных отложений озер и геологических разрезов четвертичных осадков (рис. 4).

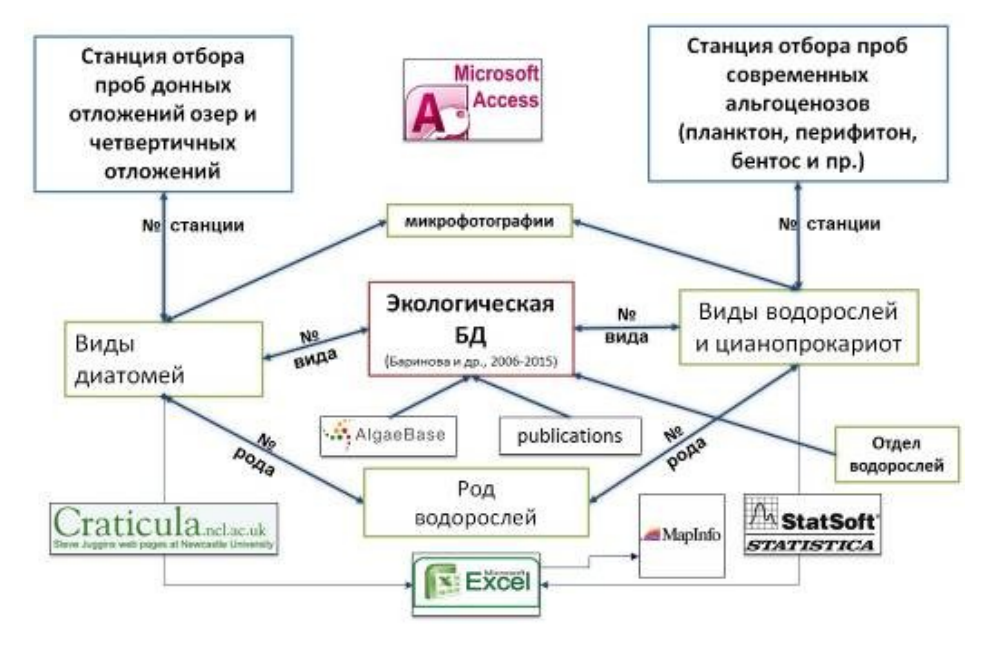

Рис. 4. Общая схема функциональных связей между элементами БД ВЕАР

Специфика второго блока состоит в том, что организация данных происходит с учетом количества слоев отложений, которым соответствует препарат (проба) диатомовых комплексов. То есть одной точке (станции) отбора может принадлежать целый ряд проб, что определяется мощностью изученных отложений. Этим блокам соответствуют таблицы «Станция отбора проб» и «Станция отбора проб донных отложений», где содержится информация об объектах исследования: номер водоема, название водоема, дата отбора, географические координаты, глубина отбора, примечания.

Другая группа таблиц –– «Данные по диатомеям в ДО» и «Данные о водорослевых сообществах» содержит первичные данные: номер водоема, слой ДО, номер рода, номер вида и, при наличии, количественные характеристики. Получение и сортировка данных осуществляется посредством запросов. Они позволяют найти определённые данные среди нескольких таблиц, а также создать или обновить данные.

Ключевым элементом работы БД является ее совместимость с обновляемой экологической БД, разработанной С. С. Бариновой с соавторами (2006) на базе MS Excel, что позволяет получить информацию об экологических характеристиках интересующего пользователя таксона. Эти данные входят в пятую таблицу в структуре БД ВЕАР.

В ходе работы по оформлению и систематизации данных, названия таксонов могут быть приведены в соответствие с международной обновляемой альгологической базой данных Algae Base (Guiry, Guiry, 2017), а также другими источниками номенклатуры. Аналогичным образом пользователем проводится, при необходимости, корректировка экологических характеристик. Процедура внесения изменений требует непосредственного участия пользователя специалиста-альголога, так как рекордно высокие темпы динамики изменений в современной систематике водорослей в последние годы не позволяют автоматизировать этот процесс.

Путем формирования соответствующих запросов стандартными средствами MS Access, можно получить выборку требуемых данных, например, полный список всех выявленных таксонов водорослей конкретного водоема с их экологическими характеристиками. Например, можно сделать запрос таксономического списка водорослей планктона оз. Имандра, включающий номера станций отбора проб, их названия и дату отбора, тип пробы, видовой состав с экологическими характеристиками и принадлежностью таксона к крупной таксономической категории (отделу). Это позволяет, при необходимости, вывести результаты распределения числа таксонов по крупным таксономическим категориям (например, отделам), а также, при наличии, их численные характеристики (численность и биомасса).

Родам водорослей также присваивается собственный уникальный номер. Это приобретает значение для тех образцов, которые были определены лишь до рода: тогда связь между таблицами в структуре БД ВЕАР осуществляется по этому номеру, и при запросе полного списка видов водного объекта (или станции отбора проб) в результаты входят также и неопределенные до вида и внутривидовых категорий таксоны.

Для данных по диатомовым водорослям донных отложений запросы генерируются, исходя из необходимости представить численное распределение того или иного таксона по слоям отложений различного возраста (рис. 5). Запрос формируется по номеру станции отбора и номеру таксона. Это позволяет выбрать нужные результаты для последующего их графического представления в виде диатомовых диаграмм и их анализа, что необходимо для палеоэкологических исследований и реконструкции исторической динамики изменений в экосистемах водоемов.

Некоторые виды водорослей в БД ВЕАР сопровождаются фотографиями, что позволяет уточнить таксономическую принадлежность и удостовериться в корректности идентификации.

| кол-во по видам: запрос на выборку                                                                                                    |  |            | $\left[\begin{smallmatrix} \text{-}\end{smallmatrix}\right]\left[\begin{smallmatrix} \text{-}\end{smallmatrix}\right]\left[\begin{smallmatrix} \text{-}\end{smallmatrix}\right]\left[\begin{smallmatrix} \text{-}\end{smallmatrix}\right]$ |  |  |  |  |  |
|----------------------------------------------------------------------------------------------------|--|------------|----------------------------------------------------------------------------------------------------|--|--|--|--|--|
| № места отб № вида  слой ДО                                                                                                    |  |            | кол-вс                                                                                                    |  |  |  |  |  |
| 9<br>$\blacktriangleright$                                                                                                    |  | 5010 0-0.5 | 10                                                                                                    |  |  |  |  |  |
| 5                                                                                                    |  | 5010 1-1.5 | 8                                                                                                    |  |  |  |  |  |
| 5                                                                                                    |  | 5010 4-4.5 | 6                                                                                                    |  |  |  |  |  |
| 5                                                                                                    |  | 5010 10-11 | 17                                                                                                    |  |  |  |  |  |
| 5                                                                                                    |  | 5010 42-43 | 8                                                                                                    |  |  |  |  |  |
| 5                                                                                                    |  | 5010 43-44 | 5                                                                                                    |  |  |  |  |  |
| 5                                                                                                    |  | 5010 6-6.5 | 9                                                                                                    |  |  |  |  |  |
| 5                                                                                                    |  | 5010 30-31 | 9                                                                                                    |  |  |  |  |  |
| 5                                                                                                    |  | 5010 20-21 | 7                                                                                                    |  |  |  |  |  |
| 5                                                                                                    |  | 5010 39-40 | 8                                                                                                    |  |  |  |  |  |
| 5                                                                                                    |  | 5010 33-34 | 9                                                                                                    |  |  |  |  |  |
| 5                                                                                                    |  | 5010 35-36 | 12                                                                                                    |  |  |  |  |  |
| 5                                                                                                    |  | 5010 14-15 | 9                                                                                                    |  |  |  |  |  |
| 5                                                                                                    |  | 5010 18-19 | 6                                                                                                    |  |  |  |  |  |
| 5                                                                                                    |  | 5010 16-17 | 8                                                                                                    |  |  |  |  |  |
| 5                                                                                                    |  | 5010 23-24 | 6                                                                                                    |  |  |  |  |  |
| 5                                                                                                    |  | 5010 25-26 | 15                                                                                                    |  |  |  |  |  |
| 5                                                                                                    |  | 5010 26-27 | 5                                                                                                    |  |  |  |  |  |
| 5                                                                                                    |  | 5010 29-30 | 9                                                                                                    |  |  |  |  |  |
| 5                                                                                                    |  | 5010 12-13 | 7                                                                                                    |  |  |  |  |  |
| 5                                                                                                    |  | 5010 6,5-7 | 5                                                                                                    |  |  |  |  |  |
| 5                                                                                                    |  | 5010 8-8,5 | 7                                                                                                    |  |  |  |  |  |
| 5                                                                                                    |  | 5010 7.5-8 | 3                                                                                                    |  |  |  |  |  |
| 5                                                                                                    |  | 5010 3-3,5 | 9                                                                                                    |  |  |  |  |  |
| 5                                                                                                    |  | 5010 2-2.5 | 8                                                                                                    |  |  |  |  |  |
| 5                                                                                                    |  | 5010 2,5-3 | 11                                                                                                    |  |  |  |  |  |
| $*$                                                                                                    |  |            |                                                                                                    |  |  |  |  |  |
| $T$ $\triangleright$ $\triangleright$<br>Запись: П4 14<br>Г |  |            |                                                                                                    |  |  |  |  |  |

Рис. 5. Внешний вид результатов поискового запроса в БД ВЕАР

# **Заключение**

Разрабатываемая БД ВЕАР представляет собой удобный инструмент для работы с разнородными первичными данными по водорослям региона. Практическая ее значимость заключается в структурированном хранении первичной информации по всем исследованным водоемам. На данный момент, база данных содержит сведения о водорослевых сообществах 93 водоемов (292 точки отбора), о диатомовых комплексах донных отложений 10 озер Мурманской области, водоемов бассейна реки Патсойоки (Паз) на территории России, Норвегии и Финляндии. База данных пополняется по мере получения новой информации, в частности, сопровождается расширением коллекции диатомовых водорослей.

БД ВЕАР позволяет решить следующие задачи:

1. Хранение и систематизация данных ранних и современных исследований водорослей;

2. Обеспечение удобного вноса вновь полученных данных пользователям;

3. Оптимизация аналитической работы – интеграция экологических характеристик водорослей, удобный импорт и экспорт данных в среде MS Office;

4. Выполнение элементов сравнительного системного анализа при комплексных экологических исследованиях.

Перспективы дальнейшего развития БД ВЕАР связаны с необходимостью интеграции дополнительной информации, расширяющей возможности системного анализа данных. Так, БД может быть дополнена гидрохимическими данными и результатами анализа содержания химических элементов в ДО. Также назрела необходимость перехода на WEB-интерфейс и тесного взаимодействия с существующими региональными базами данных, в частности CRIS (Мелехин и др., 2013; Давыдов и др., 2017). Важной задачей на будущее является экспорт данных из БД ВЕАР в Global Biodiversity Information Facility (GBIF).

### **Литература**

*Баринова С. С., Медведева, Л. А., Анисимова О. В.* Биоразнообразие водорослей-индикаторов окружающей среды. Тель-Авив: PiliesStudio, 2006. 498 с.

*Боровичев Е. А., Исаева Л. Г.* Гербарий Института проблем промышленной экологии Севера Кольского научного центра РАН / Раздел 6. Гербарии России и ближнего зарубежья // Ботанические коллекции – национальное достояние России: сборник научных статей Всероссийской (с международным участием) научной конференции, посвященной 120-летию Гербария имени И. И. Спрыгина и 100-летию Русского ботанического общества (г. Пенза, 17–19 февраля 2015 г.) / ред. Л. А. Новикова. Пенза: Изд-во ПГУ, 2015. С. 339–340.

*Давыдов Д. А., Мелехин А. В., Константинова Н. А., Боровичев Е. А.* Возможности информационной системы «Cryptogamic Russian Information System» // Тезисы докладов Международной научно-практической конференции «Использование современных информационных технологий в ботанических исследованиях» (Апатиты, 28–31 марта 2017). Апатиты, 2017. С. 32–24.

*Мелехин А. В., Давыдов Д. А., Шалыгин С. С., Боровичев Е. А.* Общедоступная информационная система по Биоразнообразию цианопрокариот и лишайников CRIS (Cryptogamic Russian Information System) // Бюллетень Московского общества испытателей природы. Отдел биологический, 2013. Т. 118. Вып. 6. С. 51–56.

*Каган Л. Я.* Диатомовые водоросли Евро-Арктического региона: аннотированная коллекция (древние и современные морские и пресноводные). Под ред. Д. Б. Денисова, Н. А. Кашулина. Апатиты: Изд-во КНЦ РАН, 2012. 209 с.

*Каган Л. Я., Денисов Д. Б.* Коллекция диатомовых водорослей Евро-Арктического региона // Материалы XII международной научной конференции диатомологов, посвященной 120-летию со дня рождения А. И. Прошкиной-Лавренко (19–24 сентября 2011 г.). М: «Университетская книга», 2011. С. 36–38.

*Каган Л. Я., Денисов Д. Б.* Исследования диатомей на Кольском полуострове в XX веке // Морфология, экология и биогеография диатомовых водорослей: Сб. тез. VIII школы диатомологов России и стран СНГ/ Под. ред. С.И. Генкала. Борок: Институт биологии внутренних вод им. И.Д. Папанина, 2002. С. 38–39.

*Guiry M. D., Guiry G. M.* AlgaeBase. World-wide electronic publication, National University of Ireland, Galway, 2017. http://www.algaebase.org.

### *Сведения об авторах*

### **Денисов Дмитрий Борисович,**

Кандидат биологических наук, старший научный сотрудник Института проблем промышленной экологии Севера Кольского НЦ РАН, Апатиты; denisow@inep.ksc.ru **Косова Анна Львовна,**

Ведущий инженер Института проблем промышленной экологии Севера Кольского НЦ РАН, Апатиты

#### **Denisov Dmitry Borisovich,**

PhD (Biology), Senior Researcher of the Institute of Industrial Ecology Problems of the North of the Kola Science Centre of RAS, Apatity; denisow@inep.ksc.ru **Kosova Anna L`vovna,**

Lead engineer of the Institute of Industrial Ecology Problems of the North of the Kola Science Centre of RAS, Apatity

УДК 502.211:582.632.1:630\*165.3(1-751)

## **Н. Н. Николаева, В. В. Воробьев**

*Институт леса Карельского НЦ РАН*

# **СОВРЕМЕННОЕ СОСТОЯНИЕ И СТРУКТУРА ГЕНЕТИЧЕСКОГО РЕЗЕРВАТА КАРЕЛЬСКОЙ БЕРЕЗЫ (НАЦИОНАЛЬНЫЙ ПАРК «СЕБЕЖСКИЙ», ПСКОВСКАЯ ОБЛАСТЬ)**

### **Аннотация**

По результатам инвентаризации генетического резервата карельской березы (*Betula pendula* var. *carelica* (Merсkl.) Hämet-Ahti) на территории национального парка «Себежский» (Псковская область) в 2015 году была подготовлена база данных и создана интерактивная карта. Изученная ценопопуляция карельской<br>березы характеризуется неполным возрастным и правосторонним характеризуется неполным онтогенетическим спектром. По результатам классификации «дельта-омега» тип популяции определен как «стареющая». Требуется продолжить мониторинг динамики качества структуры ценопопуляции карельской березы для своевременного применения необходимых мер по ее сохранению и развитию.

#### *Ключевые слова:*

*карельская береза, генетический резерват, онтогенетический спектр*

### **N. N. Nikolaeva, V. V. Vorobiev**

## **THE MODERN CONDITION AND STRUCTURE OF KARELIAN BIRCH GENETIC RESERVE** (**NATIONAL PARK "SEBEZHSKY", PSKOV REGION)**

#### **Abstract**

Interactive map and database of Karelian birch (*Betula pendula* var. *carelica* (Merсkl.) Hämet-Ahti) in genetic reserve located at National park «Sebezhsky» were prepared as result of inventory work. On the base of study of the demographic structure the coenopopulation is characterized by right-side ontogenetic spectrum and incomplete age spectrum. According to the "delta-omega" classification, the coenopopulation is defined as «aging». It is necessary to monitor the dynamics of the Karelian birch coenopopulation composition in the genetic reserve and carry out the necessary work to preserve and develop this population.

### *Keywords:*

*Karelian birch, genetic reserve, ontogenetic spectrum*

## **Введение**

В настоящее время, на фоне постоянно растущего антропогенного влияния, необходим мониторинг сокращения, сохранения или увеличения популяций редких и хозяйственно ценных видов. Карельская береза (*Betula pendula* var. *carelica* (Merсkl.) Hämet-Ahti) является одним из редких растений РФ, которое ценится за высоко-декоративную аномальную по строению древесину (Novitskaya et al., 2016a,b). Применительно к карельской березе можно говорить о диффузной форме редкости (Злобин и др., 2013): ареал вида обширен, но в его границах встречается редко и со стабильно малой численностью, поэтому природные популяции карельской березы крайне малочисленны и нуждаются в охране и изучении (Соколов, 1950). На территории национального парка (НП) «Себежский» в 1998 г. был создан генетический резерват карельской березы на площади 29 га. В ходе инвентаризации 2015 года

был собран большой объем данных с целью выявления процессов, определяющих динамику развития данной популяции. Наша цель заключалась в анализе современного состояния и структуры резервата карельской березы на территории НП «Себежский», структурировании (создание базы данных) и визуализации (подготовка карт-схем и интерактивной карты) полученных данных.

### **Материалы и методы**

Работы по инвентаризации генетического резервата выполнены маршрутным методом. С помощью GPS-приемников Garmin eTrex Legend Cx в системе координат WGS-84 проведены записи координат местонахождений всех деревьев карельской березы на территории резервата. Для переноса и обработки данных использована прилагавшаяся к приемнику программа Mapsource. Данные многократных измерений, полученные с помощью 3-х приемников в разное время суток, были усреднены, точность определения в итоге оказалась равной трем метрам.

Все учтенные деревья карельской березы промаркированы и пронумерованы. Популяционную плотность растений (D) рассчитывали по формуле D = N/P, где N — число растений карельской березы, P — площадь резервата. Категория жизненного состояния растений устанавливалась на основе комплекса индикаторных признаков, характеризующих состояние кроны (протяженность живой части, радиус, доля сухих ветвей): «жизнеспособные» –– здоровые растения; «ослабленные» –– разреженная структура и меньшая протяженность кроны с остатками отмерших крупных сучьев по стволу; «угнетенные» –– наличие на стволе дереворазрушающих грибов, повреждений ствола (морозобоины, затески), крона состоит из нескольких крупных ветвей, плохая очищаемость от сучьев, в базальной части ствола из спящих почек появляются новые побеги, но довольно ослабленные. Высоту растений (Н) измеряли с использованием высотомера Suunto PM-5/1520 PC, диаметр в основании ствола  $(\mathcal{I}_0)$  и на высоте 1.3м  $(\mathcal{I}_{1,3})$  определяли в двух перпендикулярных направлениях с помощью мерной вилки Haglof. В случае многоствольного растения последовательно измеряли высоту начала развилки, диаметр  $\mathcal{I}_{1,3}$  у всех стволов и общий  $\mathcal{I}_0$ . Радиус кроны учитывали как длину линии от ствола до точки окончания проекции кроны в четырех направлениях по сторонам света (север, юг, запад, восток), используя лазерный дальномер Bosch. За нижний край живой кроны принимали место, где начиналась компактная живая крона, при этом не учитывались растущие отдельно небольшие ветви или «волчки» (побеги), вырастающие на стволе под кроной. Возраст растений принимали равным значению, определенному в 1997 г., плюс 17 лет. Для контроля возраста на высоте 1,3 м возрастным буравом отбирали керны из стволов пяти растений.

Для определения возрастных состояний руководствовались методикой Т. А. Работнова (1950), базовый возрастной спектр популяции строили согласно рекомендациям Работнова (1950) и А. А. Уранова (1975). При расчете энергетической эффективности популяции и определении индекса возрастности использовали показатели возрастности по Уранову (1975) и эффективности по Л. А. Животовскому (2001). Тип популяции определяли на основе критерия максимума возрастного распределения определялся по Л. А. Жуковой и И. М. Ермаковой (1967).

Кроме того, фиксировали форму рельефа поверхности ствола (Николаева, 2014), количество вершин, отклонение ствола от вертикальной оси, наличие и обилие мужских сережек (по следующей системе баллов: 4 балла –– большинство ветвей кроны заканчиваются мужскими сережками,  $3 -$  около  $1/2$ ветвей заканчиваются мужскими сережками,  $2$  — менее 50 штук на крону,  $1$  единично, 0 –– мужские сережки отсутствуют), наличие лишайников, мхов и протяженность занятой ими поверхности ствола. Отмечали наличие и количество капов, сувелей, механических повреждений, морозобойных трещин, дереворазрушающих грибов. Отдельно фиксировали характеристики коры (цвет, тип трещиноватости, протяженность трещин по стволу) (Николаева, Воробьев, 2016).

Каждое дерево карельской березы было сфотографировано с нивелирной рейкой для масштаба и удобства идентификации нужного растения.

# **Результаты и обсуждение**.

Численность и возрастная структура ценопопуляции. На момент выделения генетического резервата карельской березы на территории НП «Себежский» в 1998 году количество деревьев карельской березы, идентифицированных как «узорчатые» (с аномальной по строению древесиной), равнялось 611 стволам; популяционная плотность составила 21 растение/га. Возраст деревьев варьировал от 10 до 80 лет, средний возраст оценивался в 36.5+0.7 лет.

В семенном потомстве узорчатой карельской березы при свободном опылении доля особей, способных формировать узорчатую древесину, составляет 6–10% (Любавская, 2006), остальные растения внешне неотличимы от растений типовой разновидности березы повислой. До момента проявления внешних морфологических признаков, которые свидетельствуют о формировании узорчатой древесины, сложно сделать однозначный вывод о принадлежности конкретного растения к варианту карельская береза. Начало формирования узорчатой древесины в значительной степени определяется световым режимом и почвенно-гидрологическими условиями.

Возрастная структура (календарный возраст и возрастное состояние особей) представляет собой один из существенных признаков популяции, она обеспечивает способность популяционной системы к самоподдержанию и определяет ее устойчивость (Заугольнова, Смирнова, 1978). С 1998 по 2015 гг. произошло сокращение ценопопуляции от первоначального количества на 32 %: по результатам инвентаризации 2015 г. были идентифицированы как «живые» 418 деревьев и как «списанные» –– 193 растения. Под «списанными» понимаются растения, утерянные в результате браконьерских рубок, ветровалов, снеголомов, пораженные дереворазрушающими грибами и погрызенные бобрами. Средний возраст растений в 2015 г. составил 55.5±0.9 лет, в возрастной структуре имеется значительная правосторонняя асимметрия (табл., рис. 1).

Согласно классификации по спектрам возрастного состава, данная ценопопуляция может быть отнесена к нормальным, так как способна к самоподдержанию семенным и/или вегетативным путем и не зависит от заноса зачатков извне, характеризуется одновершинным онтогенетическим спектром, в котором максимум располагается в генеративной части (g3), что объясняет высокую силу энергетической нагрузки (дельта Δ=0.68) и высокую среднюю энергетическую эффективность (омега ώ=0.82). Объединение в таблице данных

таксационных измерений в две выборки (группа до 40 лет –– период интенсивного формирования узорчатой древесины и старше 40 лет –– этап затухания ростовых процессов) условно, так как физиологическая активность растения зависит от многих факторов (конкуренция с окружающими растениями за питательные вещества, освещенность, плодородие почвы и гидрологический режим, комплекс климатических факторов, механические и биологические повреждения и т. д.).

Средние значения морфометрических показателей растений карельской березы в генетическом резервате НП «Себежский» в 2015 году

| Возраст                     | Npact.<br>$\%$ | Возраст,          | $Cp.\mathcal{A}_0$<br>лет<br><b>CM</b> | $Cp.\overline{A}$ <sub>1.3</sub> ,<br>CM | Высота.<br>M      | N <sub>B</sub> ep.,<br>ШT. | Нкр.,<br>М       | Радиус кроны, м  |                  |                  |                  |
|-----------------------------|----------------|-------------------|----------------------------------------|------------------------------------------|-------------------|----------------------------|------------------|------------------|------------------|------------------|------------------|
|                             |                |                   |                                        |                                          |                   |                            |                  | C                | B                | Ю                | 3                |
| Среднее<br>ДЛЯ<br>ПОПУЛЯЦИИ |                | 55.5<br>$\pm 0.9$ | 56.5<br>$\pm 2.8$                      | 27.4<br>$\pm 0.5$                        | 18.8<br>$\pm 0.2$ | 2.5<br>$\pm 0.1$           | 7.8<br>$\pm 0.1$ | 3.5<br>$\pm 0.1$ | 3.4<br>$\pm 0.1$ | 3.5<br>$\pm 0.1$ | 3.4<br>$\pm 0.1$ |
| До 40 лет                   | 26.8           | 34.9<br>$\pm 0.2$ | 31.8<br>$\pm 2.5$                      | 20.4<br>$\pm 0.5$                        | 17.2<br>$\pm 0.4$ | 2.4<br>$\pm 0.1$           | 7.7<br>$\pm 0.2$ | 2.6<br>$\pm 0.2$ | 2.7<br>$\pm 0.2$ | 3.0<br>$\pm 0.2$ | 2.6<br>$\pm 0.2$ |
| $40-100$ лет                | 73.2           | 63.0<br>$\pm 0.9$ | 58.1<br>$\pm 2.9$                      | 30.10<br>$\pm 0.6$                       | 19.3<br>$\pm 0.3$ | 2.6<br>$\pm 0.1$           | 7.9<br>$\pm 0.1$ | 3.9<br>$\pm 0.1$ | 3.6<br>$\pm 0.1$ | 3.7<br>$\pm 0.1$ | 3.7<br>$\pm 0.1$ |

Примечание. Nраст. - количество растений, Ср.Д<sub>0</sub> - средний диаметр в основании ствола, Ср.Д1.3 – средний диаметр на высоте 1.3 м, Nвер. – количество вершин, Нкр – высота начала кроны, С – север, В – восток, Ю – юг, З – запад.

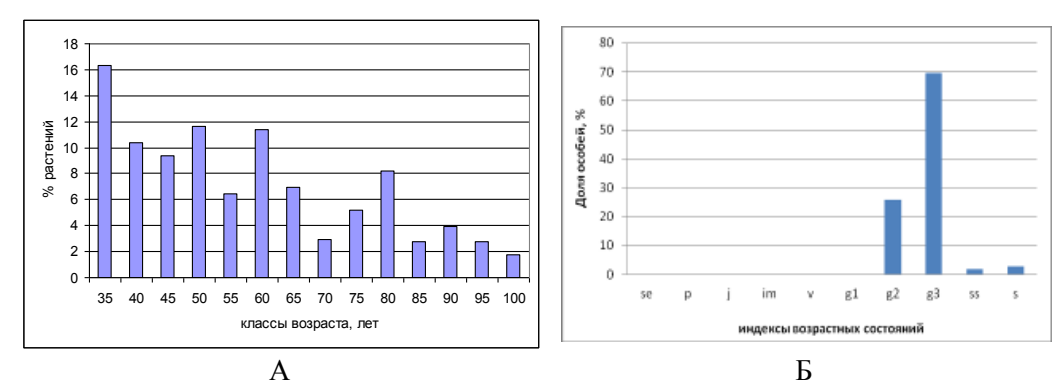

Рис. 1. А – возрастная структура, Б – онтогенетический базовый спектр карельской березы в генетическом резервате НП «Себежский» в 2015 году

Популяционная (физическая) плотность снизилась до 14.4 растений/га и эффективная плотность составила 11.8 растений/га. Преобладание особей зрелого генеративного возраста, наиболее активно потребляющих ресурсы среды, объясняет небольшой разрыв между экологической и физической плотностями.

Отсутствие молодых (виргинильных) особей в возрасте до 35 лет свидетельствует о подавлении процесса возобновления. Размер популяции редких видов является одним из важнейших ее показателей (Leimu, 2006), влияющих на устойчивость. Вместе с тем, большое значение имеет степень процветания или угнетения (жизненность) особей. В изучаемой ценопопуляции жизнеспособные растения составили 23.9 %, преобладали растения ослабленные и угнетенные: 24.6 и 51.5 %, соответственно.

Отмеченное уменьшение ценопопуляции карельской березы в генетическом резервате было вызвано целым рядом причин (рисков): фитопопуляционными (особенности репродукции и выживание всходов и проростков), ценотическими (межвидовая конкуренция) и антропогенными (браконьерские рубки). По результатам анализа на весну 2015 г. изучаемая ценопопуляция карельской березы характеризуется популяционной плотностью 14.4 растений/га, неполным онтогенетическим спектром, высоким процентом ослабленных и угнетенных растений и относится к типу «стареющая» по классификации «дельта-омега».

Многолетние исследования посевных качеств семян показали тесную зависимость технической и абсолютной всхожести от биологии цветения, характера опыления и плодоношения карельской березы (Любавская, 2006). Семена карельской березы от свободного опыления, собранные раздельно с деревьев разного возраста в естественных насаждениях разного состава в Карелии и Республике Беларусь, имели сильно варьирующую техническую всхожесть — от 10–15 до 50–60 %. Проведенные А. Я. Любавской (2006) опыты по искусственному опылению молодых деревьев карельской березы пыльцой старых деревьев березы повислой показали, что в гибридном потомстве доминируют признаки опылителя. Существенное значение имеет тот факт, что у карельской березы наблюдается явление протандрии, когда в пределах одного и того же дерева мужские сережки созревают на 3–4 дня раньше женских. Так как на молодых генеративных деревьях больше женских сережек (Любавская, 2006), а на старых генеративных увеличивается число мужских сережек, что подтверждается полученными нами данными (рис. 2), при осветлении участков с компактным расположением деревьев карельской березы следует начинать с вырубки старых деревьев березы повислой и пушистой, что будет способствовать повышению процента выхода в потомстве особей с узорчатой древесиной.

Обследование резервата проводилось ранней весной 2015 г. и для объективной оценки был доступен только показатель «наличие мужских сережек в кроне». Обращает на себя внимание высокий процент растений карельской березы во всех возрастных группах, у которых отмечено формирование мужских генеративных органов (рис. 2, А). В целом по популяции полное отсутствие сформированных мужских сережек зафиксировано у 30 % растений, тогда как из остальных 70 % деревьев у 22 % и 29 % среднее и обильное количество, соответственно. Единичные мужские сережки отмечены у 13 % деревьев и редкие у 6 %. У растений 35, 45 и 50 лет выше процент особей, вообще не сформировавших мужские сережки, чем в среднем по популяции, тогда как у растений старше 80 лет отмечен высокий процент деревьев с обильным цветением (рис. 2, А). Учитывая, что плодоношение у берез начинается в возрасте 10 (иногда 4–6) лет, имеются перерывы в 1–3 года между годами с обильным плодоношением (Любавская, 2006) и минимальный возраст растений карельской березы в данной ценопопуляции составляет 35 лет (рис. 1), мы полагаем, что большинство учтенных нами растений находятся в генеративном периоде онтогенеза.

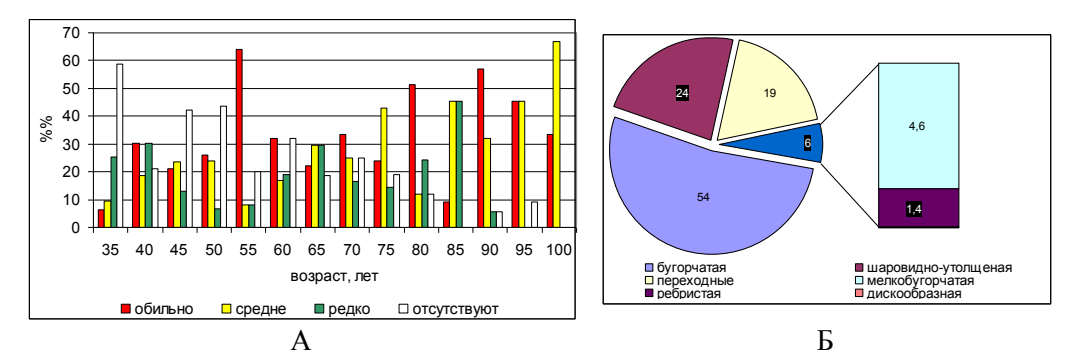

Рис. 2. А — наличие мужских сережек. Б — процентное соотношение форм с различным рельефом поверхности ствола у растений карельской березы в генетическом резервате НП «Себежский», 2015 г.

Вероятно, при наличии большого количества особей, находящихся в генеративном периоде онтогенеза, даже с учетом периодичности обильного плодоношения у березы раз в три года, логично было ожидать наличие виргинильных растений. На обследованной нами территории проростки (p), ювенильные (j), имматурные (im) и виргинильные (v) растения, которые могли быть отнесены к карельской березе с высокой степенью вероятности (по комплексу морфологических признаков), отсутствовали. В ценопопуляции были представлены генеративные  $(g_2-g_3)$ , субсенильные (ss) и сенильные (s) растения. Риски, формируемые средой обитания, для растений чаще всего важнее рисков, обусловленных их биологией и структурой популяций (Злобин и др., 2013). Критическим для прорастания семян и роста сеянцев карельской березы является период от набухания семян до семядольной фазы, требующий наиболее благоприятного термогидрологического режима, а также высокая освещенность (Евдокимов, 1989).

По критерию абсолютного максимума (большинства особей того или иного возрастного состояния), согласно данным рис. 1 и по классификации «дельта-омега», тип популяции определен как «стареющая», что связано с доминированием особей, находящихся здесь в старом (позднем) генеративном возрастном состоянии (g<sub>3</sub>). Отсутствие проростков и ювенильных особей вызывает опасения, так как подобные популяции могут легко перейти в регрессивное состояние, которое, по Работнову (1950), определяется потерей способности к семенному возобновлению.

Данная территория вплоть до 1990 г. использовалась местным населением для заготовки дров. Зная специфические особенности древесины карельской березы (высокая степень свилеватости, плохая раскалываемость) население заготавливало древесину сопутствующих древесных пород –– дуба, осины, березы повислой и пушистой, ольхи и т. д., оставляя нетронутыми растения карельской березы. Периодические вырубки приводили к осветлению территории, нарушению почвенного покрова, удалению конкурентных видов –– все это способствовало закреплению здесь карельской березы. С момента выделения этой территории в генетический резерват все хозяйственные мероприятия были прекращены, основной упор был сделан на охрану растений карельской березы от вырубки. Ввиду исключительной требовательности карельской березы к высокому уровню освещенности, плотный напочвенный покров и насаждение с высокой полнотой, сформированное здесь в результате прекращения любой хозяйственной деятельности, вероятно, сдерживали возможность естественного возобновления карельской березы. В 2007 г. мы проводили рекогносцировочное обследование, которое показало, что полнота данного насаждения (сумма площадей сечений) составила 0.9 при высокой степени сомкнутости крон (0.9–1.0) на территории всего резервата.

В 2013 г. в НП «Себежский» были начаты работы по прореживанию данного насаждения с целью осветления растений карельской березы. Вероятно, это положительно сказалось на обилии мужских сережек, отмеченном нами весной 2015 г. (рис. 2, А).

Морфологические формы карельской березы по рельефу поверхности ствола. Важнейшим морфологическим признаком карельской березы, тесно коррелирующим с узорчатостью древесины, являются неровности и утолщения на стволе, создающие на нем определенный рельеф поверхности. Большинство исследователей, вслед за R. Saarnio (1976) и А. П. Евдокимовым (1978), выделяют следующие основные морфо-формы по рельефу поверхности ствола узорчатых растений карельской березы: мелкобугорчатую, шаровидноутолщенную, ребристую, дискообразную и большое количество переходных форм на основе различных сочетаний основных типов.

Шаровидно-утолщенный рельеф поверхности ствола отмечен у древовидных и кустарниковых форм роста. На стволе образуется рельефная поверхность в виде шара (продольная и радиальная оси утолщения почти равны) или муфты (продольная ось больше радиальной), охватывающая ствол целиком, чередующаяся с прямыми участками ствола без выраженного рельефа. Формирование шаровидных и муфтообразных утолщений, как правило, приурочено к местам прикрепления крупных ветвей к стволу –– зонам, где могут создаваться условия, затрудняющие транспортировку фотоассимилятов (преимущественно в виде сахарозы) по проводящей системе из-за образования зон с повышенным ее содержанием в месте слияния проводящих систем ветви и ствола (Novitskaya et al., 2016а,б). Ранее нами было показано (Николаева, Новицкая, 2007; Nikolaeva, Novitskaya, 2009), что структурные особенности листового аппарата карельской березы способствуют увеличению общего пула притекающих в запасающие ткани сахаров. Повышенное содержание сахаров, которые не успевают утилизироваться в процессе камбиальной деятельности, вызывает образование запасающих клеток паренхимы, избыточное появление которых является началом структурных нарушений во вторичном проводящем цилиндре карельской березы (Новицкая, 2008).

Ребристый рельеф поверхности ствола – ребра различной толщины –– идут от основания ствола высоко в крону, часто отмечается тенденция к закручиванию вправо по оси ствола. Дискообразный рельеф поверхности ствола встречается у древовидной жизненной формы, для которой характерны утолщения в виде дисков, как бы нанизанных один за другим по всему стволу. Мелкобугорчатый рельеф поверхности ствола отмечен во всех формах роста, но чаще встречается у высокоствольных деревьев. Многочисленные мелкие (2–4 см в диаметре) утолщения хорошо заметны по всему стволу, с подъемом в крону их количество постепенно снижается.

Среди деревьев карельской березы имеются переходные формы, сочетающие в себе по два и более варианта рельефа поверхности ствола, встречается большой процент растений с крупнобугорчатым (крупные

односторонние вздутия и наплывообразные утолщения) и неравномернобугорчатым (наличие по всему стволу крупных односторонних вздутий, перемежающихся с мелкими и средними, до 10 см в диаметре, бугорками) рельефом ствола. Из-за развития тканей коры, с возрастом снижается возможность диагностирования наличия участков ствола с мелкой бугорчатостью. Именно поэтому мы объединили в одну группу неравномерно-бугорчатую и крупнобугорчатую формы и обозначили их как «бугорчатая форма».

Проведенный нами анализ показал, что в резервате преобладают растения карельской березы с бугорчатым типом рельефа поверхности ствола (рис. 2, Б), широко представлены шаровидно-утолщенная и разнообразные переходные формы, редкие формы –– мелкобугорчатая (4.6 %) и ребристая (1.4 %) – составили всего 6 %; растения с дискообразной формой рельефа поверхности ствола в резервате отсутствуют.

Морфометрические показатели. При отсутствии естественного возобновления и изреживания, возраст более 70% растений превысил 40 лет (табл., рис. 1, А). В целом по резервату среднее увеличение диаметра составило 5.1±0.4 см и высоты 4.8±0.2 м за 17 лет (сезонов вегетации). Группа растений, которая на момент наблюдений в 1998 г. была в возрасте 35 лет, характеризуется максимальными значениями средних приростов по высоте и диаметру в 2015 г.

Основным лимитирующим фактором для успешного роста карельской березы в условиях резервата, возможно, является освещенность, следовательно, приоритетом развития стал рост в высоту. Это вызвано необходимостью выноса апикальных меристем и ассимилирующей поверхности в условия, благоприятные для фотосинтеза. Оказалось, что по абсолютным максимальным значениям высоты ствола во всех возрастных группах были представлены растения выше 25 м, тогда как диапазон абсолютных минимальных значений был от 7 до 16.5 м. Эти данные свидетельствуют о том, что популяция карельской березы в НП «Себежский» представлена в основном высокоствольной формой роста.

Отметим, что карельская береза в генетическом резервате представлена «древовидной» жизненной формой (Николаева, 2014). По габитусу состав популяции следующий: дерево –– 96.9 %, древовидный куст –– 2.9 % и кустообразная форма –– 0.5 %. Форма роста «древовидный куст» выделяется, когда основу куста представляют древесные стволы диаметром свыше 20 см, распадающиеся на высоте до 2 м на оси второго порядка (более 3 шт.). Кустообразная форма –– лидирующий ствол на высоте до 80 см распадается на примерно равноценные ветви второго порядка диаметром до 10 см в количестве более 3 шт., общей высотой до 7 м (Николаева, 2014). Как уже было отмечено, в виду высокой полноты насаждения и высокой требовательности к режиму освещенности, направление апикального роста растений карельской березы было сопряжено с локальными изменениями плотности полога, появлением «световых окон», что в значительной степени способствовало формированию наклоненного (отклонение от вертикали более чем 10º), а не вертикального ствола у 64.6 % растений. С возрастом процент растений, имеющих наклоненный ствол, возрастает до 90 %. Это происходит, в т.ч., вследствие прикрепленного характера роста деревьев и отклонения ствола от вертикальной оси при попытке вынести точку роста в лучшие условия освещенности и опосредованно свидетельствует об исходной высокой полноте данного насаждения.

Наклоненная форма ствола способствует заселению поверхности дерева мхами, так как создается горизонтальная поверхность или поверхность с углом наклона, достаточным для накопления влаги и частиц субстрата в трещинах коры, что в дальнейшем приводит к закреплению здесь колоний зеленых мхов. Мы выяснили, что на стволах 89 % деревьев карельской березы на территории генетического резервата закрепились и успешно развиваются зеленые мхи. Локализация этих колоний по высоте ствола сильно различается. У отдельных растений протяженность подъема по стволу колоний мхов составляет более 3 метров.

Зеленые мхи успешно развиваются не только на стволах, имеющих наклоненную форму, но и на прямоствольных растениях, также нет прямой положительной корреляции с возрастом растений. Однако в случае прямоствольных растений мхи, как правило, не поднимаются по стволу выше 30–50 см, чаще встречаются на стволах, в комлевой части которых кора характеризуется выраженной трещиноватостью.

Для карельской березы характерным является формирование мощных ветвей первого порядка и активное их ветвление (Евдокимов, 1989). В ряде случаев четко прослеживается периодичность повторения модулей (развилок) по стволу. Такая «вильчатая» форма ствола (наследуемый признак) отмечена у 5 % растений. В случае, когда угол расхождения осей более 50˚, формируется площадка, на которой, как и в случае с наклоненным стволом, идет накопление влаги и частиц субстрата в трещинах коры и самой развилки, что в дальнейшем приводит к поселению здесь различных растительных организмов, вплоть до высших растений.

Вместе с тем необходимо отметить, что на архитектонику растений карельской березы существенное влияние оказывают локальные условия произрастания. В генетическом резервате у 28% деревьев мы зафиксировали наличие более одной вершины. В данном случае речь идет о фактах, когда ствол растения распадается на примерно одинаковые по мощности оси первого порядка, выносящие точку роста на одну высоту, но дальнейшего повторения таких модулей по стволу не происходит. Это может быть вертикальная или наклоненная форма ствола (не вильчатая) более чем с одной вершиной. По количеству растений в популяции, имеющих более одной вершины, можно составить следующий ряд: 2 вершины –– 18 %; 3 вершины –– 7 %; 4 вершины –– 2,2 %; 5 вершин — 0,8 %.

Таким образом, данная популяция представлена средневозрастными и старыми генеративными деревьями высокоствольной формы роста, больше половины из которых имеет наклонный ствол; почти треть всех растений характеризуется многовершинностью и почти 90 % заселены зелеными мхами.

Характеристика кроны растений карельской березы. На характер развития и архитектуру кроны растений карельской березы определяющее влияние оказали конкурентные отношения с окружающими породами.

Практически для всех растений рассматриваемой популяции характерна высокоподнятая крона. Протяженность кроны по стволу составила в среднем по резервату около 6.7 ± 1.3 м. Однако необходимо учитывать, что качество кроны (густота ветвления, плотность заполнения пространства ассимилирующей листвой, форма кроны) очень неодинаково. Параметр «высота начала кроны» (табл.) определяет высоту прикрепления живых ветвей первого порядка к стволу

и косвенно подтверждает факт высокой полноты данного насаждения. На светолюбивых березах не сохраняются ветви по стволу ниже семи метров, так как условия для эффективного функционирования здесь отсутствуют.

Форма кроны определяется наследственной природой деревьев и отражает адаптацию растений к условиям существования (свету, теплу, влаге и другим факторам среды). Форма кроны зависит от типа ветвления (моноподиального или симподиального), расположения, конфигурации, мощности и скорости роста ветвей, а также и от других причин. Мы выделили четыре основных формы кроны у деревьев карельской березы в резервате: неправильную, флаговидную, округлую и вытянутую.

Неправильная крона формируется, когда только часть ветвей в некоторых участках кроны удлиняется интенсивно, а рост в длину у других ветвей подавлен, в результате получается крона неправильных очертаний как бы состоящая из отдельных участков. Это наиболее распространенная форма кроны практически во всех возрастных группах (рис. 3, А).

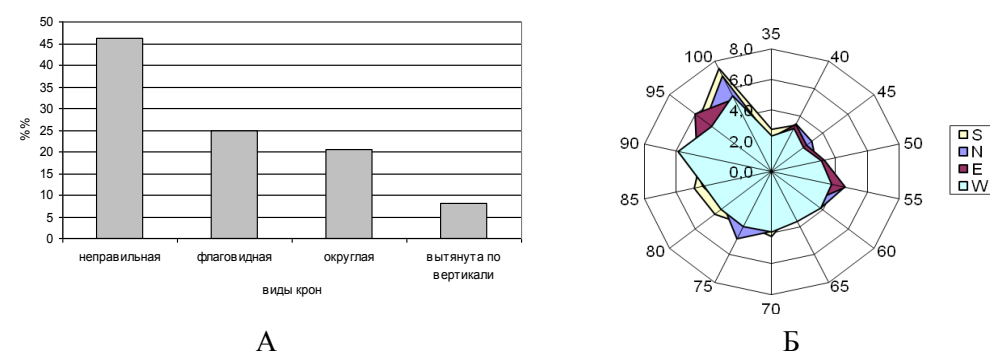

Рис. 3. А – процентное соотношение растений карельской березы с разной формой кроны в генетическом резервате НП «Себежский».

Б – средний радиус кроны по сторонам света (N – север, Е – восток, S – юг, W – запад) по группам возраста, 2015 г. По окружности отложен возраст (35–100 лет), радиус окружностей – это средний радиус кроны (0–8 м) в заданном направлении по группе возраста

Четверть всех растений карельской березы сформировали крону флаговидной формы (рис. 3). Вероятно, угнетающее действие крон соседних деревьев и наличие «окон в пологе» стали определяющими факторами для развития этого типа кроны.

Округлая форма кроны характеризуется примерно равной мощностью развития во всех направлениях (север, запад, юг, восток) и короткой протяженностью по стволу; она представлена у 20 % деревьев (рис. 3). Для вертикально вытянутой формы кроны свойственна большая протяженность по вертикальной оси (вдоль ствола), при этом радиус кроны в три-четыре раза меньше чем протяженность. Данная форма кроны отмечена лишь у 8 % растений карельской березы.

В целом по ценопопуляции значение среднего радиуса кроны примерно одинаково во всех направлениях (табл., рис. 3, Б). Однако большое количество деревьев с флаговидной и неправильной формой кроны свидетельствует об ослабленном и угнетенном состоянии большой части растений карельской березы в целом по резервату, что подтверждает и высокий процент угнетенных растений (51.4 %). Растения старшего возраста (85–100 лет) характеризуются более развитой кроной во всех направлениях. Вероятно, это обусловлено более низкой полнотой данного насаждения в период активного формирования структур кроны и переходом растений карельской березы в первый ярус из-за интенсивной эксплуатации данного насаждения местным населением.

По итогам инвентаризации генетического резервата карельской березы в НП «Себежский» подготовлена база данных в программе Excel, где представлены результаты подеревных измерений и описаний: координаты местонахождений, 18 таксационных параметров и морфологических характеристик, в т. ч. для списанных растений –– данные о высоте, диаметре и возрасте на момент инвентаризации 1998 г., а также средние значения для деревьев при различных типах группировки данных.

Пространственная структура ценопопуляции. Важной характеристикой любой популяции является ее пространственная структура, состоящая в особенностях расположения особей по площади популяционного поля. Для создания карты-схемы по усредненным полевым трекам были отрисованы контуры дорожно-тропиночной сети и контуры леса (рис. 4).

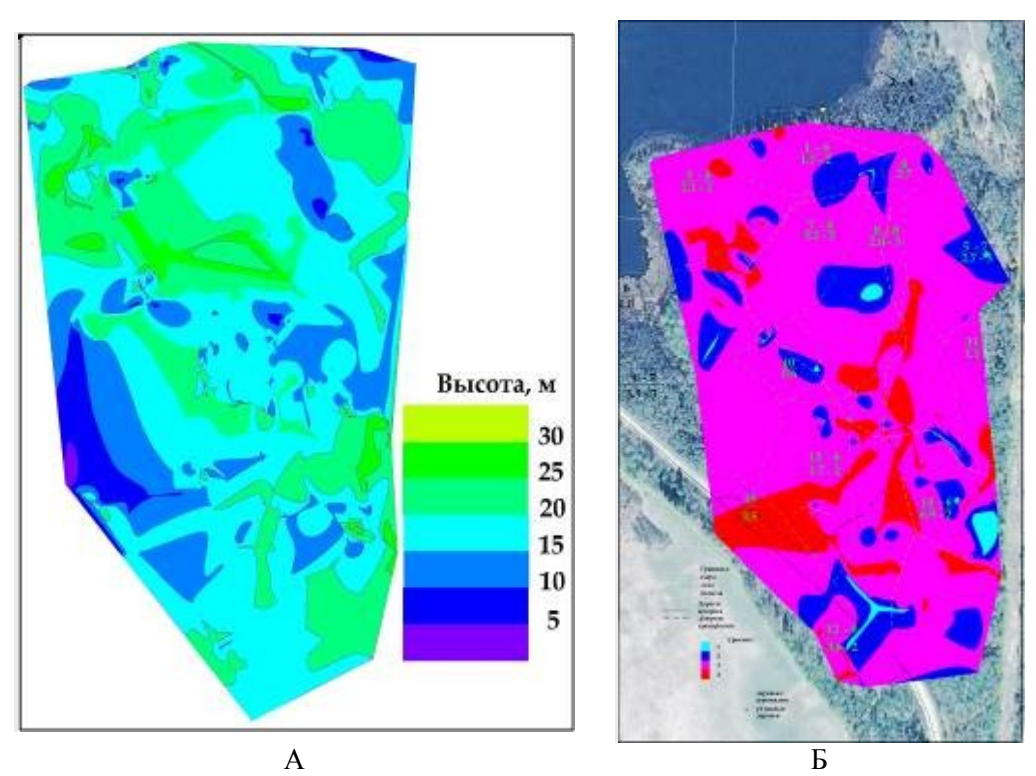

Рис. 4. Карта-схема распределения деревьев карельской березы в НП «Себежский», А – по интервалам высот, Б – по наличию мужских сережек

Отдельно стоящие растения карельской березы обозначены точечными объектами под индивидуальными инвентарными номерами. Используя возможности программы Mapsource, подготовлена интерактивная карта, где к каждому объекту прикреплены наборы фотоснимков в разных проекциях и степени детализации и таблицы с данными по 18 характеристикам. При обращении к конкретному объекту на карте идет переадресация к базе данных. Дополнительно c помощью программ Autodesk AutoCAD и Pithagoras были созданы карты-схемы распределения деревьев на территории резервата по интервалам высот (рис. 4, А), диаметру стволов, наличию формирования генеративной сферы (рис. 4, Б) и т. д.

Это один из способов визуализации имеющегося табличного списка сотен параметрических измерений и морфологических наблюдений, проведенных при очередной инвентаризации насаждения. Практика показала: визуализация данных помогает выявить приуроченность растений к конкретным участкам с определенным рельефом и почвенными условиями, «двойные» номера и многие другие особенности развития популяции.

## **Заключение**

Значительное сокращение размера ценопопуляции карельской березы в НП «Себежский» и отсутствие проростков и ювенильных особей обусловлено увеличением общей полноты насаждения и ухудшением светового режима, что было вызвано сменой режима эксплуатации данной территории. Изучаемая ценопопуляция карельской березы характеризуется неполным онтогенетическим спектром, высоким процентом ослабленных и угнетенных растений и относится к типу «стареющая» по классификации «дельта-омега». В резервате преобладают растения карельской березы с бугорчатым типом рельефа поверхности ствола, широко представлены шаровидно-утолщенная и разнообразные переходные формы, редкие формы – мелкобугорчатая и ребристая –– составили всего 6 %; в резервате отсутствуют растения с дискообразной формой рельефа поверхности ствола. Данная популяция представлена средневозрастными и старыми генеративными деревьями высокоствольной формы роста, больше половины из которых имеет наклонный ствол, почти треть всех растений характеризуется многовершинностью и почти 90 % заселены зелеными мхами.

Современное состояние данной стареющей ценопопуляции карельской березы в целом благополучное, однако, требуется ее длительное изучение и мониторинг в целях сохранения. В настоящее время реализуется комплекс мер по содействию естественному возобновлению карельской березы в резервате. Проводятся выборочные рубки, направленные на улучшение светового режима деревьев карельской березы, на участках с компактным расположением средневозрастных растений проводится удобрение почвы. В сезон вегетации 2016 г. мы провели контролируемое опыление и получили гибридные семена карельской березы. Полученные из данных семян сеянцы планируется высаживать на территории резервата.

Систематическое проведение повторных обследований, дополнение базы данных и генерирование новых карт обеспечат мониторинг динамики качественного состава ценопопуляции карельской березы в генетическом резервате и своевременное применение необходимых мер по ее сохранению и развитию.

## **Литература**

*Евдокимов А. П.* Эколого-биологические свойства и обоснование методов выращивания карельской березы: Автореф. дисс. канд. с/х наук. Л., 1978. 20 с.

*Евдокимов А. П.* Биология и культура карельской березы. Л., 1989. 228с.

*Животовский Л. А.* Онтогенетические состояния, эффективная плотность и классификация популяций растений // Экология, 2001. № 1. С. 3–7.

*Жукова Л. А., Ермакова И. М.* Изменение возрастного состава луговика дернистого на пойменных и материковых лугах Московской области // Онтогенез и возрастной состав цветковых растений. М., 1967. С. 114–131.

*Заугольнова Л. Б., Смирнова О. В.* Возрастная структура ценопопуляций многолетних растений и ее динамика // Журнал общей биологии, 1978. Том 39, № 6. С. 849–858.

*Злобин Ю. А., Скляр В. Г., Клименко А. А.* Популяции редких видов растений: теоретические основы и методы изучения. Сумы, 2013. 439 с.

*Любавская А. Я.* Карельская береза. М., 2006. 128 с.

*Николаева Н. Н., Новицкая Л. Л.* Структурные особенности ассимиляционного аппарата и формирование аномальной древесины карельской березы // Лесоведение, 2007. № 1. С. 70–73.

*Николаева Н. Н.* Морфологические формы карельской березы // Modern Phytomorphology, 2014. Vol. 6. C.161–166.

*Николаева Н. Н., Воробьев В. В.* Роль тканей коры в создании рельефа поверхности ствола Betula pendula var. carelica // Вестник МГУЛ – Лесной вестник, 2016. Т. 20. № 4.C. 25–28.

*Новицкая Л. Л.* Карельская береза: механизмы роста и развития структурных аномалий. Петрозаводск., 2008. 144 с.

*Работнов Т. А.* Вопросы изучения состава популяций для целей фитоценологии // Проблемы ботаники, 1950. Вып. 1. С. 465–483.

*Соколов Н. О.* Карельская береза. Петрозаводск. 1950. 114 с.

*Уранов А. А.* Возрастной спектр фитоценопопуляций как функция времени и энергетических волновых процессов // Биологические науки, 1975. № 2. С. 7–33.

Leimu R., Mutikainen P., Koricheva J., Fisher M. How general are positive relationships between plant population size, fitness and genetic variation? // J. Ecol., 2006. Vol. 94. P. 942–952.

*Nikolaeva N. N., Novitskaya L. L.* Influence of assimilative apparatus on birch wood formation // Acta Horticulture, 2009. № 835. P. 109–116.

*Novitskaya L. L., Nikolaeva N. N., Tarelkina T. V*. Endogenous variability of the figured wood of Karelian birch // Wulfenia, 2016а. № 23. P. 175 –188.

*Novitskaya L. L., Nikolaeva N. N., Galibina N. A., Tarelkina T. V., Semenova L. I.* The greatest density of parenchyma inclusions in Karelian birch wood occurs at confluences of phloem flows // Silva Fenn., 2016b. № 50(3): article id 1461. http://dx.doi.org/10.14214/sf.1461

*Saarnio R.* The quality and development of cultivated curly-birch (*Betula verrucosa* f. *carelica* Sok.) stands in southern Finland // Folia Forestalia, 1976. Vol. 263. P. 1–28.

## *Сведения об авторах*

#### **Николаева Надежда Николаевна,**

кандидат биологических наук, старший научный сотрудник лаборатории физиологии и цитологии древесных растений Института леса Карельского НЦ РАН, Петрозаводск; nnnikol@krc.karelia.ru

## **Воробьев Виталий Владимирович,**

младший научный сотрудник лаборатории физиологии и цитологии древесных растений Института леса Карельского НЦ РАН

### **Nikolaeva Nadezhda Ivanovna,**

PhD (Biology), Senior Researcher of the Forest Research Institute of Karelian Research Centre of RAS, Petrozavodsk; nnnikol@krc.karelia.ru

# **Vorob`ev Vitraly Vladimirovich,**

Junior researcher of the Forest Research Institute of Karelian Research Centre of RAS, Petrozavodsk

## УДК 581.526.33(1-751.1)(470.22)(470.11)(084.3)

# **В. К. Антипин**1, 2**, М. А. Бойчук**<sup>1</sup> **, М. А. Шредерс**<sup>2</sup>

<sup>1</sup>*Институт биологии Карельского НЦ РАН* <sup>2</sup>*Национальный парк «Водлозерский»*

### **ЦИФРОВЫЕ КАРТЫ РАСТИТЕЛЬНОСТИ БОЛОТ ЮЖНОЙ ЧАСТИ НАЦИОНАЛЬНОГО ПАРКА «ВОДЛОЗЕРСКИЙ»**

### **Аннотация**

Цифровые карты растительности болот парка созданы в среде ГИС «Национальный парк «Водлозерский». Подложками карты болотных участков служили синтезированные (многозональные) цветные космические снимки Spot 5 и Landsat 7 (разрешение 30 м). На ее основе была разработана цифровая карта типов болотных массивов. Дешифрировано и оцифровано 782 болотных участка общей площадью более 23 тыс. га. Выделено 16 видов болотных участков и 8 типов болотных массивов.

#### *Ключевые слова:*

*цифровая карта, растительность болот, болотный участок, болотный массив, космический снимок*

# **V. K. Antipin** $^{1,2}$ **, M. A. Boychuk** $^{1}$ **, M. A. Shreders** $^{2}$

# **THE DIGITAL MAPS OF MIRES VEGETATION IN THE SOUTHERN PART OF THE «VODLOZERSKY» NATIONAL PARK**

*<sup>1</sup>Institute of Biology, Karelian Research Centre RAS, Petrozavodsk*

*<sup>2</sup>National Park «Vodlozersky», Petrozavodsk*

### **Abstract**

Digital maps of mires vegetation are created in the GIS "Vodlozersky National Park". The substrates for the map of mire sites were the synthesized (multizone) color space images of Spot 5 and Landsat 7 (pixel 30 m). On its basis, a digital map of types of mire massifs was developed. 782 mire sites with a total area of more than 23 thousand hectares were decoded and digitized. In total, 16 species of mire sites and 8 types of mire massifs are distinguished.

#### *Keywords:*

*digital map, mires vegetation, mire site, mire massif, space image*

## **Введение**

Болота –– неотъемлемый компонент природных ландшафтов национального парка «Водлозерский», расположенного на смежной территории двух субъектов РФ –– Республики Карелия (Пудожский р-н) и Архангельской области (Онежский р-н). Парк образован в 1991 году в целях сохранения типичных и уникальных природных и историко-культурных комплексов Eвропейского Севера России и в 2001 году включен в мировую сеть биосферных резерватов.

Парк выполняет природоохранные, научные, эколого-просветительские, рекреационные задачи, а также задачи по возрождению культурно-исторического наследия Водлозерья –– самобытного культурного центра на Севере России.

Природоохранная ценность Водлозерского национального парка заключается в большом разнообразии существующих здесь лесных, лесоболотных, болотных, водно-болотных и водных экосистем, которые характеризуют природные особенности таежной зоны Европейского Севера России. Он является одним из крупнейших лесо-болотных парков России

площадью 468 340 га, причем болота занимают здесь свыше 40% территории –– 191 тыс. гектаров. Высокая степень заболоченности территории парка обусловлена прогрессирующим процессом болотообразования и торфонакопления, который длился более 8 тыс. лет. В настоящее время в большей части территории парка сложилось динамическое равновесие между болотными, лесными и водными экосистемами.

Болота Водлозерского парка изучаются нами с 1987 года (Антипин и др., 1996; 2001; Antipin et al., 1997). К настоящему времени накоплен большой объем информации по структуре болотной биоты парка, которая нуждается в обобщении и картографической интерпретации на основе применения современных ГИС-технологий. Выполнение этой работы является актуальной задачей в связи с совершенствованием принципов и методов управления природными ресурсами национального парка «Водлозерский» как биосферного резервата. Цель исследований – создание цифровых карт пространственной структуры растительного покрова болот парка. В настоящее время составлены карты растительности болот южной (карельской) части территории парка, которые рассматриваются в данной статье. Эта территория является ключевой, или модельной, на которой мы отрабатываем методы картографирования болотной растительности на основе ГИС-технологий и космических снимков. Болота здесь занимают более 23 тыс. га, или 12 % от общей площади болот парка, они хорошо изучены. В северной (архангельской) части парка площадь болот составляет почти 170 тыс. га. К настоящему времени здесь закартировано около 30 тыс. га болот.

## **Объекты и методы исследования**

Основными элементами пространственной структуры болот являются фитоценозы, фации или болотные участки, болотные массивы и болотные системы. Они представляют собой различные по площади территориальные болотные выделы, имеют границы и находятся под воздействием определенных ведущих факторов, обусловливающих их свойства и структуру. В зависимости от целей и задач исследования дробность выделения (генерализации) контуров болотных выделов может быть различна (Лопатин, 1954; Мазинг, 1988).

Пространственная структура растительного покрова болот отражается на аэрофото- и космических снимках. Аэрофотоснимки давно используются в болотоведении, способы их дешифрирования являются важнейшей составной частью картографического метода изучения болот (Галкина, 1959; Юрковская, 1992). Космические снимки стали применяться относительно недавно, в Карелии –– с 2000 г. для изучения болот национального парка «Водлозерский» (Антипин, Токарев, 2001). Парк участвовал в проекте TASIS (FDRUS 9507), в рамках которого он получил пакет растровых спектрозональных космических снимков формата SPOT c разрешающей способностью 20–30 м/пиксель и охватывающих практически всю территорию парка. В работе с космическими снимками также использовался картографический метод изучения пространственной структуры болот Е. А. Галкиной и, впервые, ГИС MapInfo.

Современные ГИС-технологии и методы геоботанического картирования позволяют подбирать для каждого уровня пространственной организации болот свой масштаб снимка, при котором корректно дешифрируются и картографируются элементы их структуры, и затем транслировать растровые объекты в цифровой формат (Антипин, Токарев, 2012, 2013, 2016; Антипин, 2014). Следует отметить, что объекты ценотического уровня (фитоценозы) на сфагновых болотах очень небольшие по площади, измеряемые квадратными дециметрами, метрами и десятками метров, так как их эдификаторами являются мелкие растения – сфагновые мхи (Цинзерлинг, 1938; Лопатин, 1949, 1980; Корчагин, 1976 и др.). На космических снимках такие растительные сообщества не распознаются. Они выделяются, обследуются и картографируются при детальных наземных геоботанических исследованиях (Юрковская, 2009). Нашими объектами картографирования были болотные участки и болотные массивы.

Согласно В. Д. Лопатину (1949, 1954), болотный участок, или фация представляет собой однородную часть территории болотного массива с определенным растительным покровом, с ровной поверхностью или с формами микрорельефа (кочки, гряды, ковры, мочажины) и режимом водно-минерального питания. Участки характеризуются тем или иным сочетанием таксономических единиц растительности, на основании которого они классифицируются. В зависимости от степени детальности проведения геоботанических работ и целей исследования дробность выделения болотного участка (фации) различна. Например, финские болотоведы для практических целей, таких, как геоботаническое картографирование или оценка болот для лесоводства, различают 25–35 типов участков, а при детальных исследованиях –– выделяют 60–70 участков (Ruuhijarvi, 1960; Eurola, Kaakinen, 1979).

На растровых космических снимках мы выделяем виды и типы болотных участков (Антипин, 2014; Антипин, Токарев, 2012, 2013). Вид участка объединяет болотные участки с одинаковым или близким типом биоморфной структуры растительного покрова (сфагновый, травяно-сфагновый, древесномоховой и др.) и микрорельефом. В тип участков классифицируются виды участков с одинаковым или близким режимом водно-минерального питания. Это дистрофный, дистрофно-олиготрофный, олиготрофный, мезоолиготрофный, мезотрофный, мезоевтрофный и евтрофный типы участков. При картировании типологические разнообразие болотных участков отражается в легенде карты.

Болотный массив –– это болото, развивающееся в своей котловине, особенности которой определяют его пространственную структуру, режим и динамику водно-минерального питания (Галкина, 1959; Иванов, 1975). Граница болотного массива на космическом снимке проводится по его окрайкам, примыкающим к суходольным или заболоченным лесам, лугам, вырубкам. Очень часто болотные массивы узкими перемычками соединяются в своих окрайковых частях друг с другом и образуют болотные системы. На снимке зона контакта (граница) между ними обычно четко дешифрируется, особенно если болотные массивы разных типов. Типы болотных массивов устанавливаются по доминирующим видам болотных участков (Галкина, Попова, 1982; Антипин, 2014).

Цифровые карты пространственной структуры болот южной части парка созданы в среде ГИС «Национальный парк «Водлозерский» на основе MapInfo Professional. Подложками цифровой карты болотных участков служили синтезированные (многозональные) цветные космические снимки SPOT 5 и Landsat 7 (разрешение 30 м). Легенда карты болотных участков создана на основе классификации единиц их типологического разнообразия на уровне вида и типа болотного участка. Для уточнения границ и дешифровочных признаков выделенных контуров использовались доступные в Интернете снимки более высокого разрешения.

В работе названия видов сосудистых растений и мхов приводятся согласно известным сводкам (Черепанов, 1995; Ignatov et al., 2006).

# **Результаты исследований**

На основе наземных и дистанционных данных составлены цифровые геоботанические карты «Типы и виды болотных участков южной части национального парка «Водлозерский» и «Типы болотных массивов южной части национального парка «Водлозерский» (рис. 1, 2).

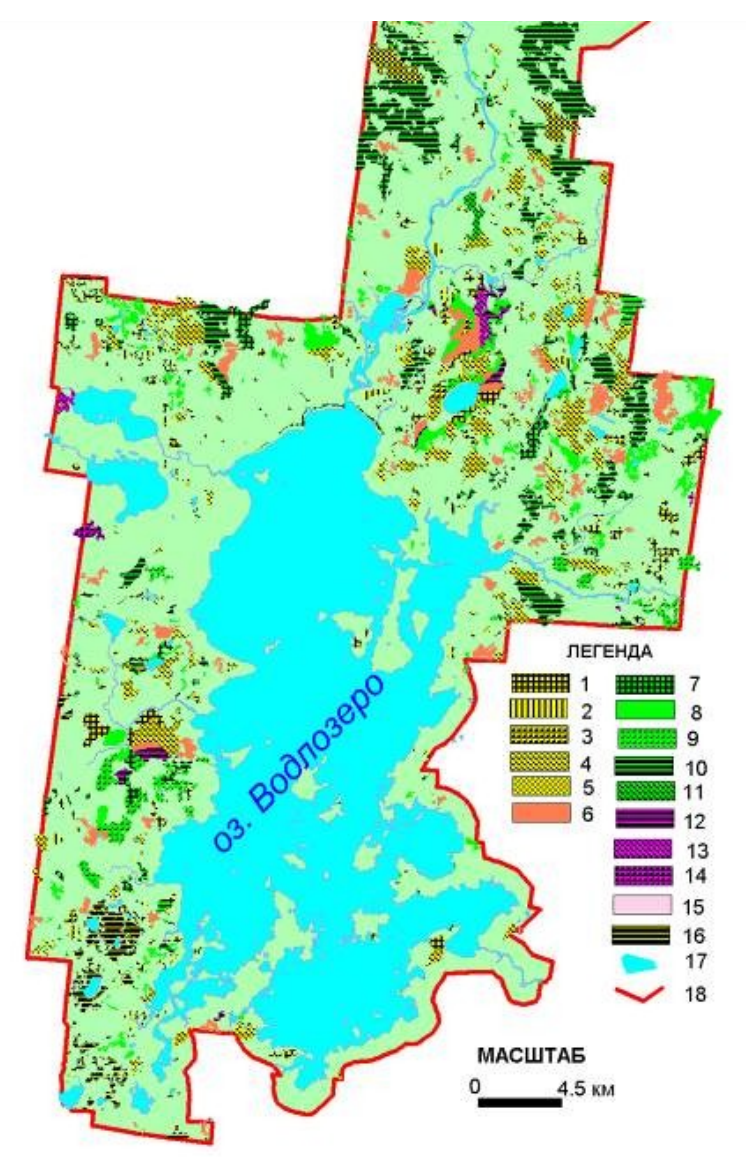

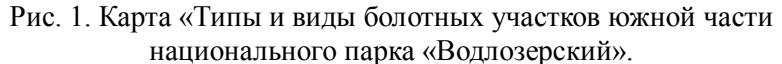

Обозначения легенды: 1–5 –– виды болотных участков олиготрофного типа:

1 –– сосново-кустарничково-пушицево-сфагновый, 2 –– кустарничково-пушицевосфагновый, 3 –– пушицево-сфагновый, 4 –– сфагновый грядово-мочажинный,

5 –– сфагновый грядово-мочажинно-озерковый; 6 –– осоково-пушицево-сфагновый вид болотного участка мезоолиготрофного типа; 7–11 –– виды болотных участков мезотрофного типа: 7 –– сосново-травяно-сфагновый, 8 –– осоково-сфагновый, 9 –– травяно-сфагновый топяной, 10 –– травяно-сфагновый грядово-мочажинноозерковый, 11 –– осоково-молиниево-сфагновый грядово-мочажинно-озерковый; 12–14 –– виды болотных участков мезоевтрофного типа: 12 –– древесно-травяномоховой, 13 –– разнотравно-сфагновый, 14 –– травяно-молиниево-сфагновый грядово-

мочажинно-озерковый:  $15$  — травяно-моховой вил болотного участка евтрофного типа; 16 –– растительность нарушенных болотных участков под воздействием лесной

мелиорации; 17 –– водоемы (озера, реки и ручьи); 18 –– граница южной части парка

Выделено и оцифровано 782 болотных контура общей площадью более 23 тыс. га. Легенда первой тематической карты отражает типологическое разнообразие болотных участков на болотах парка. На основе атрибутивных данных табличных файлов легенды проведены необходимые расчеты для анализа пространственной структуры болот южной части парка (табл. 1). Легенда второй тематической карты показывает разнообразие типов болотных массивов парка (табл. 2). Выделено 16 видов болотных участков, в т.ч. участки, освоенные лесной мелиорацией. По режиму водно-минерального питания они объединены в 5 типов.

**Олиготрофный тип** объединяет 5 видов болотных участков с бедным режимом водно-минерального питания. Выделено и оцифровано 381 контуров таких участков, которые занимают более 35 % болотной площади. Они являются структурными элементами верховых типов болотных массивов парка.

*Олиготрофный сосново-кустарничково-пушицево-сфагновый вид* болотного участка объединяет облесенные сосной сфагновые болотные участки с волнистым или кочковато-равнинным микрорельефом. Кочки приствольные, часто с сухостоем и пнями, занимают 20–60 % площади участка. Характерными видами растений участков являются сосна обыкновенная различных экологических форм (*Pinus sylvestris* f. *uliginosa* и f. *litvinowii*), болотные кустарнички: багульник (*Ledum palustre*), кассандра (*Chamaedaphne calyculata*), подбел (*Andromeda polifolia*), голубика (*Vaccinium uliginosum*) клюква болотная и мелкоплодная (*Oxycoccus palustre*, *O. microcarpus*), водяника черная (*Empetrum nigrum).* Из трав – пушица влагалищная (*Eriophorum vaginatum*), морошка (*Rubus chamaemorus*), росянка круглолистная (*Drosera rotundifolia*), осока малоцветковая (*Carex pauciflora*), марьянник луговой (*Melampyrum pratense*), а из мхов –– *Sphagnum fuscum*, *S. angustifolium*, *S. magellanicum*, *Polytrichum strictum*, *P. commune*, *Dicranum scoparium*.

Эдификаторами растительных сообществ на кочках и в понижениях являются олиготрофные сфагновые мхи: *S. fuscum,* обычно в сочетании с *S. angustifolium*. Растительный покров кочек формируют сообщества *Pinus sylvestris – Ledum palustre + Chamaedaphne calyculata – Sphagnum fuscum + S. angustifolium, Pinus sylvestris – Rubus chamaemorus – Sphagnum fuscum + S. angustifolium*, а понижений – *Eriophorum vaginatum* – *Sphagnum fuscum* + *S. angustifolium* с примесью сосны.

Болотные участки данного вида широко распространены на болотах парка, они доминируют на болотных массивах верхового сосново-кустарничковопушицево-сфагнового типа.
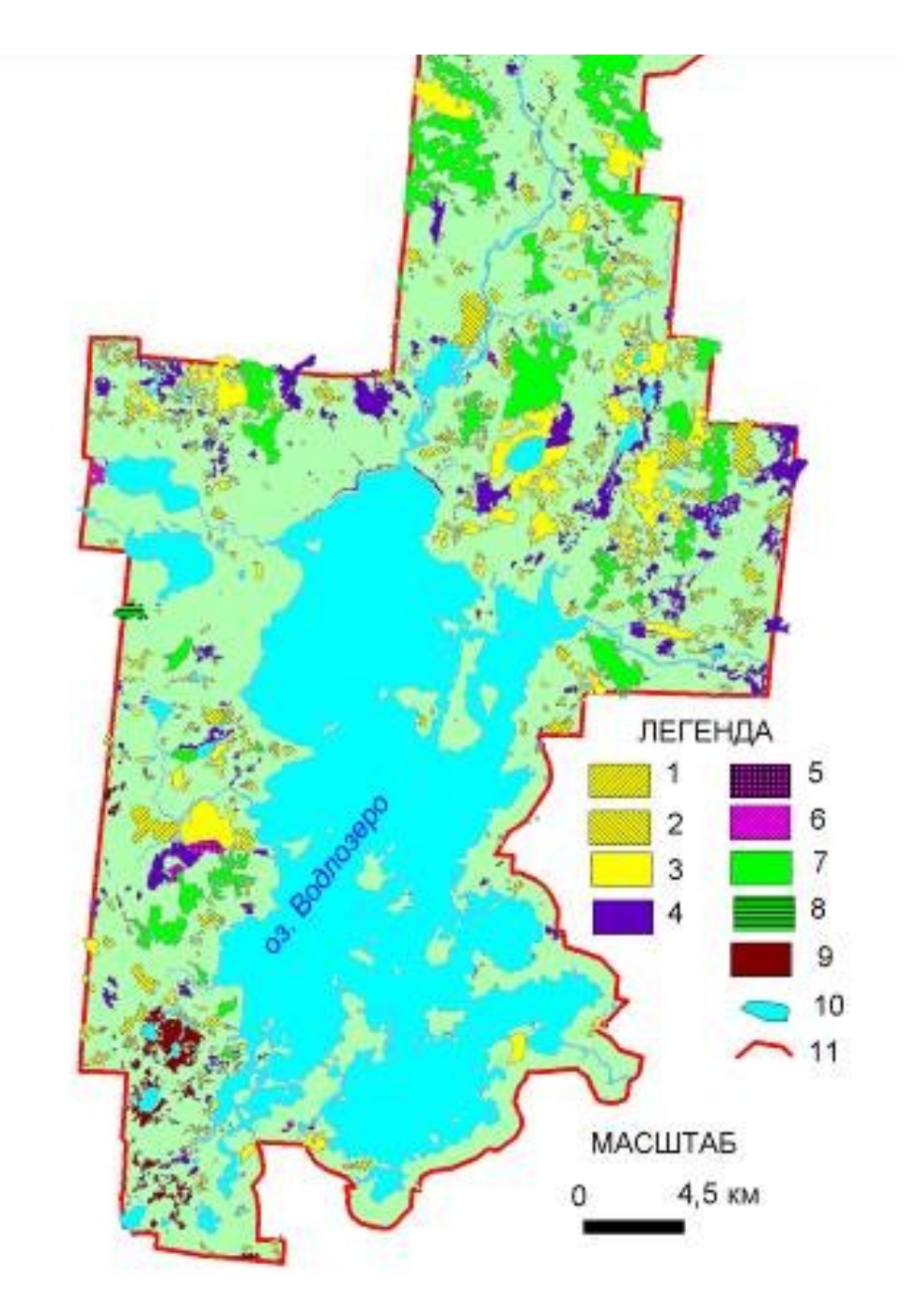

Рис. 2. Карта «Типы болотных массивов южной части национального парка «Водлозерский».

Обозначения легенды: 1–8 –– типы болотных массивов: 1 –– верховой сосновокустарничково-пушицево-сфагновый, 2 –– верховой пушицево-сфагновый, 3 –– верховой сфагновый грядово-мочажинный, 4 –– переходный травяно-сфагновый, 5 – – низинный древесно-травяно-моховой, 6 –– низинный травяно-моховой, 7 –– онежскопечорский аапа, 8 –– илексо-водлозерский аапа; 9 –– болота, освоенные лесной мелиорацией; 10 –– водоемы (озера, реки и ручьи); 11 –– граница южной части парка

# *Таблица 1*

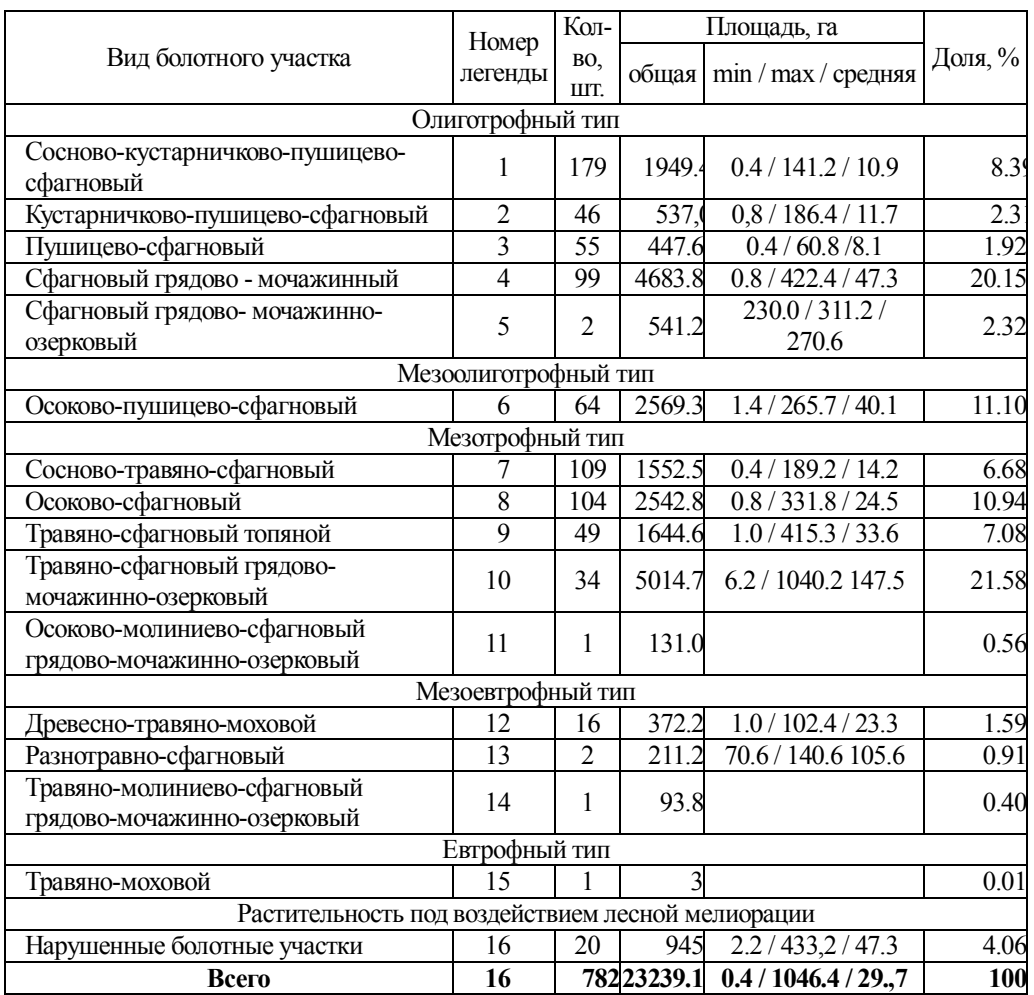

# Структура легенды цифровой карты «Типы и виды болотных участков южной части национального парка «Водлозерский»

*Олиготрофный кустарничково-пушицево-сфагновый вид* болотного участка объединяет открытые (без древесного яруса) или слабо облесенные, как правило, с сухостоем сосны сфагновые участки с кочковато-равнинным или волнистым микрорельефом. Характерными видами растений являются кассандра, пушица влагалищная, морошка, *Sphagnum angustifolium*. На кочках обычны сообщества *Chamaedaphne calyculata – Sphagnum angustifolium + S. fuscum, Chamaedaphne calyculata + Rubus chamaemorus – Sphagnum angustifolium*, а на коврах и в понижениях между кочками – *Eriophorum vaginatum – Sphagnum angustifolium.* Кустарничково-пушицево-сфагновые участки распространены преимущественно на болотных массивах верхового пушицево-сфагнового типа. *Олиготрофный пушицево-сфагновый вид* болотного участка объединяет открытые сфагновые участки болот с равнинным, кочковато-равнинным или волнистым микрорельефом. Характерными видами растений здесь являются пушица влагалищная и *Sphagnum angustifolium*.

На кочках встречаются отдельные живые и сухостойные сосны, обильно произрастают болотные кустарнички, особенно кассандра, а на сфагновых равнинах или коврах – пушица. В моховом покрове доминирует *S. angustifolium*, встречаются *S. fuscum* и *S. magellanicum*. На участках доминируют сообщества *Eriophorum vaginatum – Sphagnum angustifolium.* Болотные участки данного вида доминируют на болотах верхового пушицево-сфагнового типа.

*Таблица 2*

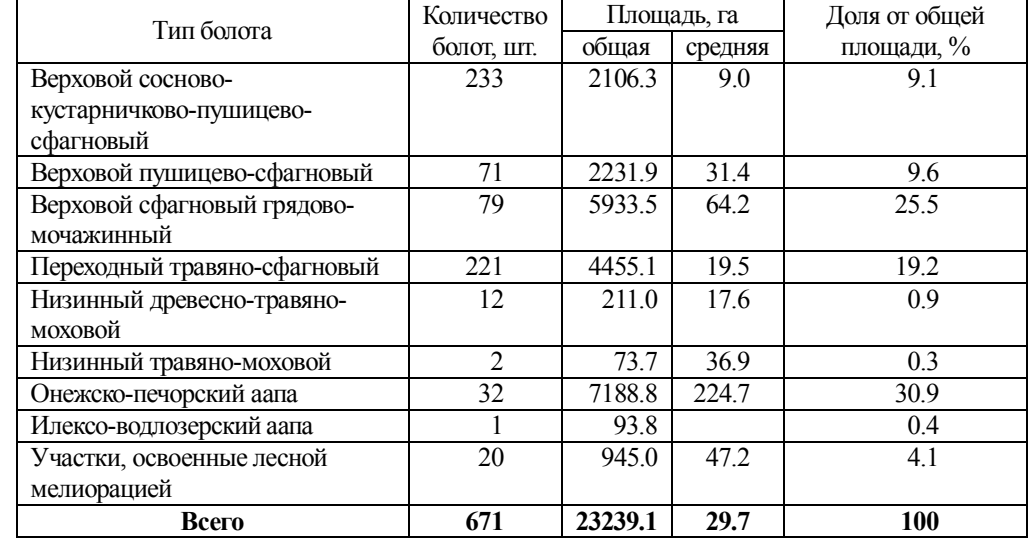

# Структура легенды цифровой карты «Типы болот южной части Национального парка «Водлозерский»

*Олиготрофный сфагновый грядово-мочажинный вид* болотного участка объединяет болотные участки со сложным микрорельефом из сфагновых гряд и кочек, чередующихся с почти параллельно расположенными к ним сфагновыми мочажинами.

Характерными видами растений участков являются андромеда, кассандра, голубика, морошка, *Sphagnum fuscum*, *S. angustifolium, Aulacomnium palustre* –– на грядах. В мочажинах — осока топяная, шейхцерия болотная, пушица влагалищная, *S. balticum, S. majus*.

Растительный покров сфагновых гряд и кочек болотных участков обычно образуют сообщества *Pinus sylvestris –– Chamaedaphne calyculata + Rubus chamaemorus –– Sphagnum fuscum, Chamaedaphne calyculata + Rubus chamaemorus –– Sphagnum fuscum*, а сфагновых мочажин –– *Scheuchzeria palustris –– Sphagnum majus + S. balticum, Eriophorum vaginatum –– S. balticum*.

Болотные участки такого вида –– одни из самых распространенных в парке. Они занимают более 20 % болотной площади и доминируют на верховых сфагновых грядово-мочажинных болотах.

*Олиготрофный сфагновый грядово-мочажинно-озерковый вид* болотного участка объединяет участки со сфагновыми грядами и кочками, которые чередуются со сфагновыми мочажинами и вторичными озерками с торфяным дном.

Характерными видами растений для участков являются кассандра, андромеда, морошка, пушица влагалищная, *Sphagnum fuscum, S. angustifolium, S. balticum, S. majus.* На участках в контактных зонах гряд и мочажин встречается пухонос дернистый (*Baeothryon caespitosum*), образующий здесь отдельные невысокие кочки, а также редкий в парке сфагнум красноватый (*S. rubellum*). В озерках и мочажинах с разреженным сфагновым покровом единично произрастают осока топяная, шейхцерия болотная. В промежуточной полосе между озерками и грядами встречается очеретник белый (*Rhynchospora alba*).

На грядах распространены сообщества *Pinus sylvestris* –– *Chamaedaphne calyculata* –– *S. fuscum*, в мочажинах *Eriophorum vaginatum –– S. balticum*.

Олиготрофные сфагновые грядово-мочажинно-озерковые участки встречаются на верховых сфагновых грядово-мочажинных болотах.

**Мезоолиготрофный тип** объединяет слабопроточные обильно увлажненные осоково-пушицево-сфагновые болотные участки с равнинным или равнинно-мочажинным микрорельефом. Выделено и оцифровано 64 контура таких участков, они занимают более 11 % болотной площади.

Характерными видами растений здесь являются пушица влагалищная, шейхцерия болотная, осока топяная, осока вздутая, вахта трехлистная (*Menyanthes trifoliata)*, *Sphagnum balticum*, *S. angustifolium, S. majus, S. fallax*, *S. papillosum*.

Растительный покров участков образуют сообщества *Carex rostrata + Carex limosa + Eriophorum vaginatum –– Sphagnum balticum + Sphagnum papillosum* обычно в сочетании с сообществами *Menyanthes trifoliata –– Sphagnum fallax.*

Осоково-пушицево-сфагновые участки распространены на переходных травяно-сфагновых и онежско-печорских аапа болотах парка.

**Мезотрофный тип** объединяет 5 видов болотных участков, которые получают питание как с атмосферными осадками, так и с грунтовыми обедненными или слабо проточными водами. Выделено 297 контуров таких участков, занимающих более 46 % болотной площади.

*Мезотрофный сосново-травяно-сфагновый вид* болотного участка объединяет древесно-сфагновые участки с кочковато-равнинным микрорельефом.

Характерными видами растений болотных участков являются сосна обыкновенная, береза карликовая (*Betula nana*), кассандра, андромеда, осока волосистоплодная, пушица многоколосковая (*Eriophorum polystachion),* осока вздутая, *Sphagnum angustifolium, S. fallax, S. magellanicum, S. centrale*. Встречаются вахта трехлистная, хвощ топяной (*Equisetum fluviatile*). Сомкнутость древесного яруса сосны составляет 0.2–0.3. Высота древостоя в среднем 8–14 м при диаметре стволов 10–20 см. На кочках обычны сообщества Pinus *sylvestris –– Chamaedaphne calyculata + Carex lasiocarpa –– Sphagnum fallax + Sphagnum magellanicum*, в понижениях – *Carex lasiocarpa –– Sphagnum fallax*.

*Мезотрофный осоково-сфагновый вид* болотного участка объединяет широко распространенные на болотах парка болотные участки с равнинным микрорельефом и характерными для них растениями –– *Sphagnum fallax* и осокой вздутой, которые образуют здесь доминирующие сообщества *Carex rostrata –– Sphagnum fallax*. Участки часто сочетаются с олиготрофными

пушицево-сфагновыми, мезоолиготрофными осоково-пущицево-сфагновыми и мезотрофными сосново-травяно-сфагновыми участками. Они характерны для переходных травяно-сфагновых болот парка.

*Мезотрофный травяно-сфагновый топяной вид* болотного участка объединяет болотные участки в виде проточных топей с кочковато-равниннотопяным микрорельефом.

На сфагновых кочках произрастают *Sphagnum papillosum, S. magellanicum, S. jensenii*, *S. obtusum, S. fallax.* Обычны травы –– вахта, осока волосистоплодная, пухонос альпийский (*Baeothryon alpinum*), очеретник белый (*Rhynchospora alba*), пушица многоколосковая, пушица стройная (*Eriophorum gracile*), сабельник болотный (*Comarum palustre*) и болотные виды кустарничков. В топи с открытой водой –– осока топяная, хвощ топяной (*Equisetum fluviatile*), пузырчатка средняя (*Utricularia intermedia*).

Растительный покров участков очень пестрый. На кочках часто встречаются сообщества *Andromeda polifolia –– Menyanthes trifoliata + S. magellanicum, Chamaedaphne calyculata + C. rostrata – S. fallax, Betula nana –– Carex lasiocarpa –– Sphagnum fallax,* на коврах *Сarex limosa –– Menyanthes trifoliata + S. jensenii, Menyanthes trifoliata + S. jensenii + S. obtusum, Menyanthes trifoliata –– S. fallax*. Участки распространены на онежско-печорских аапа болотах парка.

*Мезотрофный травяно-сфагновый грядово-мочажинно-озерковый вид* болотного участка объединяет участки болот со сложным микрорельефом из гряд, кочек, сфагновых ковров и мочажин, травяных мочажин и вторичных озерков с торфяным дном. Гряды, кочки и ковры занимают до 60–70 % площади. Гряды и кочки заняты кустарничково-травяно-сфагновыми сообществами с характерными для них видами растений, такими, как карликовая береза, кассандра, андромеда, водяника, вахта трехлистная, очередник белый, пухонос альпийский, *Sphagnum fuscum, S. fallax, S. magellanicum.* Ковры образованы травяно-осоково- сфагновыми сообществами с осокой топяной, осокой вздутой, вахтой, пушицей многоколосковой, *S. papillosum, S. fallax, S. balticum.* В сфагновых мочажинах – осоково-сфагновые сообщества с осокой топяной, осокой вздутой, *S. fallax, S. jensenii*, в травяных мочажинах – осоково-вахтовые сообщества (в их составе вахта, осока топяная, осока волосистоплодная, хвощ топяной). В озерках произрастают вахта, осока вздутая. Такие болотные участки характерны для болотных массивов онежско-печорского аапа типа.

*Мезотрофный осоково-молиниево-сфагновый грядово-мочажинноозерковый вид* участка представлен всего одним контуром, болотным участком с грядово-мочажинно-озерковым микрорельефом. Растительный покров гряд образуют очень редкие в парке сообщества *Molinia caerulea –– Sphagnum papillosum* (Антипин, Бойчук, 2004). Ранее считалось, что такие сообщества характерны только для карельских аапа болот и на болотах нашего региона не встречаются (Юрковская, 1992).

В мочажинах обычны сообщества *Carex rostrata –– S. fallax*. По краям вторичных озерков произрастают вахта, осока носатая, осока топяная. Болота с такими участками мы относим к болотным массивам онежско-печорского аапа типа. Участки с молинией голубой встречаются на таких болотах очень редко и выявляются только при наземных исследованиях.

**Мезоевтрофный тип** объединяет 3 вида болотных участков с разнообразной флорой, растительностью и богатым водно-минеральным питанием. Всего выделено и оцифровано 19 контуров таких участков, которые занимают всего около 3 % болотной площади.

*Мезоевтрофный древесно-травяно-моховой вид* объединяет древесномоховые болотные участки с кочковато-равнинно-западинным микрорельефом. Они формируются в условиях проточного режима водно-минерального питания, что обеспечивает богатый видовой состав растительного покрова участков.

Древесный ярус образован сосной обыкновенной с примесью ели и березы пушистой. В подлеске произрастают рябина (*Sorbus aucuparia*), ольха серая (*Alnus incana*), можжевельник (*Juniperus communis*). На приствольных кочках произрастают черника, брусника, кассандра, клюква болотная, осока волосистоплодная, моховой покров образуют *Sphagnum girgensohnii*, *S. magellanicum*, *S. russowii*, *S. centrale*, *S. warnstorfii*, *Pleurozium schreberi*. В понижениях микрорельефа кустарнички встречаются редко, а покрытие трав достигает 60–70%. Среди видов травянистых растений обычны вахта трехлистная, осока волосистоплодная, сабельник болотный. Из мхов здесь встречаются *Sphagnum riparium*, *S. obtusum*, *S. fallax*, *S. warnstorfii*, *S. contortum*, *S. teres*, *Plagiomnium ellipticum*.

Растительный покров участков образуют поливидовые древесно-травяномоховые сообщества, характерные для низинных облесенных болотных массивов парка.

*Разнотравно-сфагновый вид* болотного участка выделен по данным наземных исследований болот. В южной части парка он представлен двумя болотными контурами.

Флора участков насчитывает более 100 видов сосудистых растений и мхов. Она богата кальцефильными видами гипновых мхов, такими как *Paludella squarrosa, Calliergon giganteum, C. richardsonii, Bryum pseudotriquetrum* и др. Здесь произрастает дремлик болотный (*Epipactis palustris*), внесенный в Красную книгу Республики Карелии (2007), встречаются редкие для флоры парка пушица широколистная (*Eriophorum latifolium*), *Molinia caerulea*. В травяно-кустарничковом ярусе доминируют *Carex lasiocarpa*, осока двудомная (*Carex dioica), Menyanthes trifoliata, Equisetum fluviatile*, а в моховом покрове –– *Sphagnum warnstorfii* и *Hamatocaulis vernicosus*. Участки характерны для низинных травяно-моховых болот парка.

*Травяно-молиниево-сфагновый грядово-мочажинно-озерковый вид* болотного участка с *Molinia caerulea* выделен в результате наземных исследований болот парка. Участок представлен в южной части парка всего одним контуром с грядово-мочажинно-озерковым микрорельефом.

Кочки и гряды занимают до 60 % площади. В их растительном покрове отмечены лапчатка прямая (*Potentilla erecta*), седмичник европейский (*Trientalis europaea*), характерные для карельских аапа болот, а также болотные кустарнички, пушица многоколосковая. Доминирующими сообществами здесь являются очень редкие в парке *Carex lasiocarpa + Molinia caerulea –– S. warnstorfii*. В мочажинах господствует *Carex lasiocarpa,* произрастают ситник стигийский (*Juncus stygius*), *Utricularia intermedia, Sphagnum warnstorfii, S. teres, S. contortum, Campylium stellatum, Scorpidium revolvens*.

Болотный участок характеризует особенности структуры растительного покрова илексо-водлозерских аапа болот парка (Антипин и др., 2001).

**Евтрофный тип** объединяет травяно-моховые болотные участки, которые образуются в местах выклинивания на поверхность грунтовых вод, богатых кальцием. В южной части выделен всего один выдел такого участка. В его центральной части образован обширный пологовыпуклый ключевой бугор с *Paludella squarrosa, Calliergon richardsonii, Bryum pseudotriquetrum, Sphagnum warnstorfii*. Здесь обильно произрастают очень редкие в парке камнеломка болотная (*Saxifraga hirculus*), *Epipactis palustris*, змеевик большой (*Bistorta major*).

Евтрофные участки выявляются только в результате наземных исследований болот и очень редко встречаются в парке. Они наряду с мезоевтрофными разнотравно-моховыми болотными участками характеризуют особенности структуры низинных травяно-моховых болот парка.

**Болотные участки, освоенные лесной мелиорацией**. Работы по осушению лесных земель проводились в 1980–1982 гг. в юго-западной части территории парка. Осушительная мелиорация проведена на площади 945 га. В настоящее время на осушенных участках сформированы сосновокустарничково-морошково-моховые и березово-сосново-травяно-моховые сообщества.

Типы болот выделены по доминирующим в их структуре видам болотных участков. В парке есть болотные массивы с одним болотным участком, но, в основном, они состоят из целого набора разных их видов. Выделено 8 типов болотных массивов, названия которых даны по Т. К. Юрковской (1992) за исключением илексо-водлозерского типа. Установлено, что на территории южной части парка доминируют онежско-печорские болота аапа типа, особенности которых характеризуют мезотрофные травяно-сфагновые грядовомочажинно-озерковые болотные участки. Уникальными здесь являются два типа болотных массивов – низинный травяно-моховой и илексо-водлозерский аапа.

## **Заключение**

Из результатов анализа цифровых карт растительности болот парка следует, что на территории его южной части широко распространены олиготрофные сосново-кустарничково-пушицево-сфагновые (179 выделов), мезотрофные сосново-травяно-сфагновые (109) и осоково-сфагновые (104) болотные участки. По общей занимаемой площади доминируют мезотрофные травяно-сфагновые грядово-мочажинно-озерковые (21.58 %) и олиготрофные сфагновые грядово-мочажинные (20.15 %) болотные участки.

На основании построенных цифровых карт установлены особенности болотной биоты парка, а именно, доминирование онежско-печорского и верхового сфагнового грядово-мочажинного типа болотных массивов, здесь также встречаются редкие и уникальные типы низинных болот.

*Работа выполнена в рамках госзаданий ИБ КарНЦ РАН, тема № 0221- 2014-0035 и национальногог парка «Водлозерский».*

### **Литература**

*Антипин В. К*. Изучение пространственной структуры болот национального парка «Водлозерский» на основе ГИС-технологий // Торфяники Западной Сибири и цикл углерода: прошлое и настоящее. Материалы Четвертого Международного полевого симпозиума (Новосибирск, 4–17 августа, 2014 г.). Томск: Изд-во Томского ун-та, 2014. С. 47–49.

*Антипин В. К., Бойчук М. А.* Сфагновые сообщества с *Molinia caerulea (Poaceae)* на онежско-печорских аапа болотах // Ботан. журн., 2004. Т. 89 (2). С. 68–75.

*Антипин В. К., Бойчук М. А., Бразовская Т. И., Талбонен Е. Л*. Растительный покров болот национального парка «Водлозерский» // Национальный парк «Водлозерский»: природное разнообразие и культурное наследие. Петрозаводск: Карельский научный центр РАН, 2001. С. 135–144.

*Антипин В. К., Елина Г. А., Токарев П. Н., Бразовская Т. И*. Болотные экосистемы национального природного парка «Водлозерский»: прошлое, настоящее, будущее // Ботан. журн., 1996. Т. 81 (1). С. 21–37.

*Антипин В. К., Токарев П. Н.* Разработка методики компьютерного выявления разнообразия болотных участков с использованием аэро-космических материалов Водлозерского национального парка // Биоразнообразие Европейского Севера: теоретические основы изучения, социально-правовые аспекты использования и охраны. Петрозаводск, 2001. С.13–14.

*Антипин В. К., Токарев П. Н*. Структурная организация и картирование болот национального парка «Водлозерский» // Известия Самарского НЦ РАН, 2012. Т. 14, № 1 (6). С. 1584–1586.

*Антипин В. К., Токарев П. Н*. Использование ГИС-технологий в современном болотоведении (на примере Карелии) // Аэрокосмические методы и геоинформационные технологии в лесоведении и лесном хозяйстве. Материалы всероссийской конференции (Москва, 22–23 апреля, 2013 г.). М.: ЦЭПЛ РАН, 2013. С. 249–251.

*Антипин В. К., Токарев П. Н.* Картирование болот национального парка «Водлозерский» на основе ГИС-технологий // Аэрокосмические методы и геоинформационные технологии в лесоведении, лесном хозяйстве и экологии. Материалы всероссийской конференции (г. Москва, 20–22 апреля, 2016 г.). М.: ЦЭПЛ РАН, 2016. С. 155–157.

*Галкина Е. А*. Болотные ландшафты Карелии и принципы их классификации // Труды Карельского филиала АН СССР. Вып. 15. Петрозаводск, 1959. С. 3–48.

*Галкина Е. А., Попова Т. А.* Природа болотных массивов и дистанционные методы их исследования // Дистанционные методы геолого-географического изучения Земли. Л.: Из-во ГО СССР, 1982. С. 70–74.

*Иванов К. Е*. Водообмен в болотных ландшафтах. Л., 1975. 280 с.

*Корчагин А. А*. Строение растительных сообществ / Полевая геоботаника. Т. V. Л.: Из-во «Наука», 1976. 320 с.

Красная книга Республики Карелия. Петрозаводск: Карелия, 2007. 368 с.

*Лопатин В. Д.* Очерк растительности Гладкого болота // Учен. зап. ЛГУ. Сер. географ. наук, 1949. Вып. 5, № 104. С. 152–174.

*Лопатин В. Д*. «Гладкое болото» (торфяная залежь и болотные фации // Учен. записки ЛГУ. Сер. географ. наук, 1954. Вып. 9. С. 95–180.

*Лопатин В. Д*. О некоторых общих вопросах болотоведения // Болота Европейского Севера СССР. Петрозаводск, 1980. С. 5–14.

*Мазинг В. В.* Структурные уровни растительного покрова // Учен. записки Тартуского гос. ун-та, 1988. Вып. 18. С.122–141.

*Цинзерлинг Ю. Д.* Растительность болот // Растительность СССР. Т. 1. М-Л. 1938. С. 355–428.

*Черепанов С. К*. Сосудистые растения России и сопредельных государств (в пределах бывшего СССР). СПб, 1995. 992 с.

*Юрковская Т. К*. География и картография растительности болот европейской России и сопредельных территорий. СПб, 1992. 234 с.

Юрковская Т. К. Опыт геоботанического картографирования болот в разных масштабах // Растительность болот: современные проблемы классификации, картирования, использования и охраны. Материалы международного научно-практического семинара (Минск, 30 сентября – 1 октября, 2009). Минск: Право и экономика, 2009. С. 73–82.

*Antipin V., Heikkila R., Lindholm T., Tokarev P.* Vegetation of Lishkmokh mire in Vodlozersky National Park, eastern Karelian republic, Russia // Suo, 1997. Vol. 48 (4). P. 93–115.

*Ignatov M. S., Afonina O. M., Ignatova E. A., Abolina A., Akatova T. V., Baisheva E. Z., Bardunov L. V., Baryakina E. A., Belkina O. A., Bezgodov A. G., Boychuk M. A., Cherdantseva V. Ya., Czernyadjeva I. V., Doroshina G. Ya., Dyachenko A. P., Fedosov V. E., Goldberg I. L., Ivanova E. I., Jukoniene I., Kannukene L., Kazanovsky S. G., Kharzinov Z. Kh., Kurbatova L. E., Maksimov А. I., Mamatkulov U. K., Manakyan V. A., Maslovsky O. M., Napreenko M. G., Otnyukova T. N., Partyka L. Ya., Pisarenko O. Yu., Popova N. N., Rykovsky G. F.*, *Tubanova D. Ya., Zheleznova G. V., Zolotov V. I.* Check-list of mosses of East Europe and North Asia // Arctoa, 2006. Vol. 15. P. 1–130.

*Eurola S. Kaakinen S*. Ecological criteria of peatland zonation and Finnish mire type system // Classification of peat and peatlands. Helsinki, 1979. P. 20–32.

*Ruuhijarvi R.* Ȕber die regionale Einteilung der nordfinnishen Moore // Ann. Bot. Soc. «Vanamo», 1960. Dd 31, № 1. 360 p.

## *Сведения об авторах*

#### **Антипин Владимир Константинович,**

Кандидат биологических наук, старший научный сотрудник, лаборатория болотных экосистем Института биологии Карельского НЦ РАН, Петрозаводск; antipin@krc.karelia.ru

#### **Бойчук Маргарита Арсеньевна,**

Кандидат биологических наук, старший научный сотрудник, лаборатория болотных экосистем Института биологии Карельского НЦ РАН, Петрозаводск; boychuk@krc.karelia.ru

# **Шредерс Мария Анатольевна,**

ведущий специалист НП «Водлозерский», Петрозаводск; mshred@petrsu.ru

#### **Antipin Vladimir Konstantinovich,**

PhD (Biology), Senior Researcher of the Institute of Biology, of Karelian Research Centre of RAS, Petrozavodsk; antipin@krc.karelia.ru

### **Boychuk Margarita Arsen`evna,**

PhD (Biology), Senior Researcher of the Institute of Biology, of Karelian Research Centre of RAS, Petrozavodsk;

#### **Shreders Mariya Anatol`evna,**

Leading Specialist of National Park «Vodlozersky», Petrozavodsk; mshred@petrsu.ru

УДК 502.5

# **Н. А. Алексеенко <sup>1</sup> , Н. Е. Королева <sup>2</sup> , А. А. Волкова <sup>1</sup>**

*<sup>1</sup>Московский государственный университет имени М. В. Ломоносова <sup>2</sup>Полярно-альпийский ботанический сад-институт им. Н. А. Аврорина Кольского НЦ РАН*

# **ИЗУЧЕНИЕ ЗАКОНОМЕРНОСТЕЙ РАСПРЕДЕЛЕНИЯ РАСТИТЕЛЬНОГО ПОКРОВА ХИБИНСКОГО ГОРНОГО МАССИВА С ПОМОЩЬЮ КАРТОГРАФИЧЕСКОГО МЕТОДА**

### **Аннотация**

В ходе картографирования растительности Хибин использовались автоматизированные и визуальный методы дешифрирования, статистический подсчет и метод сравнительного анализа. Было выявлено, что в субширотных долинах рек на западе Хибин граница леса поднимается выше, чем на востоке, отмечено, что границы поясов нерезкие. Приводятся соотношения площадей склонов различной экспозиции и крутизны, доля основных типов поясных сообществ. Подтверждено отнесение Хибин к гольцовому типу ландшафта при преобладании по площади каменистых гольцовых пустынь и горных тундр.

#### *Ключевые слова:*

*Хибинский горный массив, растительность, геоинформационный анализ, автоматизированное дешифрирование*

# **N. A. Alekseenko, N. E. Koroleva, A. A. Volkova**

# **STUDY OF VEGETATION DISTRIBUTION PATTERNS IN KHIBINY MOUNTAINS USING THE CARTOGRAPHIC METHOD**

#### **Abstract**

Vegetation in Khibiny Mountains was studied for mapping purposes. There are presented results of automatized and visual interpretation of images, and of statistical and comparative analysis. In the western part of mountains, the upper timberline in latitudeoriented river valleys was disposed higher than in the eastern part, and the borderline was not distinct. The proportions of slopes with different exposure and steepness, the area and the percentage of the main vegetation types were calculated. 'Goltsy' type of mountain landscape in Khibiny was confirmed, with major part of territory covered by tundra and goltsy desert.

## *Key words:*

*Khibiny Mountains, vegetation, GIS analysis, automated interpretation of images*

## **Введение**

Хибинский горный массив находится в центральной части Мурманской области, между 67°32' и 67°56' с. ш. и 33°12' и 34°16' в.д., и характеризуется резко расчленённым рельефом с выраженными ярусами (Арманд, 1964). Из-за удаленности от моря и «ветровой тени» от расположенных западнее более высоких Скандинавских гор климат Хибин носит умеренно континентальный характер. Растительность горного массива активно изучается с начала освоения Кольского полуострова, но до сих пор нет единого мнения о структуре и составе наиболее крупных единиц –– растительных поясов. Б. А. Мишкин (1953) и Р. Н. Шляков (1961) выделяли в Хибинах три горно-растительных пояса: лесной, берёзовых криволесий и тундровый. При этом, следуя «альпийскому трафарету», принятому в европейской геоботанике и ботанической географии начала ХХ века (Станюкович, 1979), Мишкин называл пояс выше границы древесной растительности альпийским, а в пределах горно-тундрового пояса выделял подпояса или полосы –– нижний (кустарниковых и кустарничковых тундр), средний (приснеговых лугов и лишайниковых тундр) и верхний (разреженных кустарничково-лишайниковых тундр).

У Шлякова (1961) пояс выше границы древесной растительности носит название гольцового, что более соответствует структуре и составу растительного покрова. М. Л. Раменская (1983) выше границы древесной растительности (от 350‒400 м н.у.м.) выделяла в Хибинах горно-тундровый пояс, а на самых высоких вершинах и плато – пояс горных арктических пустынь.

В сводке о растительности гор северной Евразии (Куваев, 2006) в Хибинах описаны следующие пояса: 1) кустарничковых сосняков, до около 300 м н. у. м.; 2) древесной растительности, до 465 м; 3) подгольцовых ерников, до 480–500 (600) м; 4) тундр, до 500 (600)–875(900) м; 4) гольцовых пустынь, 875–1100 м.

Г. Н. Огуреева на карте «Зоны и типы поясности растительности России» (2007) относит Хибины к группе восточноевропейских гипоарктических (таежных) типов поясности, к субнивально (*Salix polaris, S. herbacea*) –– тундрово (*Empetrum hermaphroditum, Dryas octopetala, Diapensia lapponica, Harrimanella hypnoides, Salix polaris, S. herbacea, Vaccinium myrtillus, Carex bigelowii*) –– ерниково (*Betula nana, Salix hastata, S. myrsinites, S. glauca, Luzula arcuata*) –– редколесно (*Betula tortuosa, B. х kusmisscheffii*) –– таежному (*Picea abies, P. obovata, Pinus sylvestris*) (Хибинскому) типу.

Со времени первой картосхемы растительности (Аврорин и др., 1936) для территории горного массива не было создано крупномасштабных карт, кроме серии карт растительного покрова и его отдельных структурно-функциональных характеристик масштаба от 1:500 000 до 1:100 000 для западной части Хибин (Растительный…, 2013; Черненькова и др., 2015). С увеличением количества данных дистанционного зондирования Земли (ДЗЗ) и развитием информационных технологий в картографии появились новые возможности для анализа закономерностей структуры растительного покрова Хибин. Так, на основе снимков со спутников среднего пространственного разрешения серии Landsat (Landsat 5 TM и 7 ETM) и при помощи пошагового дискриминантного анализа были выявлены экологические факторы, определяющие структуру растительного покрова в западной части Хибин (Черненькова и др., 2016). Разработана методика высокоточного дешифрирования таких мозаичных комплексов, как экотон «тундра–тайга», где границы сообществ определяются степенью сомкнутости и частотой встречаемости объектов (Михеева и др., 2017).

Цель настоящей работы –– анализ методических особенностей изучения растительности Хибин, а именно, поясной структуры, расположения растительных сообществ в зависимости от экспозиции склонов и т. д., с использованием данных ДЗЗ различного разрешения, архивных картографических и полевых материалов, для последующего создания карты растительности Хибинского горного массива в масштабе 1:100 000.

# **Материалы и методы**

При выполнении работы использовались снимки со спутников Landsat-8 и IRS-P6, общедоступного геопортала Bing, полевые и картографические материалы авторов, литературные источники. Применялись методы

автоматизированного и визуального дешифрирования в программных продуктах ArcGIS 10.2, ILWIS 3.4, а также экстраполяция и интерполяция полученных знаний.

Полевые исследования. Было применено полевое эталонное дешифрирование. Описания растительных сообществ выполняли в июле 2008 и июне 2016 гг. в долинах озер Гольцовое, Большой и Малый Вудъявр, рек Белая, Малая Белая, Вудъяврйок, Кунийок, на склонах гор Юкспорр, Айкуайвенчорр, Кукисвумчорр, хребтов Тахтарвумчорр, Тахтарпорр и Поачвумчорр. Маршруты прокладывали таким образом, чтобы выявить горизонтальное и поясное распределение растительных сообществ по территории массива.

Во время маршрутов выполняли геоботанические описания по стандартной методике в пределах контуров с гомогенным растительным покровом с использованием GPS-позиционирования (всего около 200 описаний). Размер пробных площадей в лесных сообществах 20×20 м, в тундровых, луговых и болотных —  $2\times 2$  м. При выполнении описания отмечали координаты точки (плановые и высотные), положение площади в рельефе, тип растительного сообщества, исходя из состава доминантов, видовой состав всех растительных ярусов с указанием доминантных видов и проективного покрытия, антропогенную нарушенность территории. За основу при разработке легенды и наименовании картографируемых единиц была принята легенда карты на сопредельную территорию со схожими природными условиями (Черненькова и др., 2015).

Камеральная обработка снимков. Первым этапом работ был выбор снимков для проведения дешифрирования растительности с датой съемки не позднее 6 последних лет, с облачностью не более 30 % и с наименьшей площадью теней. Всего отобрано 5 снимков: Landsat-8 (18.07.2014, 30.09.2015 и 27.05.2016) с разрешением 30 м, IRS-P6 (23.07.2004), разрешение 5.8 м и снимок с геопортала Bing с разрешением менее 1 м. После подготовки снимков и их пространственной привязки в программном пакете ILWIS 3.4 была проведена их автоматизированная обработка.

Формы микрорельефа, локальные различия климата и антропогенная деятельность осложняют расположение поясных растительных сообществ, поэтому вариант полностью автоматизированного выделения контуров растительности оказался изначально неприемлемым и был в данном исследовании вспомогательным методом. Использовали кластеризацию (или неконтролируемую классификацию) –– разделение пикселов на кластеры, при котором критерием отнесения пикселов к одному из кластеров служит схожесть спектральных характеристик, и контролируемую классификацию, которая заключается в отнесении пикселов к определённым классам, предварительно определяемыми авторами.

Первоначально для согласования собранных полевых данных с изображением на снимке была опробована контролируемая классификация снимка от 27.05.2016, как самого актуального. Было выделено 11 кластеров, соответствующих классам легенды уровня формаций для древесной растительности и классов формаций для тундровой, а также типам местообитаний для лишенных растительности и антропогенно преобразованных территорий, а именно: сосновые леса, берёзово-сосновые и берёзово-еловые леса, сосново-еловые леса, берёзовые леса (эти типы входят в горно-лесной пояс), берёзовые редколесья и криволесья, горные тундры, гольцы (составляют отдельные растительные пояса), а также антропогенные объекты, снега и озёра.

В качестве методов классификации были выбраны методы максимального правдоподобия (maximum likelihood) и минимального расстояния (minimum distance), так как результаты применения других методов оказались неприемлемыми. Однако и результаты двух выбранных методов сильно отличаются (рис. 1).

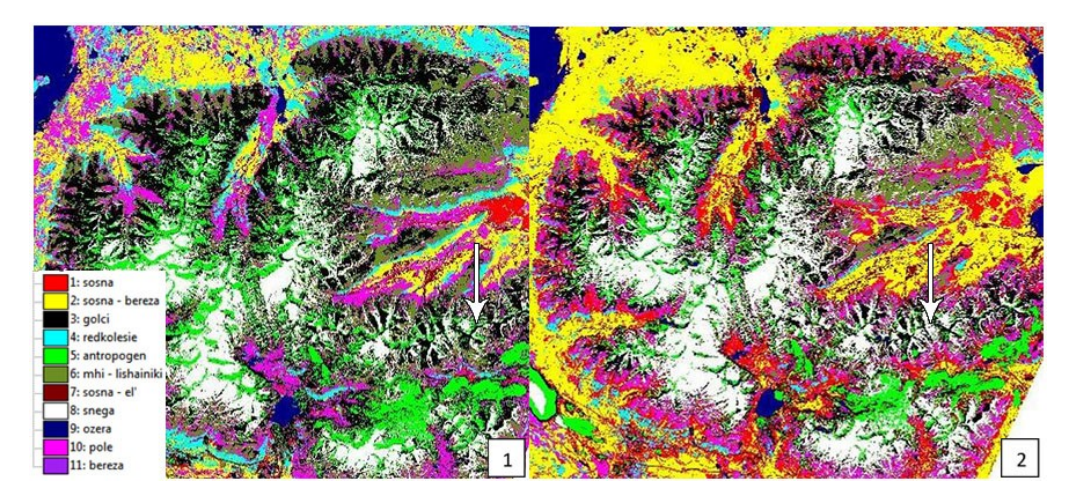

Рис 1. Результат метода контролируемой классификации снимка Landsat-8 27.05.2016: 1 –– метод максимального правдоподобия, 2 –– метод минимального расстояния

Обозначения: 1: sosna –– сосновые леса, 2: sosna-bereza –– берёзово-сосновые и берёзово-еловые леса, 3: golci –– гольцы, 4: redkolesie –– берёзовые редколесья и криволесья, 5: antropogen –– антропогенные объекты, 6: mhi-lishainiki –– горные тундры, 7: sosna-el' — сосново-еловые леса, 8: snega — снег, 9: ozera — озёра, 10: pole –– поля (сельскохозяйственные земли), 11: bereza –– берёзовые леса

Так, классификация методом максимального правдоподобия относит большую часть территории массива к редколесьям, хотя в горах в действительности преобладают горные тундры. По результатам классификации методом минимального расстояния на равнинах представлены берёзовососновые и берёзово-еловые леса, а основным типом растительности оказался класс, обозначенный как «поле», что не соответствует действительности. За счёт выделения этого класса сократилась площадь горных тундр. В долине реки Тульйок результатом применения метода минимального расстояния стало значительное увеличение площади, занимаемой классом «берёзово-сосновые и берёзово-еловые леса» (рис. 1, показано белыми стрелками).

Контролируемая классификация была применена ко всем трем снимкам Landsat многократно. После каждого неудовлетворительного результата эталоны набирались заново или редактировались. В итоге все результаты были признаны непригодными для дальнейшей работы, и было решено провести неконтролируемую классификацию снимка (кластеризацию), так как в этом случае отбор пикселей с самого начала производится программой, которая сравнивает их яркостные характеристики, и человеческий фактор исключен.

Первоначально была проведена кластеризация по 11 классам (как в наилучшем варианте контролируемой классификации) (рис. 2).

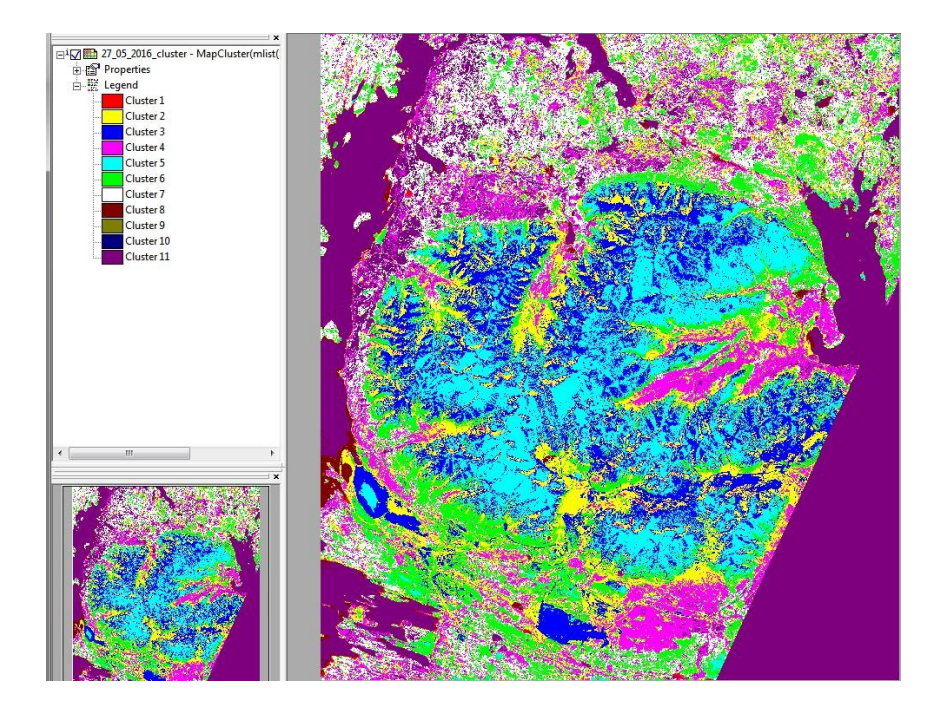

Рис. 2. Результат метода неконтролируемой классификации снимка Landsat-8 27.05.2016

Легенда кластеров (cluster): 1 — прибрежная растительность или водные объекты с повышенной мутностью; 2 — берёзово-сосновые и берёзово-еловые леса; 3 — гольцы; 4 –– сосновые и сосново-еловые леса; 5 –– снег; 6 –– берёзовые редколесья и берёзовые леса; 11 –– водные объекты с низкой мутностью. Возможная интерпретация остальных кластеров: 7 –– мелколиственно-хвойные леса с равным содержанием мелколиственных и хвойных пород; 8 –– водные объекты с высокой мутностью; 9, 10 –– единичные пикселы

Данный результат больше соответствует действительности –– среди выделенных программой кластеров можно определить такие типы сообществ, как берёзовые леса / берёзовые редколесья (кластер 6), отличные от классов, выделенных в долинах рек и в предгорьях. Однако непосредственно горный массив оказался представлен всего 5-ю кластерами: снег (5), гольцы (3), берёзовые редколесья и берёзовые леса (6), хвойные (сосновые и сосновоеловые) леса (4) и берёзово-сосновые и берёзово-еловые леса (2). Сравнение этого результата с исходным снимком и данными о растительности показало, что многое остаётся неучтённым или интерпретируется неправильно.

Была предпринята попытка увеличения числа классов до 15. В результате в отдельную категорию выделился класс горных тундр, который на предыдущем изображении был объединен с классом снегов. Несколько кластеров выделено в долине рек Тульйок и Кунийок. Однако в котловине Малого Вудъявра их всего 2–3, тогда как полевые обследования показывали, что должно быть, по крайней мере, 5 типов.

Была продолжена кластеризация с 17, 18 и 20-ю кластерами. Дальнейшее увеличение числа кластеров положительных результатов не дало, поэтому решено

было выделить 20 кластеров и затем вручную объединить их таким образом, чтобы результат как можно лучше соотносился с единицами растительного покрова.

Процедуру последовательной кластеризации применяли к каждому из трех снимков Landsat, но для объединения кластеров был выбран снимок от 18.07.2014. Он рассматривался в последнюю очередь, так как имел самую раннюю дату съёмки, однако результаты его обработки оказались наиболее приближены к действительности.

В итоге исходное количество кластеров было объединено в семь групп, шесть из которых соответствуют основным поясным единицам растительности, выделенным по космическим снимкам: горная гольцовая пустыня (гольцы), горные тундры, берёзовые редколесья и криволесья, сосновые леса, еловые леса, берёзовососновые и березово-еловые леса. Седьмая группа представлена водными объектами.

Надо отметить, что изначальное деление растительного покрова на снимке на 6 кластеров приводило к худшему результату вследствие более грубого выделения кластеров алгоритмом. Из-за неточностей в определении программой класса с водными объектами, был создан слой с озёрами, который затем был вырезан из результата неконтролируемой классификации. Окончательный вариант кластеризации с маской выглядит следующим образом (рис. 3).

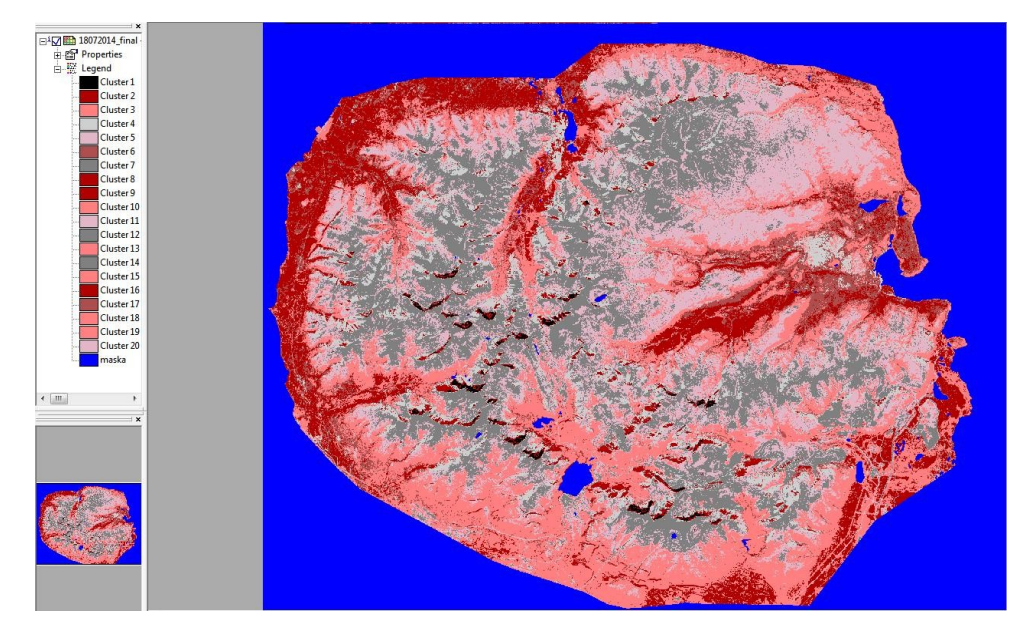

Рис. 3. Результат метода неконтролируемой классификации снимка 18.07.2014 (20 кластеров, объединённых в 6 групп, с маской)

Анализ закономерностей высотного распределения растительного покрова. Для отображения распределения растительности в зависимости от экспозиции, крутизны и высоты горных склонов на основе карты масштабом 1:100 000 была создана цифровая модель рельефа, а по ней –– три производных картографических изображения (высотных уровней, экспозиции и крутизны склонов) (рис. 4).

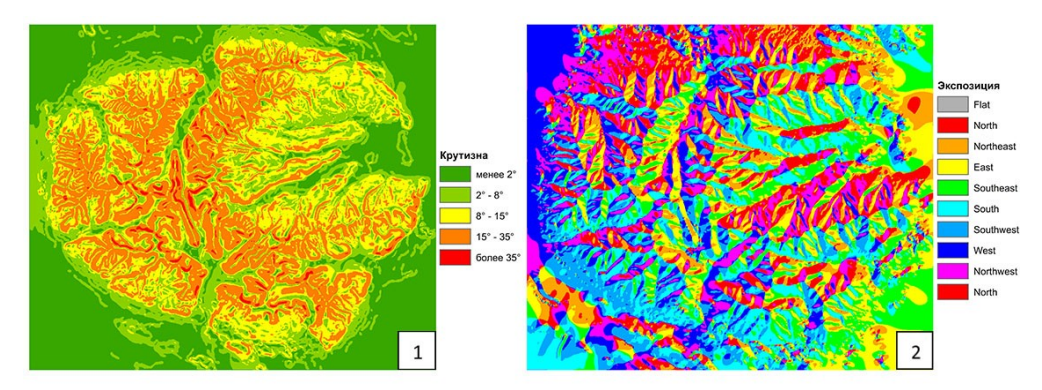

Рис. 4. Карты крутизны (1) и экспозиции склонов (2)

Для оценки положения границы леса на склонах различной экспозиции для всей территории массива построена сетка с шагом в 1 км, на которой были отмечены все пересечения данной сетки с границей «лес –– березовое криволесье». Было выявлено, что в субширотных долинах рек (например, в долине р. Малая Белая, ориентированной на запад, и в долине р. Тульйок с общей экспозицией долины на восток) в полной мере подтверждается «отепляющее» воздействие западного переноса воздушных масс, в результате которого на слонах западной экспозиции граница леса поднимается выше, чем на восточных. Так, граница горно-лесного пояса в долине Малой Белой достигает высоты 400 м и более, а в долине р. Тульйок — 300-350 м, граница пояса берёзовых криволесий –– 500 м в первом случае и 400 м во втором (рис. 5).

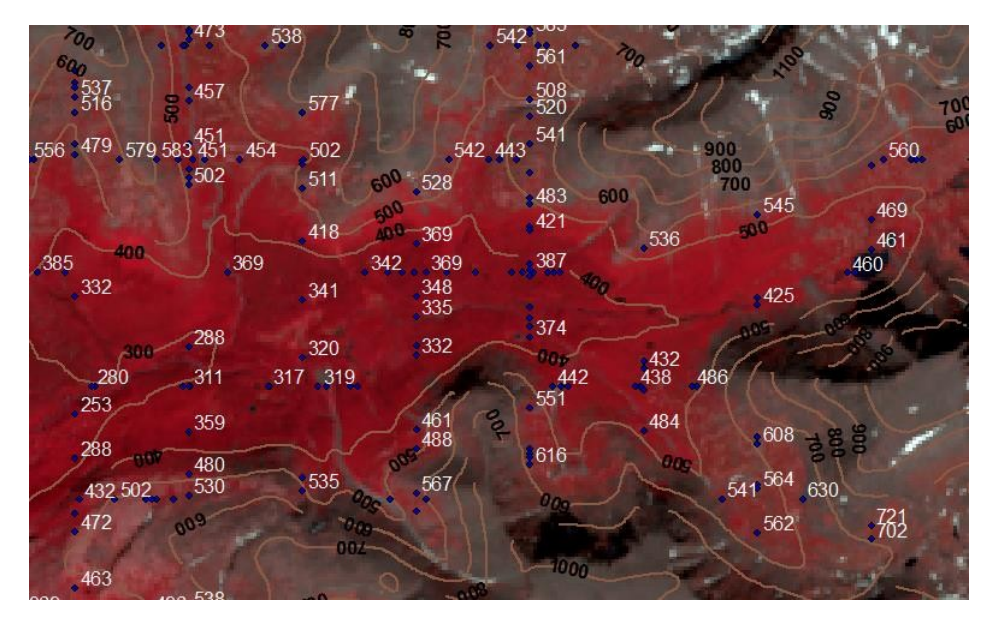

Рис. 5. Долина реки Малой Белой с отметками высот границ лесов и березовых криволесий

Вспомогательные карты рельефа показали, что склоны различных экспозиций занимают примерно равные площади: север и юг –– 14 %, юго-

восток и северо-запад — 13%, северо-восток и восток — 12%, юго-запад и запад – – 11 %. Склоны с различной крутизной имеют больший разброс площадей: менее 2° *–* 7 %; 2°*–*8° –*–* 24 %; 8°*–*15° –*–* 31 %; 15°*–*35° –*–* 34 %; более 35° –*–* 2 %.

В результате статистического подсчета площадей растительных сообществ на карте растительности Хибин было выявлено, что 27 % площади приходится на берёзовые редколесья и криволесья, 20% – на гольцовые пустыни, 19 % –– на тундру, 13 % –– сосновые леса, 8 % –– мелколиственно-хвойные и 7 % –– еловые леса, 1 % –– водные объекты, 5 % –– антропогенно преобразованные территории.Пояса каменистых (гольцовых) пустынь и горных тундр вместе превышают по площади и березовые криволесья, и горные леса. Границы между поясами, как правило, нерезкие, например, фрагменты, березовых криволесий, встречаются в благоприятных местообитаниях в горно-тундровом поясе.

Сосновые леса в основном расположены на западе, северо-западе и на севере Хибин, а также в долине р. Кунийок, еловые леса – по долинам крупных рек. Практически везде в хвойных лесах есть значительная примесь березы, которая на верхней границе горно-лесного пояса может доминировать. Хвойные и хвойно-мелколиственные леса распространены на склонах со средней крутизной около 8°, березовые редколесья и криволесья встречаются и при более значительной крутизне - 15-35°.

В настоящее время растительность Хибин сильно изменена и местами полностью уничтожена деятельностью человека в результате горной добычи, пожаров, вырубки лесов, рекреационной активности. Техногенно- и антропогенно-нарушенные территории преобладают в горно-лесном поясе и их доля составляет 5 %, что сопоставимо, например, с долей еловых лесов в Хибинах.

# **Заключение**

Многократное применение методов максимального правдоподобия и минимального расстояния контролируемой классификации для снимков Landsat-8 (три даты) показало нецелесообразность их использования для анализа распределения растительного покрова.

Кластеризация (неконтролируемая классификация) при последовательном увеличении классов давала наиболее достоверный результат при выделении 20 классов с последующим авторским объединением их в 6 классов.

Анализ распределения поясных растительных сообществ подтверждает отнесение Хибин к гольцовому типу ландшафта при преобладании каменистых гольцовых пустынь и горных тундр, а также отсутствие оснований для выделения альпийских и нивальных типов ландшафта. Не было подтверждено наличие самостоятельного кустарникового (ерникового) пояса. Выявлена значительная площадь техногенно- и антропогенно-нарушенных территорий в Хибинах, сопоставимая с современной площадью еловых лесов. В связи с полученными данными следует пересмотреть содержание Хибинского типа поясности в группе восточноевропейских гипоарктических (таежных) типов. В соответствие с преобладающими поясами и растительными сообществами корректным названием этого типа является «Хибинский гольцово-тундрово-редколесно-таежный».

### **Литература**

*Аврорин Н.А., Качурин М.Х., Коровкин А.А.* Материалы по растительности Хибинских гор // Тр. СОПС АН СССР. Сер. Кольск., 1936. Вып. 11. С. 3–95.

*Арманд А.Д.* Развитие рельефа Хибин и прихибинской равнины. Апатиты. Геологический институт КФ АН СССР. 1964. 244 с. Деп. в ВИНИТИ 08.04. 1965. С. 32–64.

Зоны и типы поясности растительности России, масштаб 1: 30 000 000, ред. *Огуреева Г.Н.* // Национальный Атлас России. М.: Мин. транспорта РФ. Федеральное агентство геодезии и картографии, 2007. Т. 2. С. 331–331.

*Куваев В.Б.* Флора субарктических гор Евразии и высотное распределение ее видов. М.: КМК, 2006. 577 с.

*Михеева А.И., Тутубалина О.В., Зимин М.В., Голубева Е.И.* Методика субпиксельной классификации растительности экотона «тундра-тайга» по космическим изображениям (на примере долины р. Тульок, Хибинские горы) // Исследование Земли из космоса, 2017. № 1. С. 24–34.

*Мишкин Б.А.* Флора Хибинских гор, ее анализ и история (под ред. С.В. Юзепчука). М.-Л.: Изд-во АН СССР, 1953. 113 с.

*Раменская М.Л.* Анализ флоры Мурманской области и Карелии. Л.: Наука, 1983. 216 с.

Растительный покров Центральной части Кольского полуострова, масштаб 1:200 000, гл. ред. *Черненькова Т.В*. Центр по проблемам экологии и продуктивности лесов. 2013.

*Станюкович К.В.* Растительность гор СССР. Душанбе: Изд-во Дониш, 1973. 309 с.

*Черненькова Т.В., Пузаченко М.Ю., Басова Е.В., Королёва Н.Е.* Ценотическое разнообразие и картографирование растительного покрова центральной части Мурманской области // Геоботаническое картографирование. С-П.: «Бостон-спектр», 2015. С.78–94.

*Черненькова Т.В., Королева Н.Е., Боровичев Е.А., Мелехин А.В.* Изменение организации лесного покрова макросклонов к озеру Имандра в условиях техногенного загрязнения // Труды Карельского научного центра Российской академии наук, 2016. № 12. С. 3–24. DOI: 10.17076/eco251

*Шляков Р.Н.* Флора листостебельных мхов Хибинских гор. Мурманск: Мурманское кн. изд-во.,1961. 251 с.

### *Сведения об авторах*

### **Алексеенко Наталья Анатольевна,**

Кандидат географических наук, доцент, доцент, Московский государственный университет имени М.В. Ломоносова, Москва; valtuz@mail.ru

#### **Волкова Анастасия Алексеевна,**

Магистрант, Московский государственный университет имени М.В. Ломоносова, Москва; violadet@mail.ru

# **Королева Наталья Евгеньевна,**

Кандидат биологических наук, старший научный сотрудник Полярно-альпийского ботанического сада-института им. Н.А. Аврорина Кольского НЦ РАН, Кировск; flora012011@yandex.ru

### **Alekseenko Natalia Anatol`evna,**

PhD (Geography), associate professor, Lomonosov Moscow State University, Moscow; valtuz@mail.ru

### **Volkova Anastasiya Alexeevna,**

Undergraduate, Lomonosov Moscow State University, Moscow; violadet@mail.ru

# **Koroleva Natalia Evgen`evna,**

PhD (Biology), Senior Researcher of the Polar-Alpine Botanical Garden-Institute of the Kola Science Centre of RAS, Kirovsk; flora012011@yandex.ru

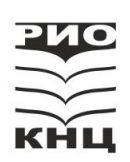